# Essential RUDU

# BAI A PARANJ

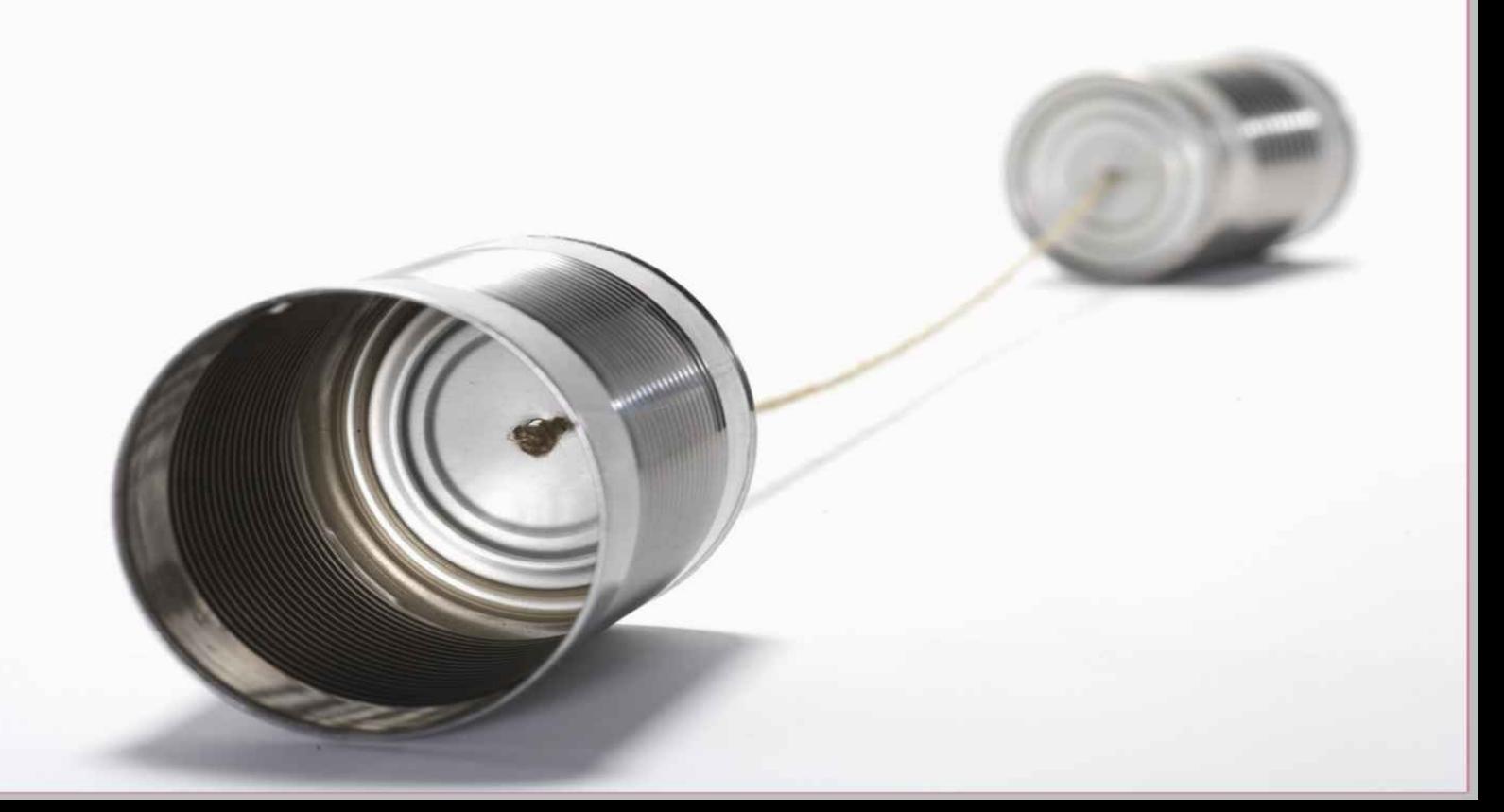

#### **Table of Contents**

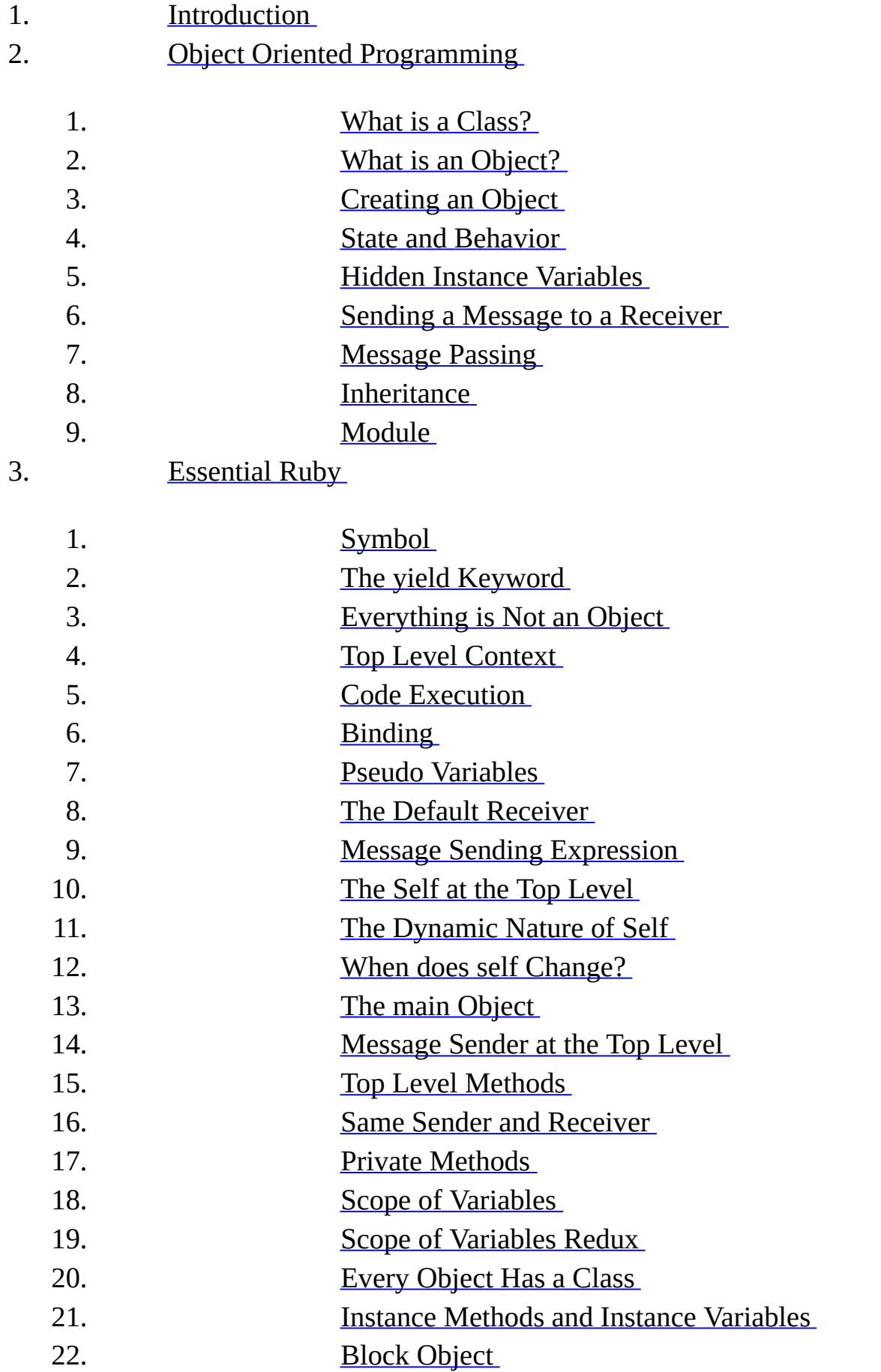

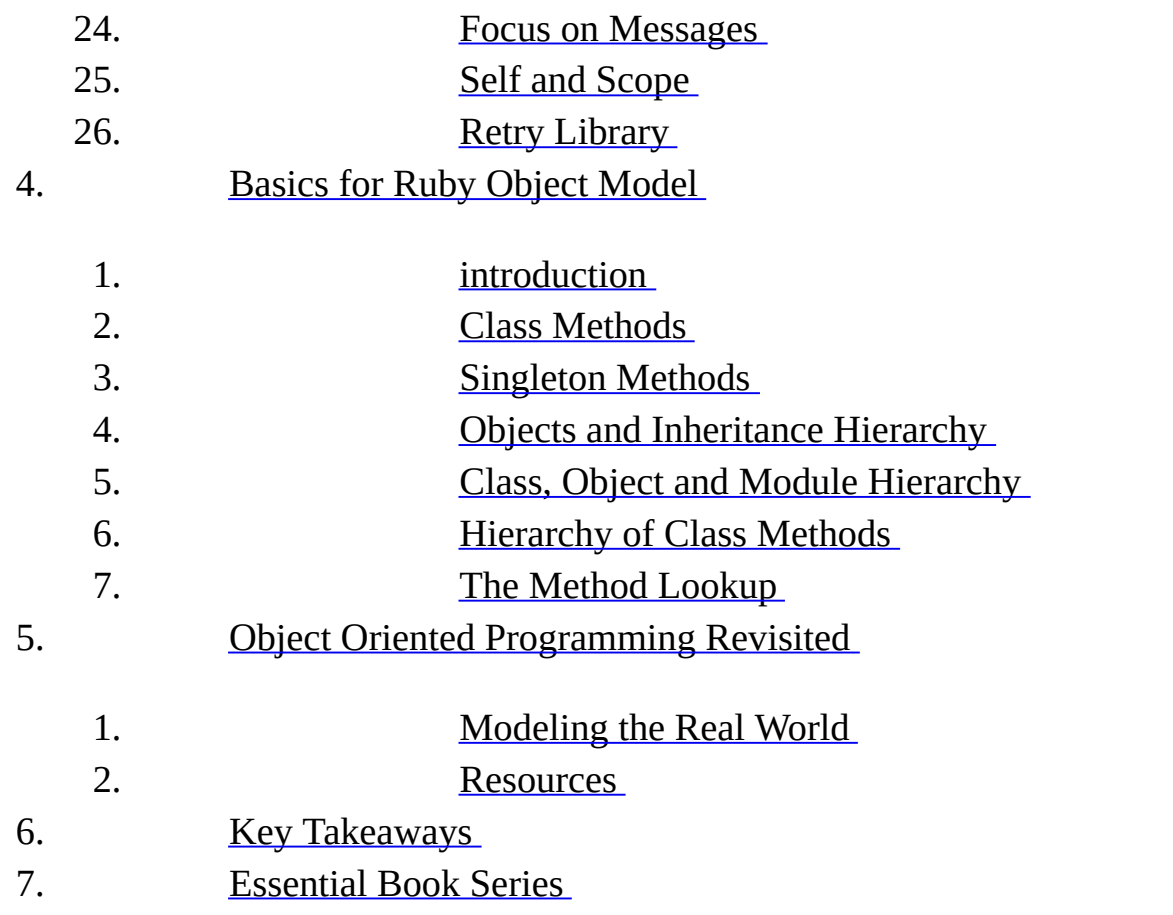

#### **Essential Ruby**

This book covers the most essential concepts in Ruby. The goal is to provide a solid foundation to build upon. This book distills my Ruby programming knowledge into a concise and easy-to-read format. Repetition is key to learning Ruby. We will visit the concepts from different angles. You will get the most benefit out of the book if you work through every example as you read through the book.

There are four sections in this book. Section 1 introduces the basic Object Oriented Programming (OOP). Section 2 covers the required concepts to understand Ruby. Section 3 provides the basics needed to learn the Ruby Object Model. Section 4 revisits OOP concepts required to clarify the reader's questions.

Each early chapters are as small as possible and focuses on explaining one concept at a time. Gradually the later chapters increase in complexity and introduce readers to subtle concepts. These subtle concepts are not discussed in any of the current books on Ruby. This book uses Ruby 2.3.0.

#### **Intended Audience**

This book is for experienced programmers of other languages as well as new programmers. Experienced programmers will learn how Ruby differs from other Object Oriented languages. New programmers will build a solid foundation for learning Ruby. Programmers familiar with Ruby will learn about some of the common misconceptions.

Programmers familiar with Ruby can jump into the following chapters:

- 1. Message Passing
- 2. Message Sender at the Top Level
- 3. Same Sender and Receiver
- 4. Private Methods
- 5. Focus on Messages
- 6. Modeling the Real World

#### **Technical Reviewers**

Jesus Castello, Michael Heinrich, Maciej Mensfeld, Csaba Nagy, Marko Ćilimković, Philip Hallstrom and Gaurab Paul

#### **About the Author**

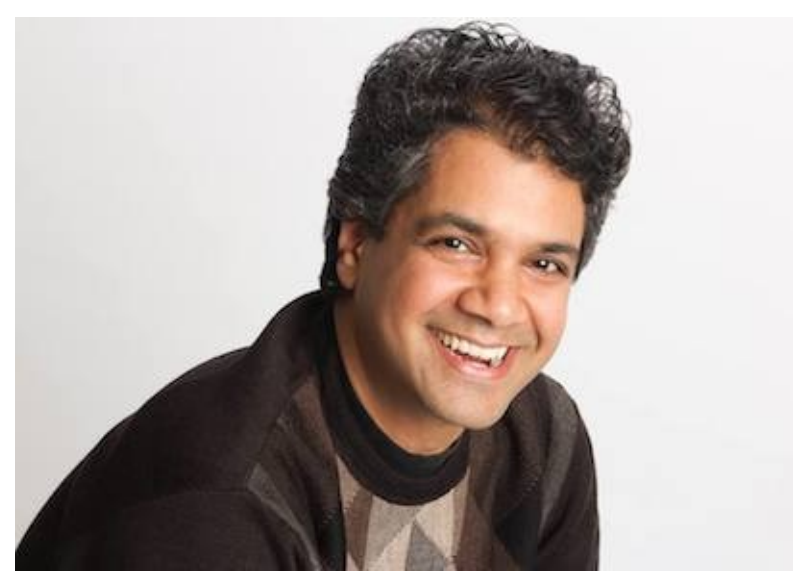

Bala Paranj has a Master's degree in Electrical Engineering from Wichita State University. He began working in the IT industry in 1996. He started his career as a Technical Support Engineer and then became a Web Developer using Perl, Java and Ruby.

He is available for freelance work. Please contact him at support@zepho.com or via Ruby Plus. He is also working on screencasts based on this book. If you want notification about the release, please contact him.

#### **Image Credits Pixabay**

# <span id="page-8-0"></span>**Object Oriented Programming**

This section covers the basics of Object Oriented Programming. Even if you are familiar with Object Oriented Programming, I recommend you to read through all chapters to get the most out of this book.

#### <span id="page-9-0"></span>**Class**

In this chapter, you will the learn the basics of a class and how to define them in a program. We will look at the concept of car and how to represent a car in a program.

### **Concept of Car**

A car has attributes such as color, price, model and so on. You can exercise certain behavior such as drive, stop, turn, etc on a car.

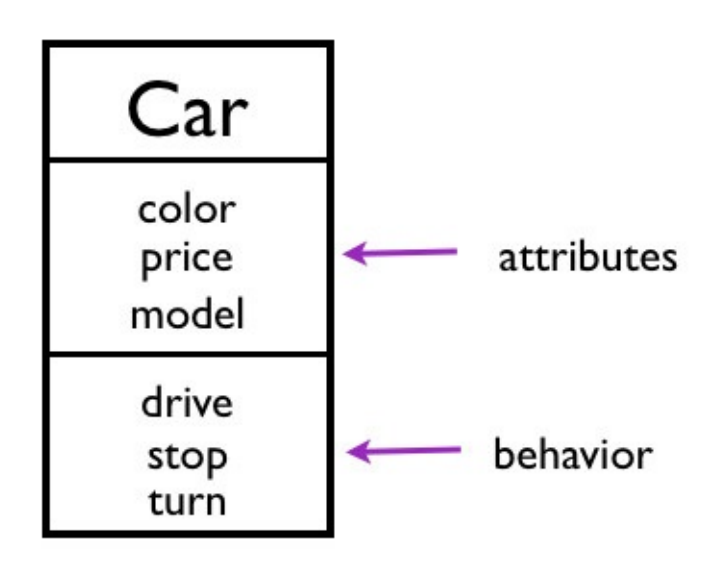

# Concept of Car

#### **Representing a Car**

We can represent the concept of a car using a class.

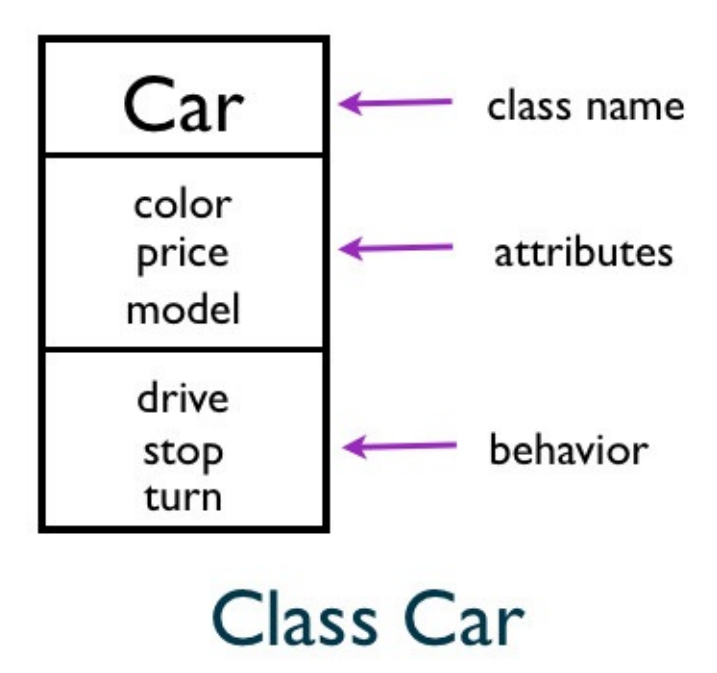

A class has a class name. In this example, the class name is Car.

### **Defining a Class**

Let's define a Car class.

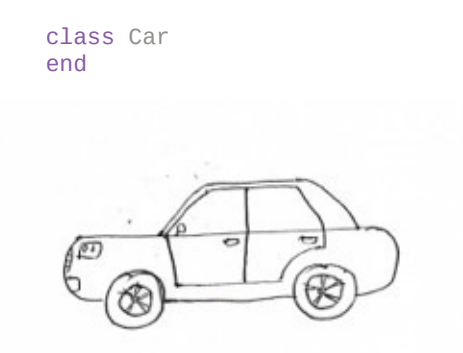

We use the **class** keyword followed by the class name to define a class. In this case, Car is the class name.

#### **Representing the Behavior**

We can represent the drive behavior of a car by defining a **drive()** method for the Car class.

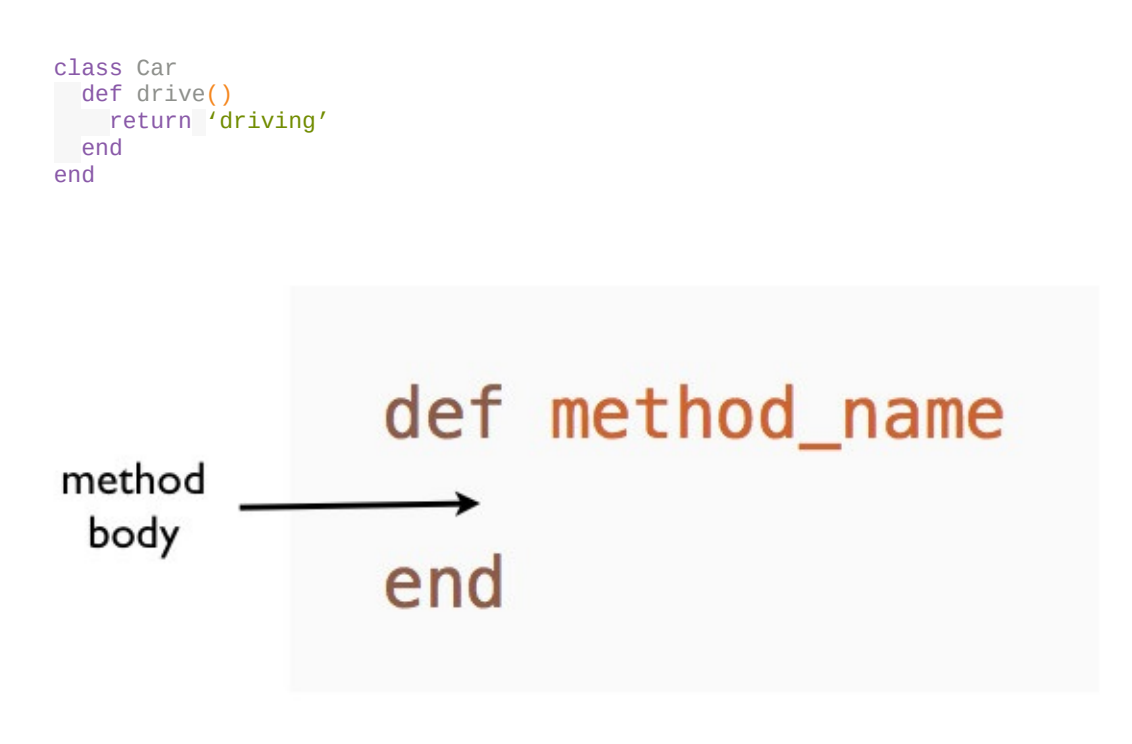

#### Defining a Method

The methods provide the behavior for the objects. We use the **def** keyword followed by the method name to define a method. The body of the method becomes the implementation.

# **Car Class Analogy**

A Car class is like a car blueprint.

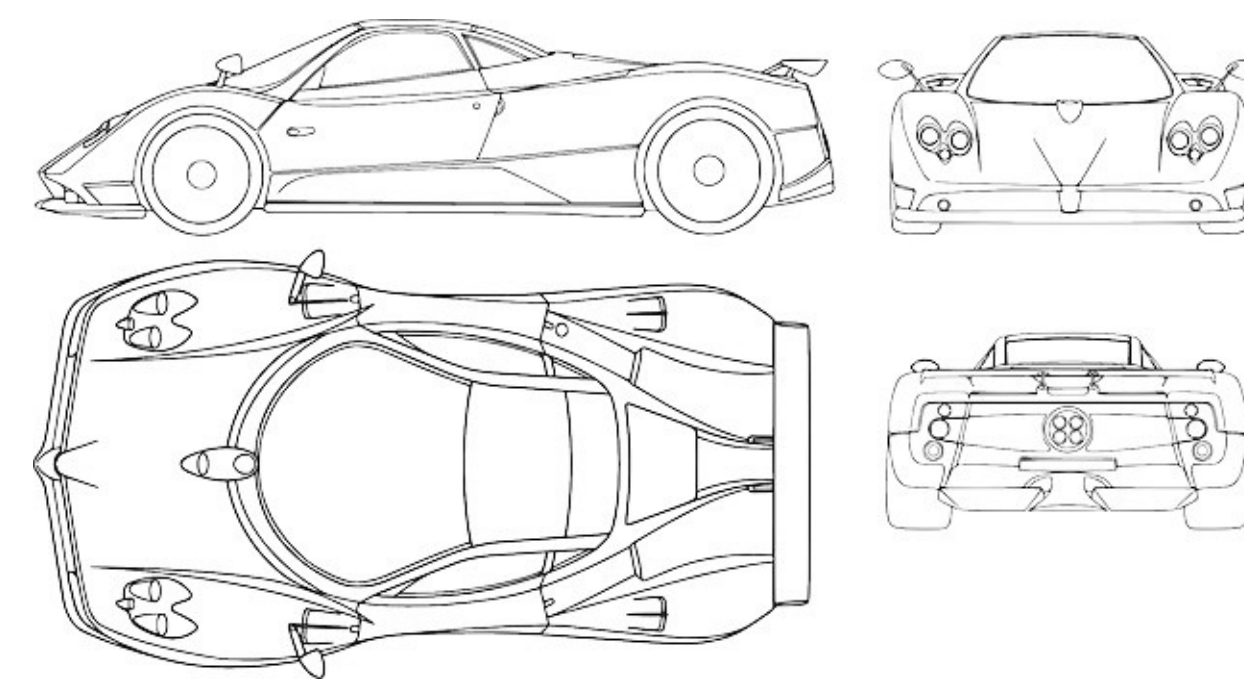

A car blueprint is used to manufacture many cars.

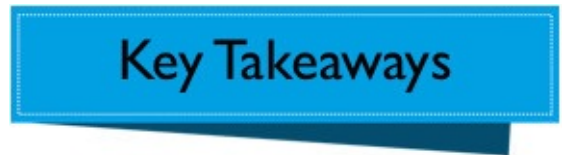

- A car class acts as a template used to create cars.
- A car class describes the behavior and attributes of a car.

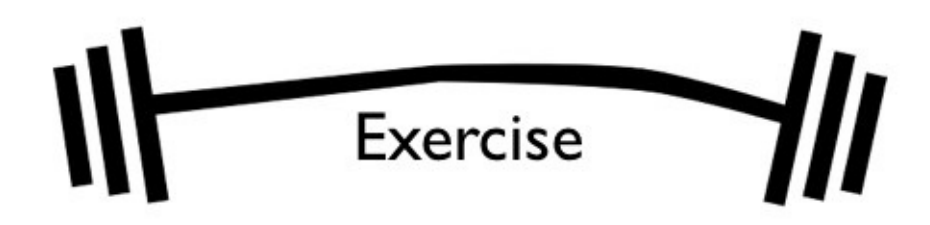

Define a method in the Car class to stop a car.

#### **Summary**

In this chapter, you learned the concept of class. A class describes the behavior and attributes of a certain concept.

# <span id="page-16-0"></span>**Object**

In this chapter, you will the learn the basics of an object and how to create them.

#### **Car Class**

In the previous chapter, we defined a Car class. It has **drive** method that provides the behavior for the Car class.

```
class Car
def drive
  return 'driving'
end<sup>1</sup>
end
```
### **Car Class Analogy**

Car class is like a car blueprint.

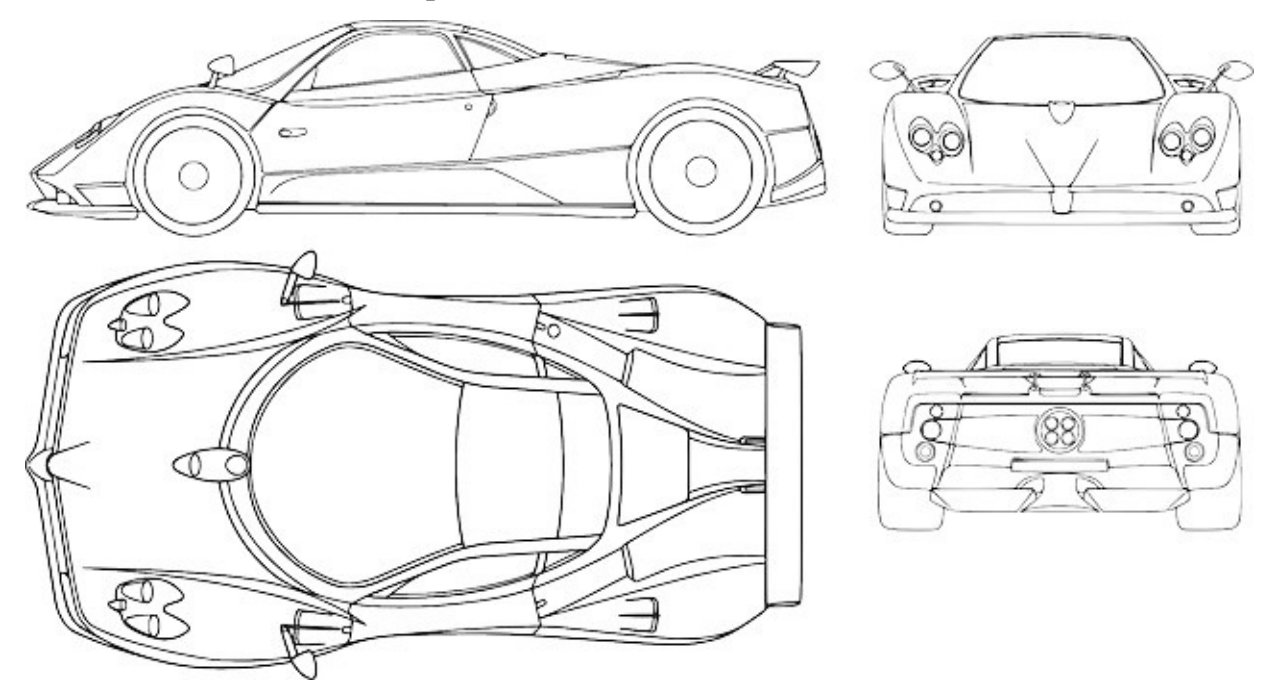

# **Car Object Analogy**

Car object is like a car made using the car blueprint.

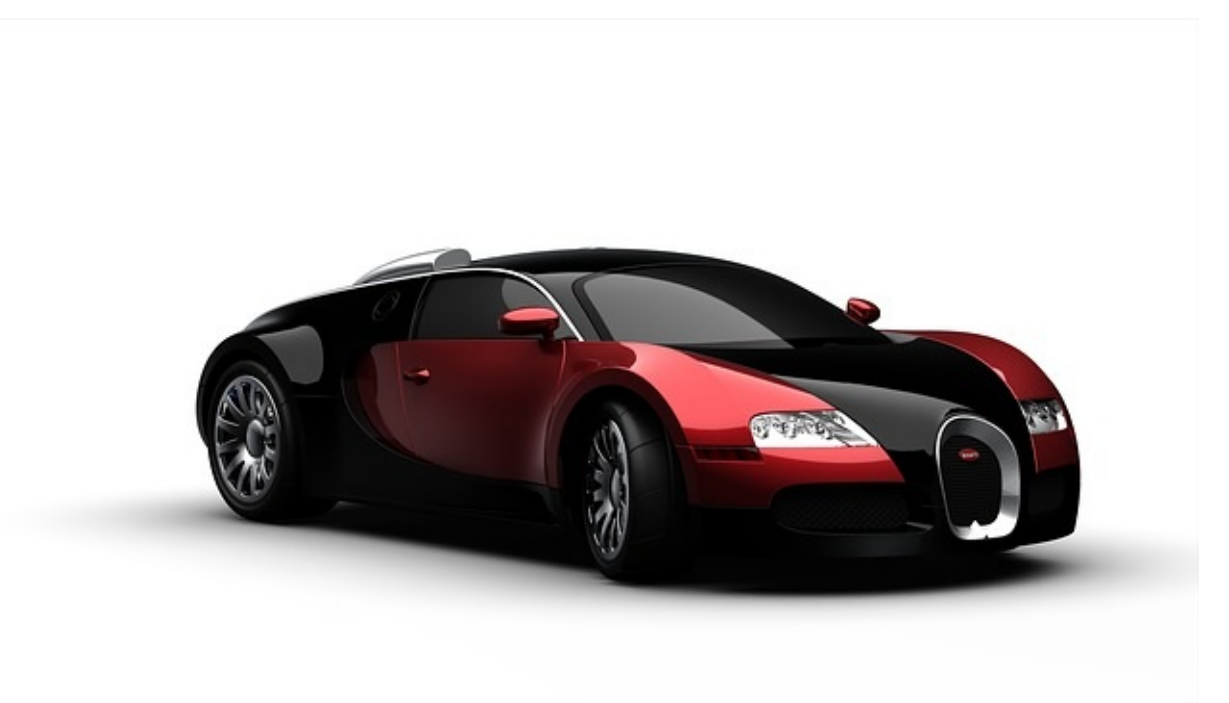

We cannot drive a car blueprint. We need a real car to exercise the drive behavior. How we do we create a car that we can drive in a Ruby program?

#### **Car Object**

We use the blueprint to create an object. The process of creating an object from a class is called instantiation. In Ruby the **new** method is used for instantiating an object. Let's create an instance of the Car class.

```
class Car
def drive
  return 'driving'
end
end
car = Car.new
```
We now have a car object. How do we invoke the drive behavior of the car object?

#### **Sending the Message**

We invoke the drive behavior by sending a message to the car object. Let's send the **drive** message to the car object.

p car.drive

The dot notation is used to send a message to any object. This prints:

driving

From now on, you will hear *calling a method* and *invoking a method*. These terms mean the same thing as sending a message.

#### **Return Value of Method**

In Ruby, the last statement executed is the return value of a method. We can simplify the program by removing the return statement in the **drive** method.

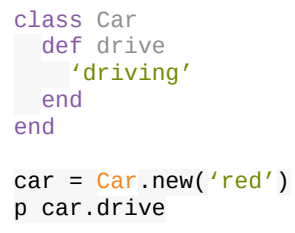

This will still print:

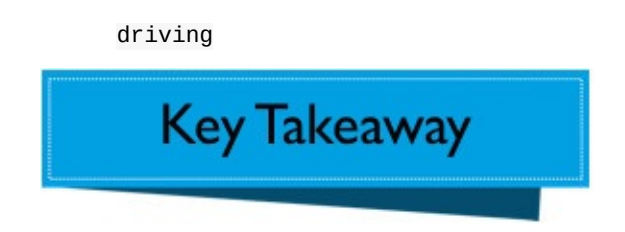

Every object is an instance of a class.

#### **Summary**

In this chapter, we created a car object by creating an instance of the Car class. We invoked the instance method by sending a drive message.

# <span id="page-24-0"></span>**Creating an Object**

In this chapter, you will learn how to create an object and the initialization process.

#### **Initialization**

Initialization is the process of preparing an instance of a class. This process involves setting an initial value for each instance variable on that instance. Any required setup is also performed before the new instance is ready for use. For the car example, it will answer questions such as:

- How many doors?
- What is the color?
- Auto or Manual transmission?

We can say:

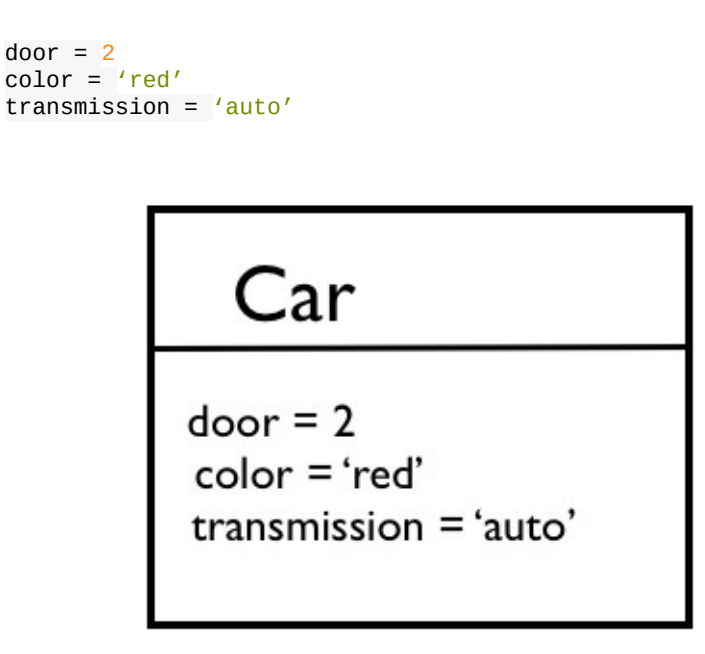

# Initialization of Car Object

The code answers those questions by initializing the variables. How do we initialize instance variables? Where do we initialize them? Let's discuss about them now.

#### **Instance Variable**

An instance variable has a name beginning with  $\omega$ . The instance variables comprise the state unique to an object. We can have two car objects with different colors such as red and black. Let's say that the instances of the Car class have an instance variable called **color**. We can initialize the color instance variable like this:

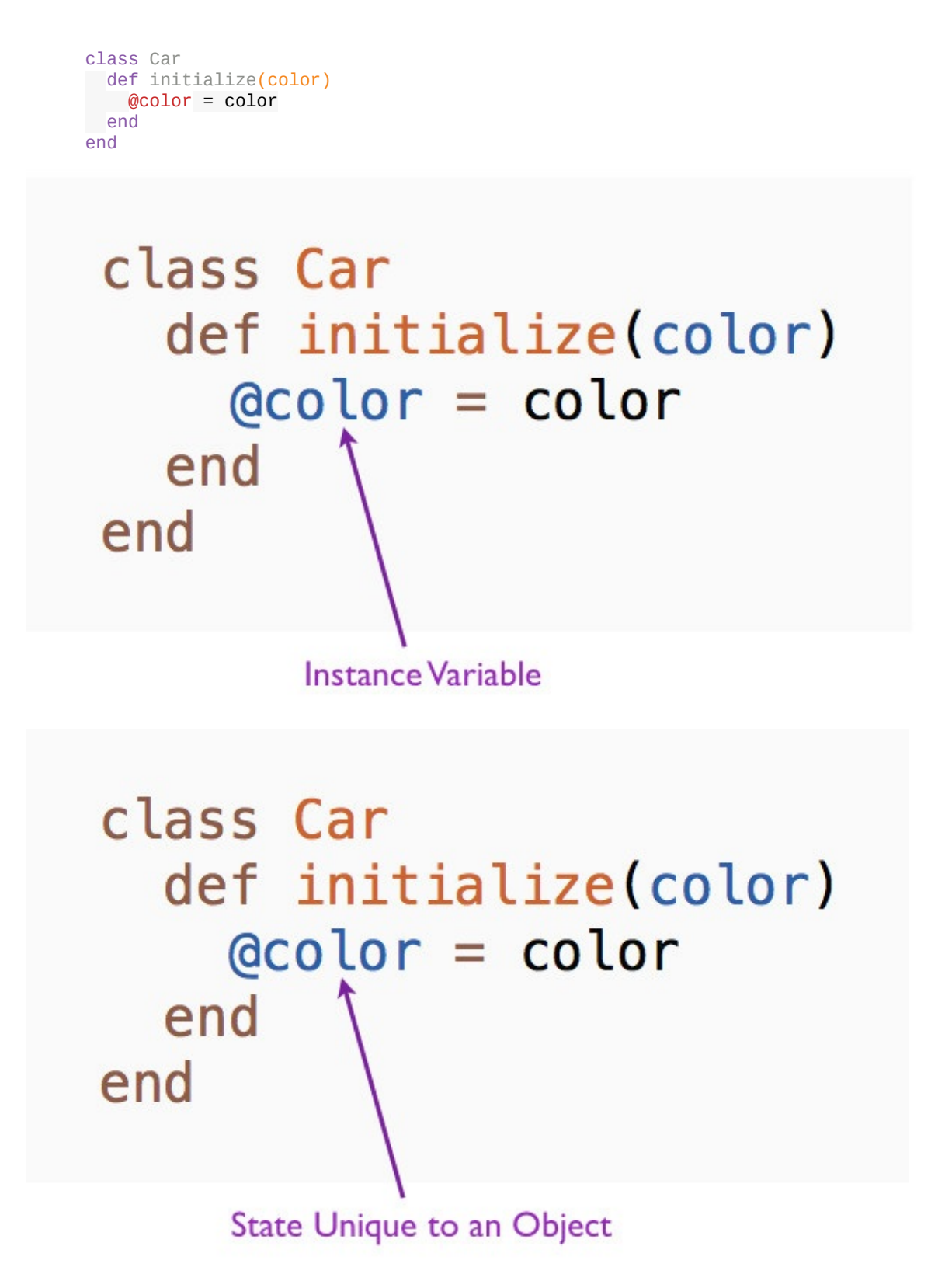

The parameters to the initialize method is used to assign initial values to the attributes of an object. Instance variables spring into existence when they are initialized for the first

time. In this example, we initialize the color instance variable @color in the **initialize** method. We can now create an instance of a car object with a specific color.

```
car = Car.new('red')
```
We send the **new()** message to the Car class with the color **red** as the argument.

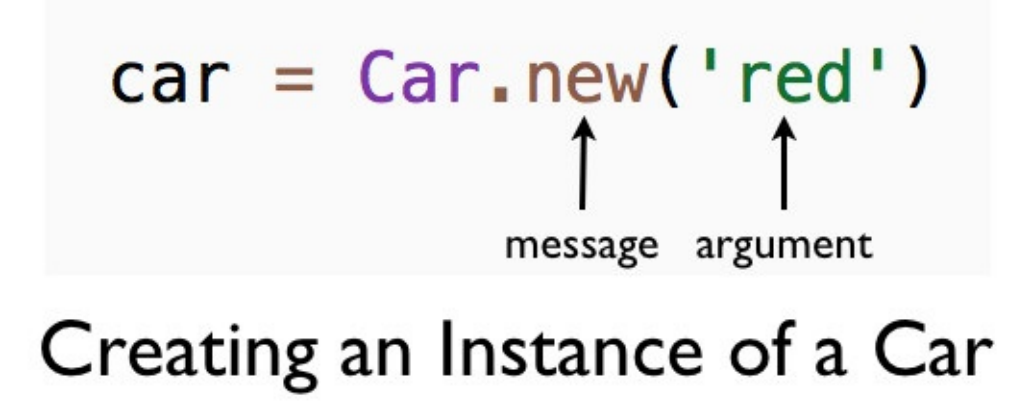

Ruby calls the **initialize** method with **red** as the argument. In the **initialize** method, we store the value of color, red, in the instance variable @color.

#### **Fabio Asks**

#### **What happens if you call the initialize method?**

Let's call the initialize method.

Car.initialize('black')

You will get the error:

NoMethodError: private method 'initialize' called for Car:Class

We cannot call the **initialize** method. Only Ruby can call it. To initialize an instance of any class, always use the **new** method.

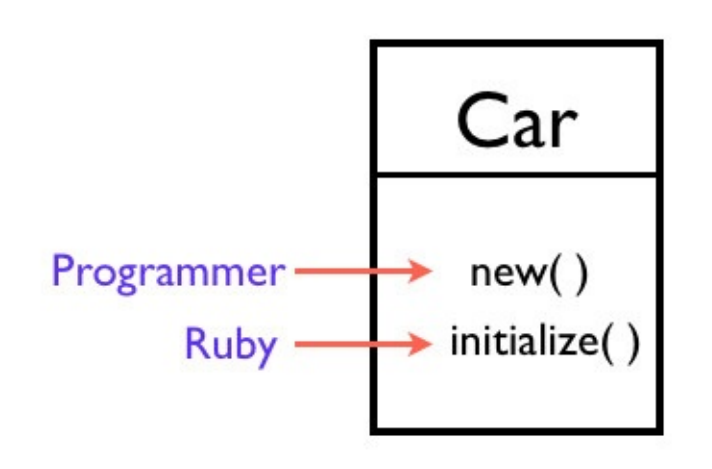

**Creating a Car Object** 

#### **Uninitialized Instance Variables**

Instance variables have nil value if they are not initialized. The nil represents the concept of nothing in Ruby. Let's look at an example.

```
class Car
def initialize(color)
 @color = color
end
def price
 @price
end
def drive
    return 'driving'
  end
end
c = Car.new('red')p c.price
```
This prints nil. The Car class has a new method called **price** that returns the price instance variable of the car. Since it was not initialized anywhere in the Car class, it has nil value.

### **Rhonda Asks**

#### **Why is it called an instance variable?**

Because the variable is unique to a specific instance of a class.

#### **Summary**

In this chapter, you learned about the initialization of an object. Initialization process instantiates a specific object with certain attributes.

#### <span id="page-32-0"></span>**State and Behavior**

Instance variables represent the state of an object. The instance methods defined in the class provide the behavior for an object. Every object has its own unique state. But they share the same instance method behavior defined in the class. We can have a black car that has its own color that shares the drive method.

```
class Car
 def initialize(color)
  @color = color
 end
def drive
   'driving'
 end
end
```

```
black car = Car.new('black')p black_car.drive
```
#### This prints:

driving

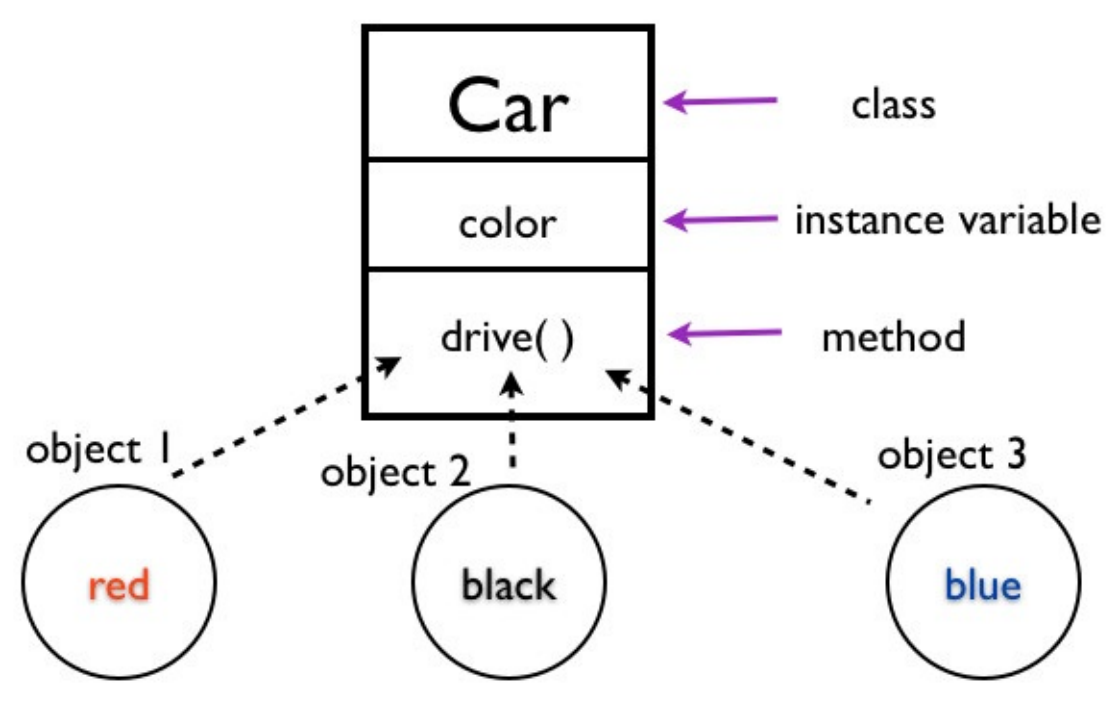

Multiple Objects Share Single Method

### **Rhonda Asks**

#### **Why is the method defined in the Car class called as an instance method?**

Because, we need an instance of the Car class to call the method.

#### **Instance Variables Live in the Object**

We can ask Ruby to list all the instance variables for car object.

p car.instance\_variables

#### This prints:

[:@color]

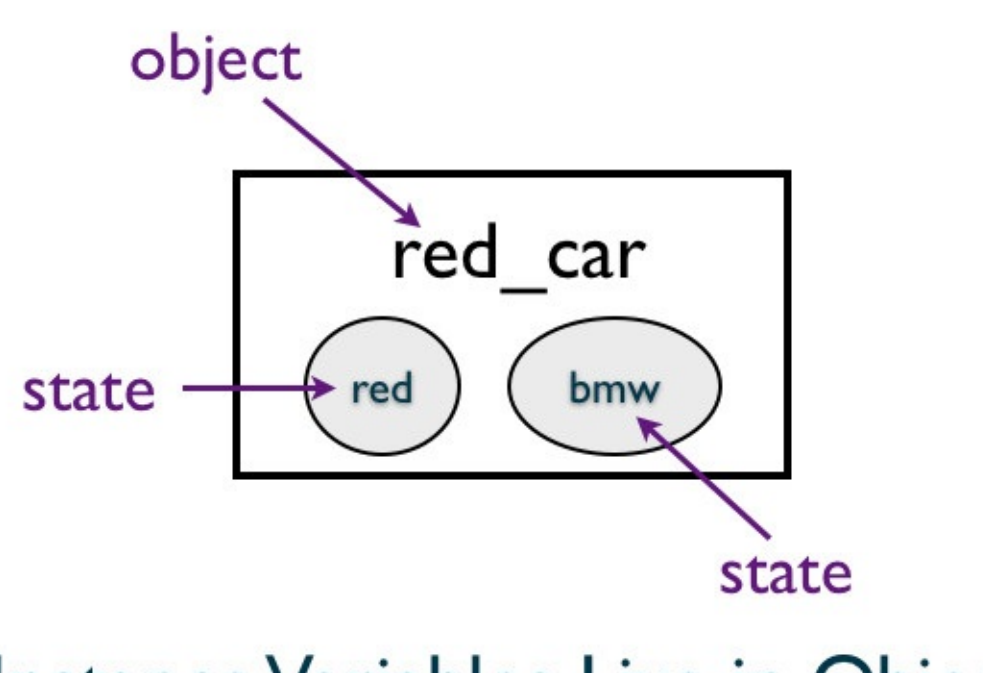

### **Instance Variables Live in Object**

The illustration shows that you can define many instance variables such as color, model of the car etc. for a car. Let's print the instance variables in the Car class.

p Car.instance\_variables

This prints:

[]

The result array is empty. There are no instance variables in the Car class.

#### **Instance Method Lives in the Class**

We can ask Ruby for the list of instance methods in the Car class.

```
p Car.instance_methods(false)
```
This prints:

[:drive]

The Car class defines the **drive** instance method, so it shows up in the output. We pass false to the instance\_methods to print instance methods found in the Car class only.

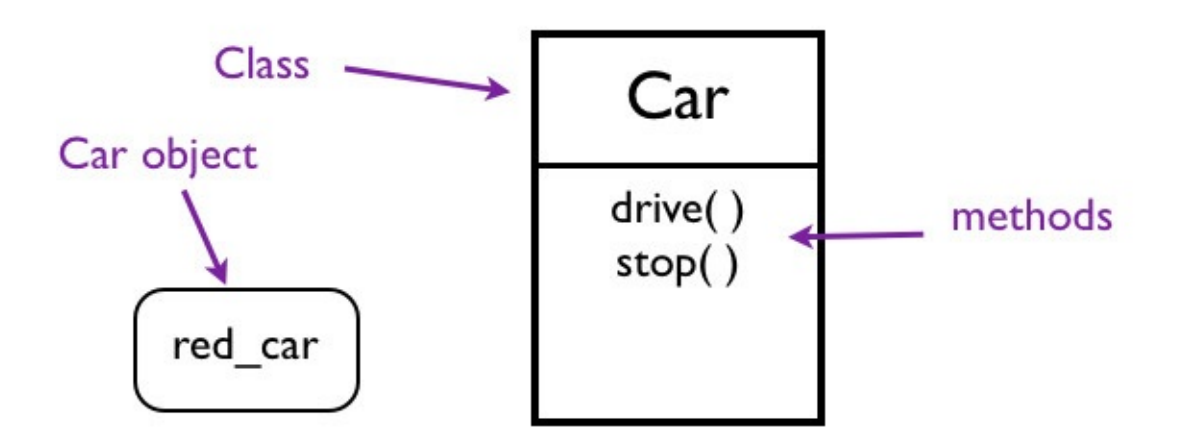

# Instance Methods Live in Car Class

The

illustration shows that you can define many instance methods in the Car class. If you print the instance methods for the car object:

p car.instance\_methods(false)

You will get an error:

NoMethodError: undefined method 'instance\_methods' for #<Car:0x00ca0 @color="red">

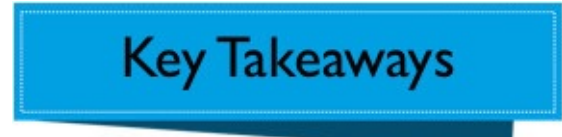

- Instance methods live in the class.
- Instance variables live in the object.
- Instance variables are unique to each object.
### **Summary**

In this chapter, you learned about the state and behavior and where the instance methods and instance variables live.

## **Hidden Instance Variables**

In this chapter, you will learn about inspecting an object, customizing the inspect message and visibility of instance variables.

# **Inspecting an Object**

We can print the car object to inspect it.

```
class Car
def initialize(color)
  @color = color
end
def drive
 'driving'
 end
end
car = Car.new('red')p car
```
This prints:

#<Car:0xcafb @color="red">

This shows that the car instance has the color instance variable with the value red and the memory location #CAFB of the car object.

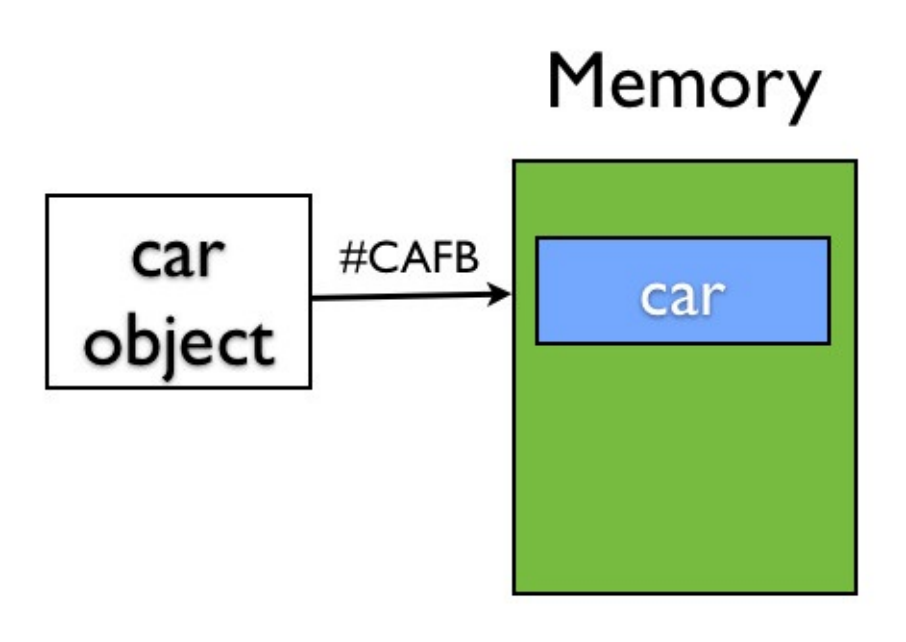

# Car Object in Memory

### **Customize Inspecting an Object**

We can provide a custom implementation of **to\_s** method.

```
class Car
def initialize(color)
 @color = color
end
def drive
 'driving'
end
def to_s
"I am a #{@color} car"
end
end
car = Car.new('red')puts car
```
The **to\_s** provides string representation of the car object. This prints:

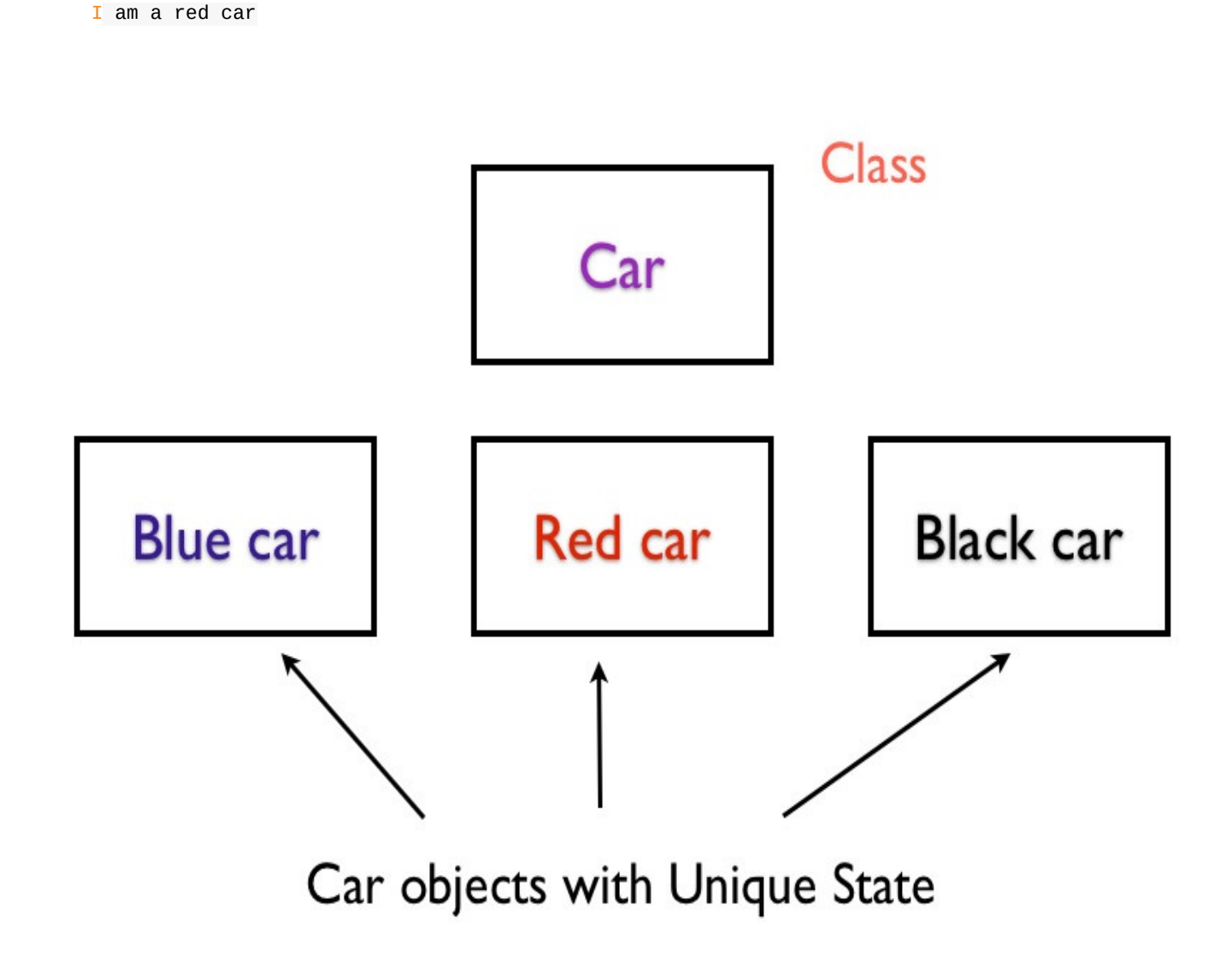

### **Visibility of Instance Variable**

The instance variables are not visible from the outside of an object.

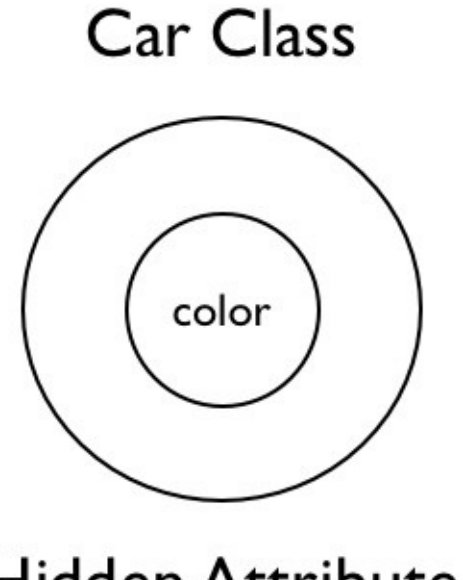

**Hidden Attribute** 

Let's see what happens when we access the color instance variable.

```
class Car
def initialize(color)
  @color = color
end
def drive
 'driving'
 end
end
car = Car.new('red')p car.color
```
This gives an error:

NoMethodError: undefined method 'color' for #<Car:0x007fbc0 @color="red">

We can define a color method that returns the color instance variable.

```
class Car
def initialize(color)
 @color = color
end
def color
 @color
end
end
car = Car.new('red')p car.color
```
This prints:

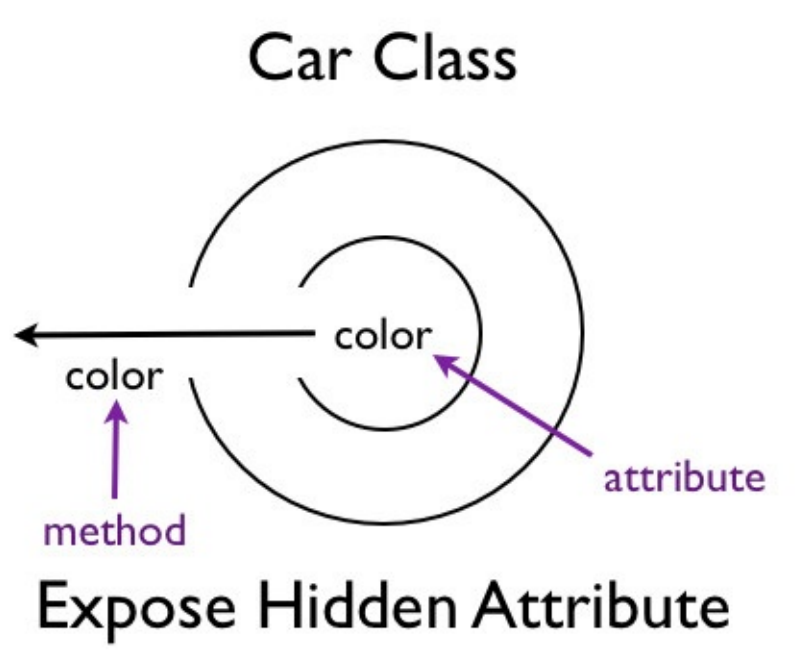

Ruby has accessors that expose variables to the outside. So, instead of defining our own method, we can use **attr\_reader**.

```
class Car
attr_reader :color
def initialize(color)
  @color = color
 end
end
car = Car.new('red')p car.color
```
#### This prints:

red

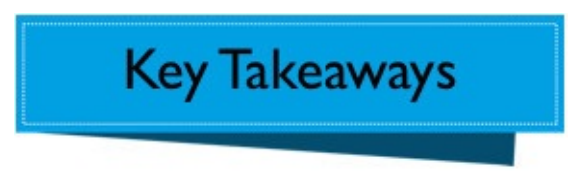

- By default, instance variables are hidden from the outside.
- We can expose an instance variable via an accessor.
- You can over-ride the **to\_s** method to customize the inspect message.

### **Summary**

In this chapter, we inspected the color instance variable of the car object. We also discussed the concept of accessing the instance variables via accessors.

### **Sending a Message to a Receiver**

In this chapter, you will learn about the receiver object and sending messages to a receiver.

### **Hail Taxi**

Let's write a simple program to hail a taxi.

3.times do puts 'Taxi' end

This prints:

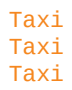

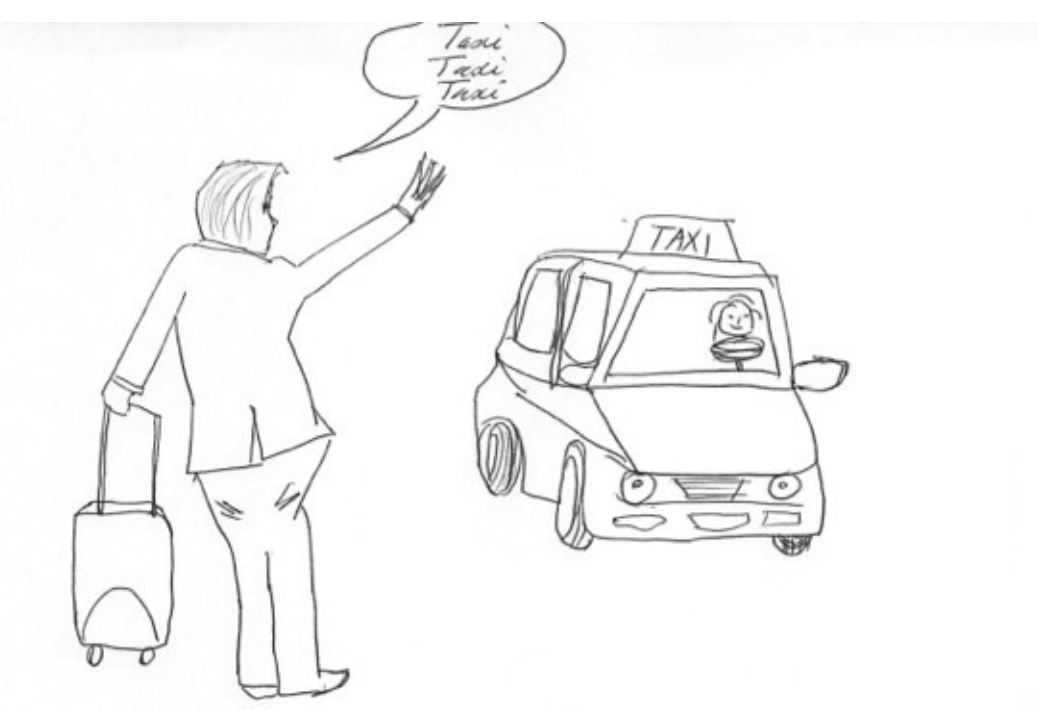

Hail Taxi

### **Receiver and Message**

Let's identify the receiver and the message in this simple program. The number **3** is the receiver. The **times()** method is the message. The dot represents **sending** the message to the receiver.

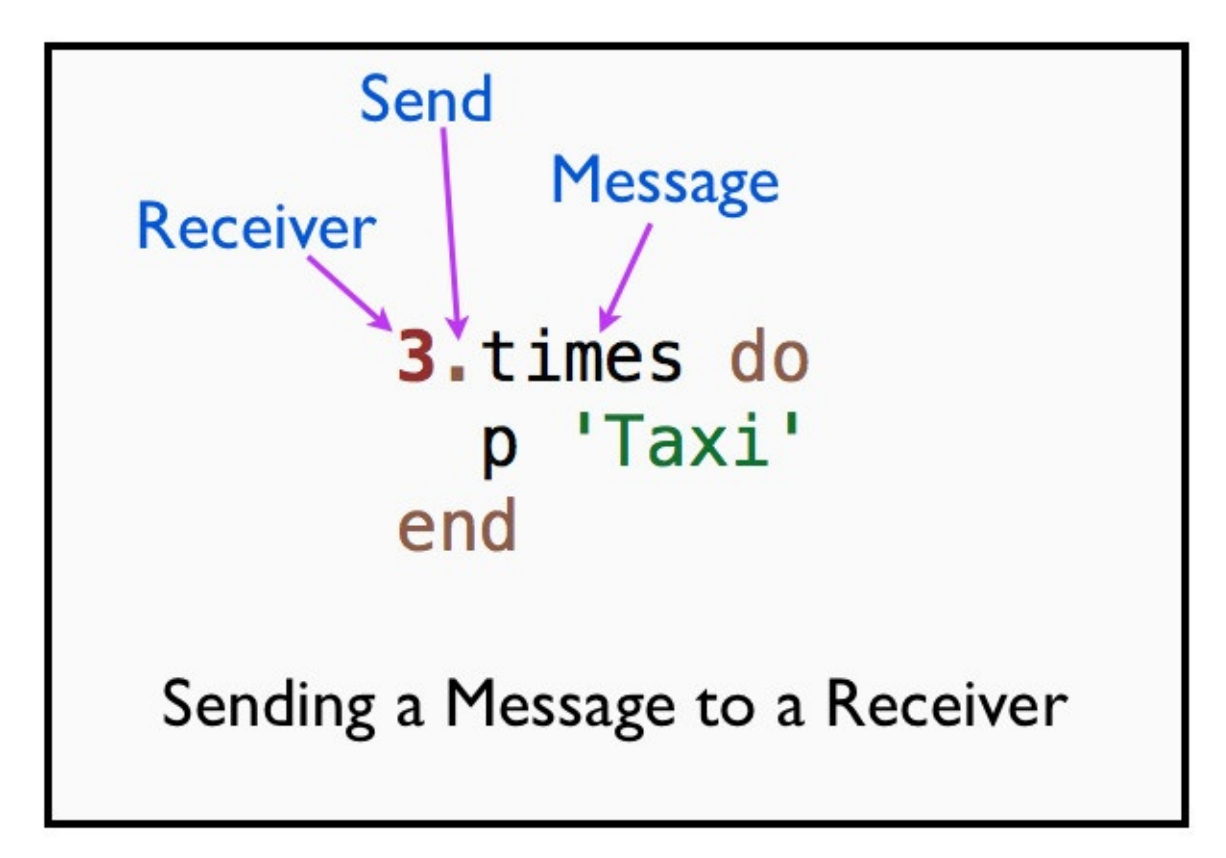

The dot notation is used when sending a message is explicit.

### **Receiver Object**

The receiver is an object. Let's find out the class of the receiver object for our simple program.

puts 3.class

This prints:

Fixnum

This demonstrates that **Fixnum** object 3 is the receiver object. It receives the **times()** message.

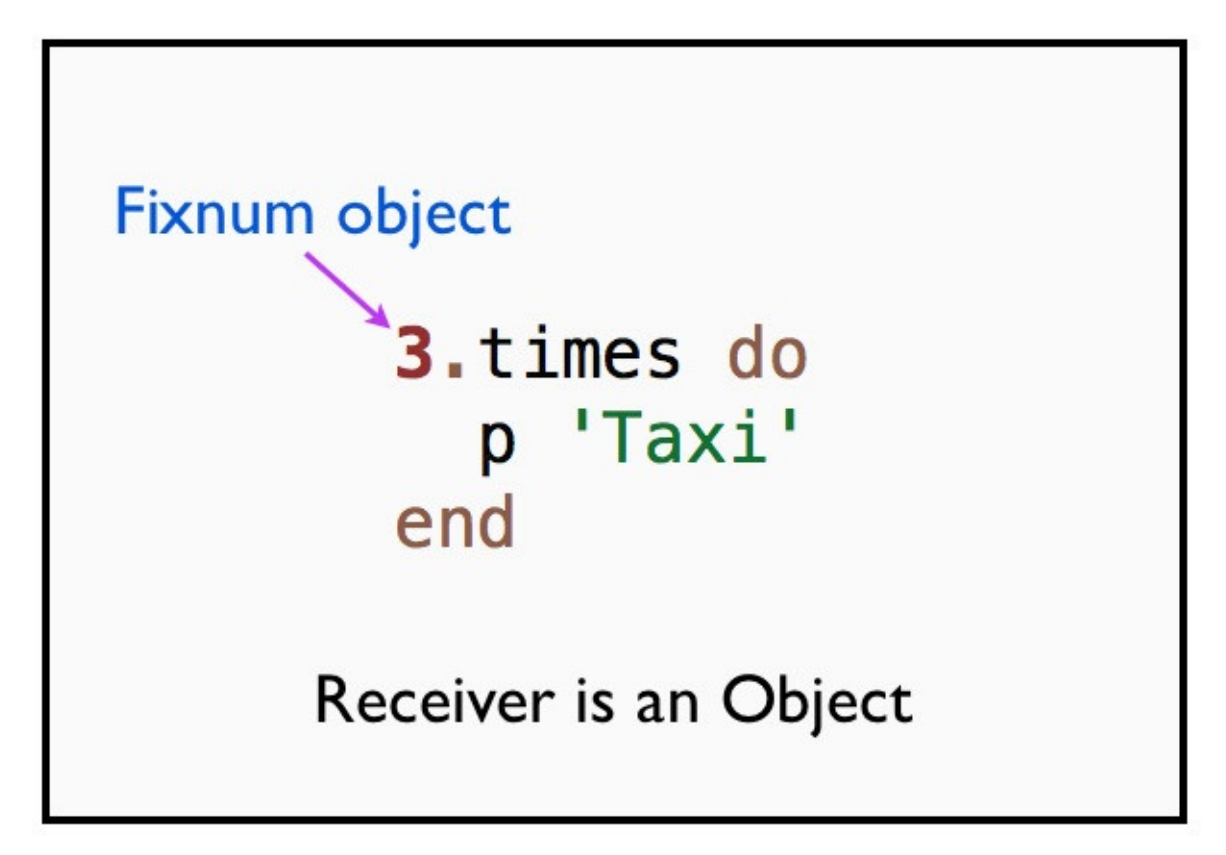

# **Fabio Asks**

### **Why is it called the receiver?**

Because this object would have received the message that caused the method to execute.

# **Rhonda Asks**

### **Why do we need a receiver?**

In a OO language like Ruby, everything happens by sending messages to an object. This object is the receiver. In the next chapter, we will discuss more about message passing.

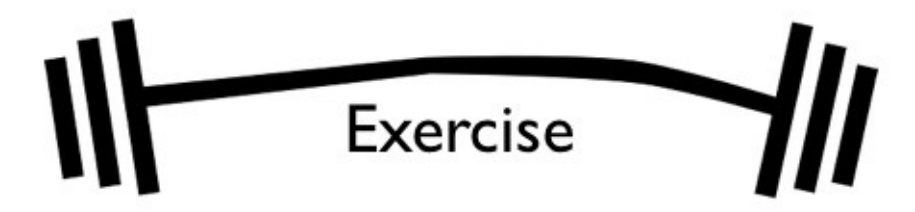

Identify the receiver for the car program we wrote in the previous chapter.

### **Summary**

In this chapter, we saw:

- 1. What is a receiver?
- 2. What is a message?

In the next chapter we will answer questions such as, what is a sender? Who is sending this message?

### **Message Passing**

In this chapter, you will learn the basics of message passing. We will discuss about message sender and the difference between intent and implementation. We will also see an example for an explicit sender.

# **Explicit and Implicit Sender**

This chapter will examine a program with an explicit sender. In a later chapter we will revisit our hail taxi program to identify an implicit sender.

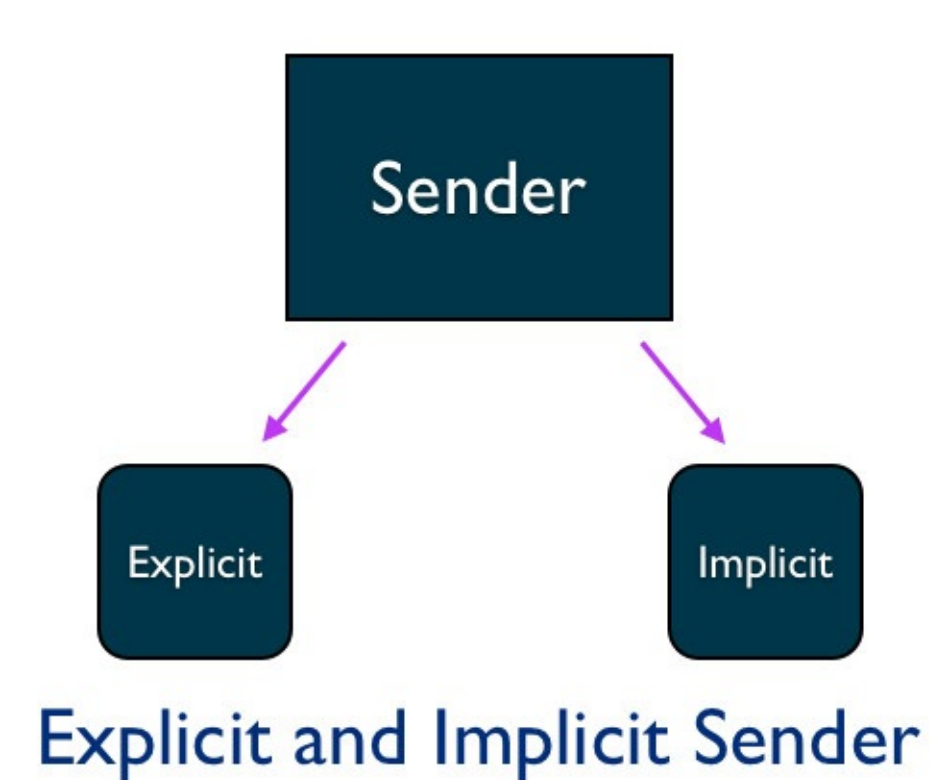

### **Sender Sends a Message to a Receiver**

In Ruby, the message-sending metaphor is the basis for object interaction.

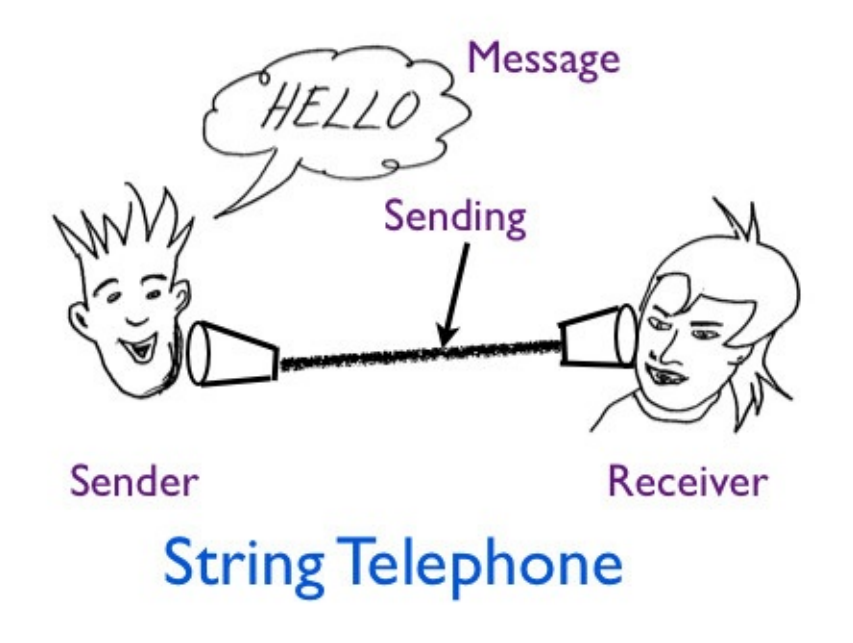

Why is message-sending metaphor used? Because it provides modularity.

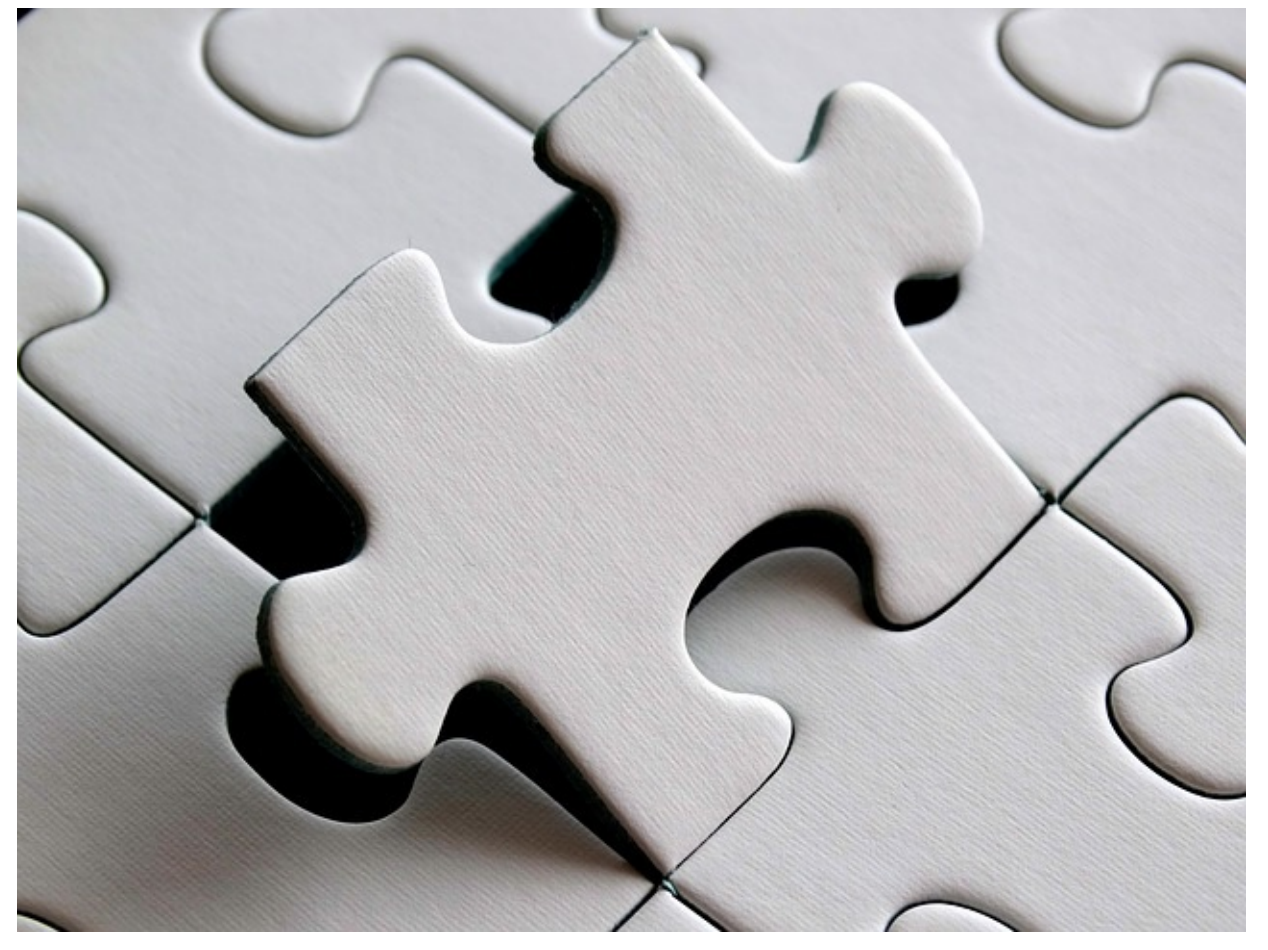

The metaphor decouples the intent of a message from the implementation details of the method. This allows us to vary the implementation without impacting the objects that send the messages.

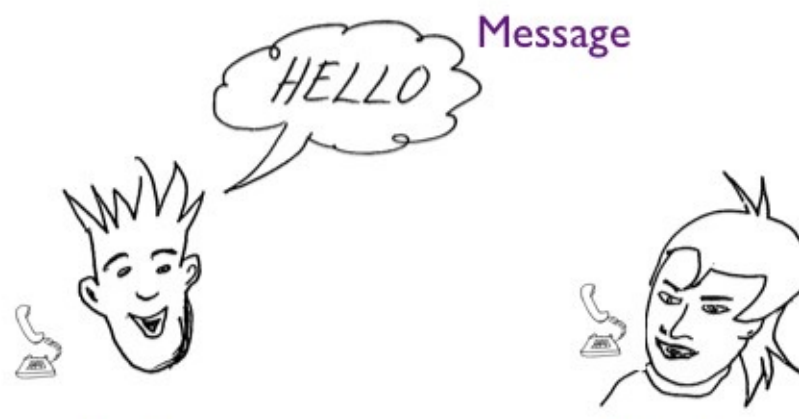

Sender

Receiver

**Rotary Telephone** 

### **Intent vs Implementation**

The messages are more important than the objects involved in the interaction. We express intent by means of the messages we send. The name of the message embodies the intent of a message. The implementation details are hidden behind the method. In this example, the intent is to say hello. The implementation is using either a string telephone or a rotary telephone.

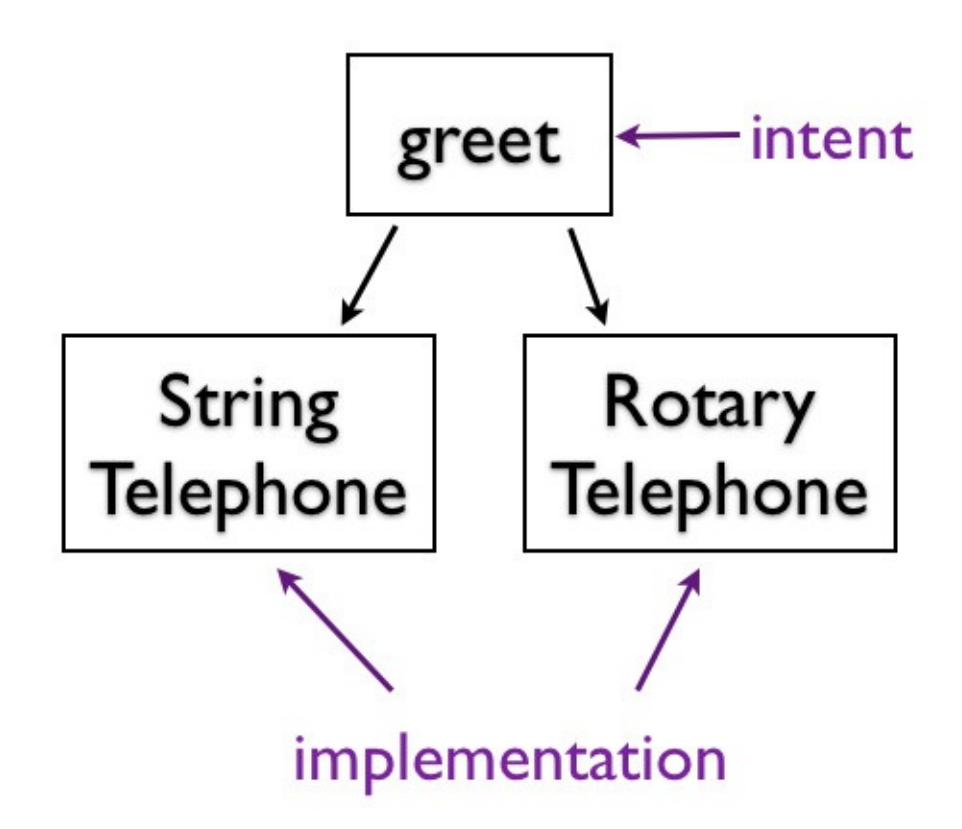

## **Responding to Messages**

In statically typed languages, you know at compile time the set of messages an object can handle. In Ruby, the objects can gain the ability to respond to new messages at run-time. It can also lose the ability to respond to messages at run-time.

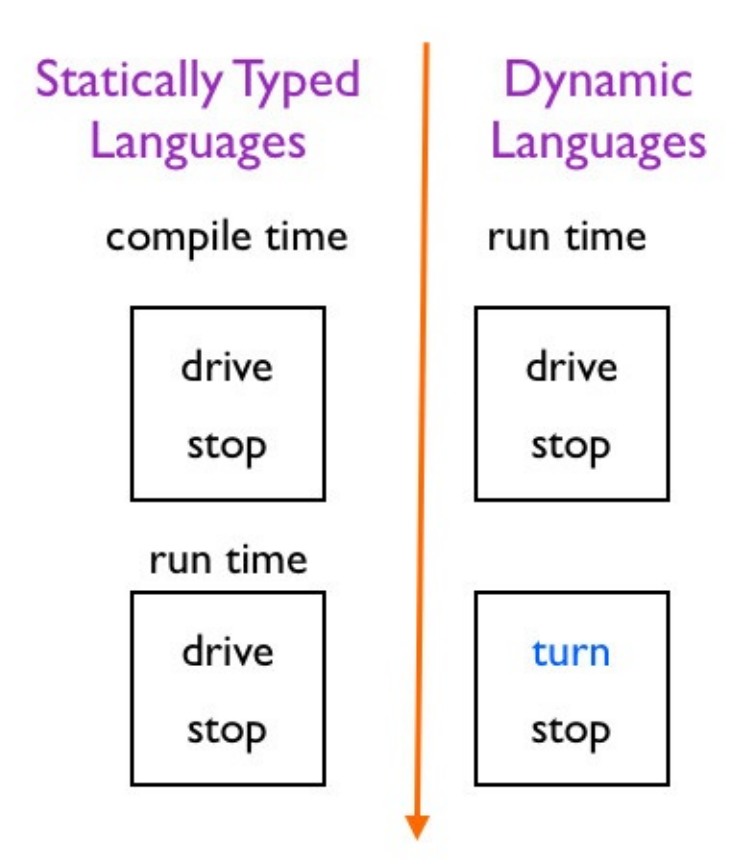

Static vs Dynamic Languages

# **Collaborating Objects**

In the book, Object-Oriented Programming and Java by Poo, Danny, Kiong et al, the authors say:

Objects communicate with one another by sending messages. A message is a method call from a message-sending object to a message-receiving object. A messagesending object is a sender while a message-receiving object is a receiver.

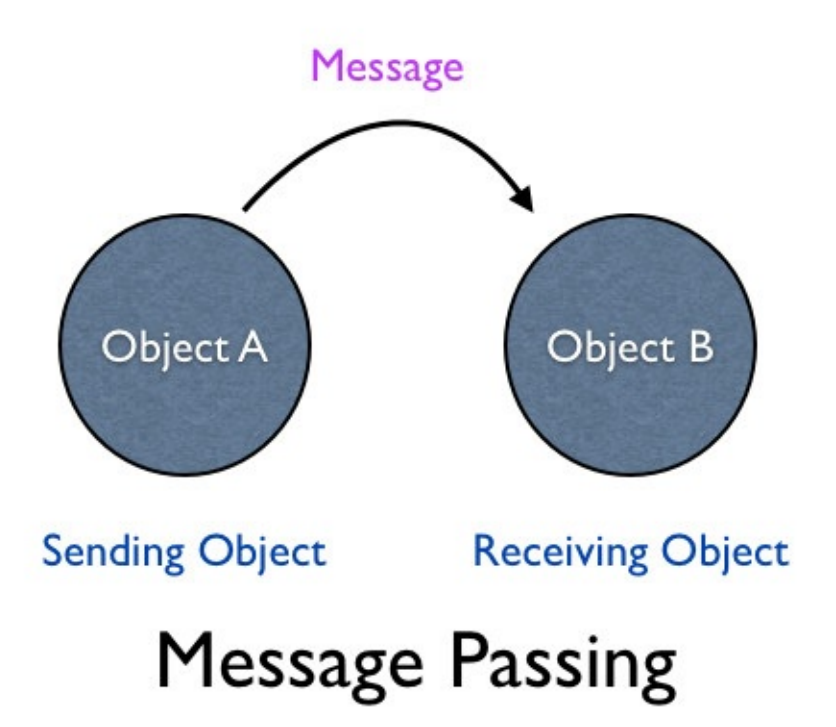

# **Sender Object**

The sender is the object that owns the scope where the message originates.

### **Explicit Sender**

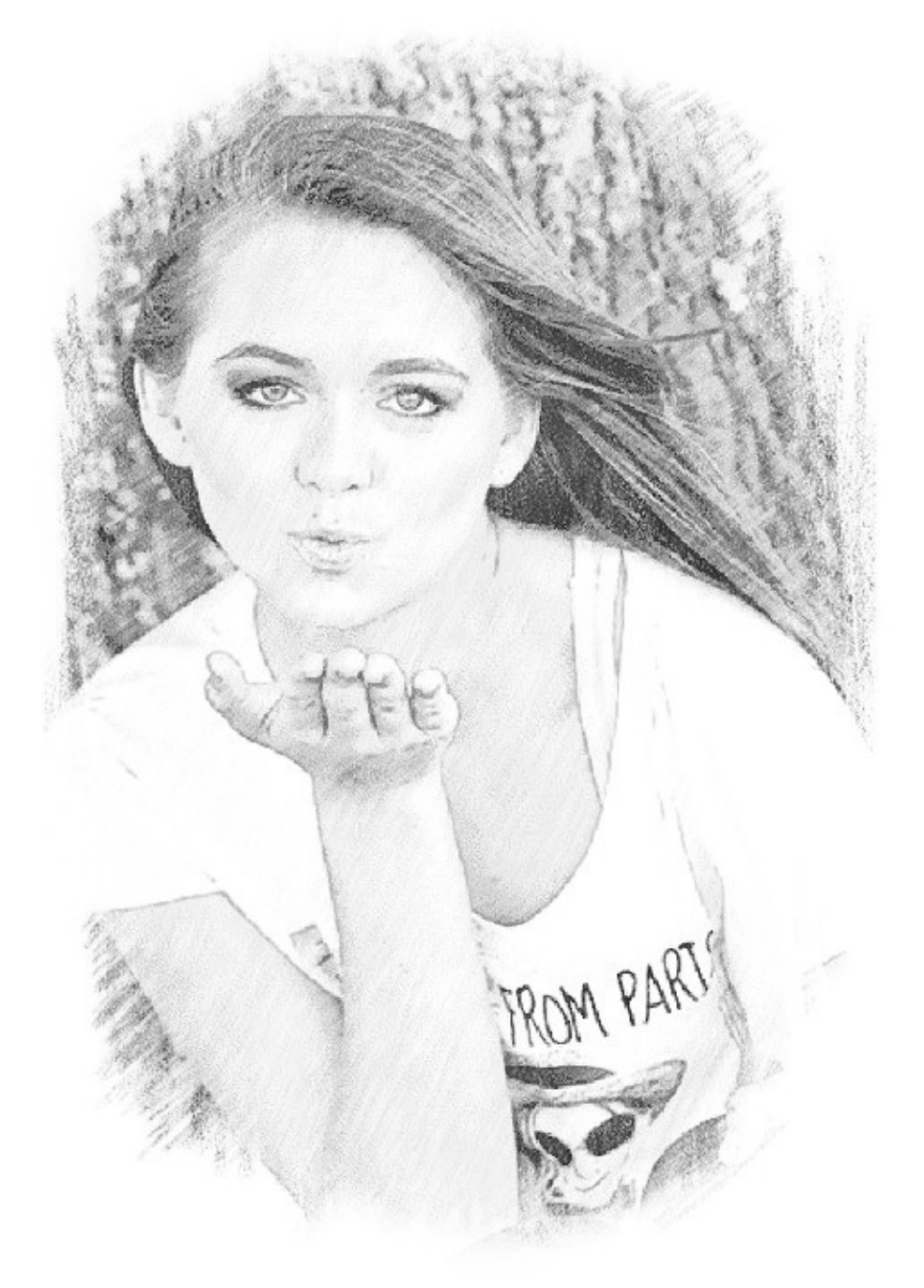

Let's now look at an example where the sender is explicit in the code.

```
class Teacher
def initialize(student)
 @student = student
end
def ask_student_name
 @student.tell_name
end
end
class Student
def initialize(name)
  @name = name
end
def tell_name
```

```
@name
end
end
student = Student.new('Bugs Bunny')
teacher = Teacher.new(student)
p teacher.ask_student_name
```
#### This prints:

Bugs Bunny

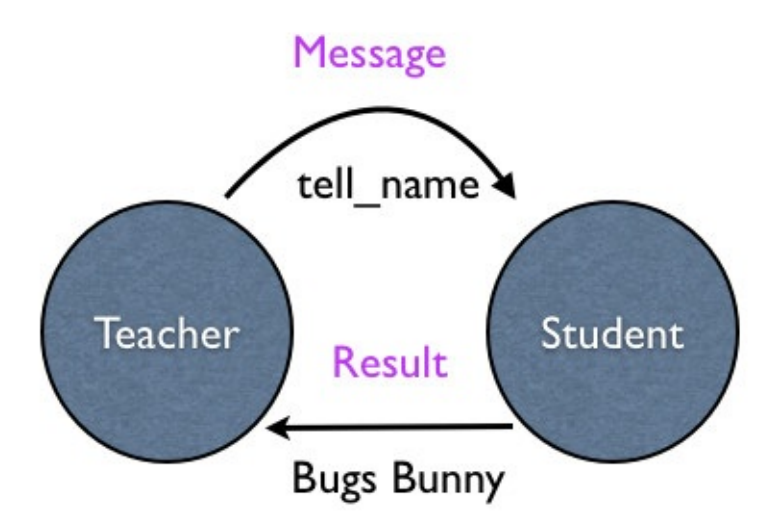

### **Teacher and Student Objects**

We create an instance of a Student class with the name *Bugs Bunny*. We then create an instance of a Teacher class and pass in the student object to its constructor. We send *ask\_student\_name* message to the teacher object that plays the role of a receiver.

Then the **ask\_student\_name** method runs. Inside this method, we can print the value of the sender object.

```
def ask_student_name
 p "The sender object is : #{self}"
 @student.tell_name
end
```
This prints:

The sender object is : #<Teacher:0x007fc3b40> Bugs Bunny

We can make this concept explicit by printing the name of the class.

```
def ask student name
 puts "The sender object is : #{self.class}"
 @student.tell_name
end
```
### This prints:

The sender object is : Teacher Bugs Bunny

## **Fabio Asks**

### **How did you figure out what and where to print the value of the sender object?**

Ask yourself the following questions.

- 1. Where did the message originate?
- 2. Which object owns the scope at that instant?

The answer for the question one, the line before:

#### @student.tell name

The answer for the question two, the value of **self** owns the scope at that instant.

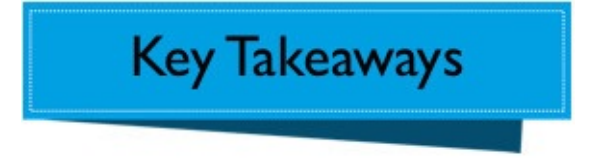

- Every sender and receiver in a message passing interaction is an object.
- Sender can be either explicit or implicit.
- Sender is the owner of the scope where the message originates.

### **Summary**

In this chapter, you learned the basics of message passing. You learned about the message sender and the difference between intent and implementation. We also saw an example for an explicit sender.

## **Inheritance Basics**

In this chapter you will learn about inheritance and how the method look-up works in an inheritance hierarchy.

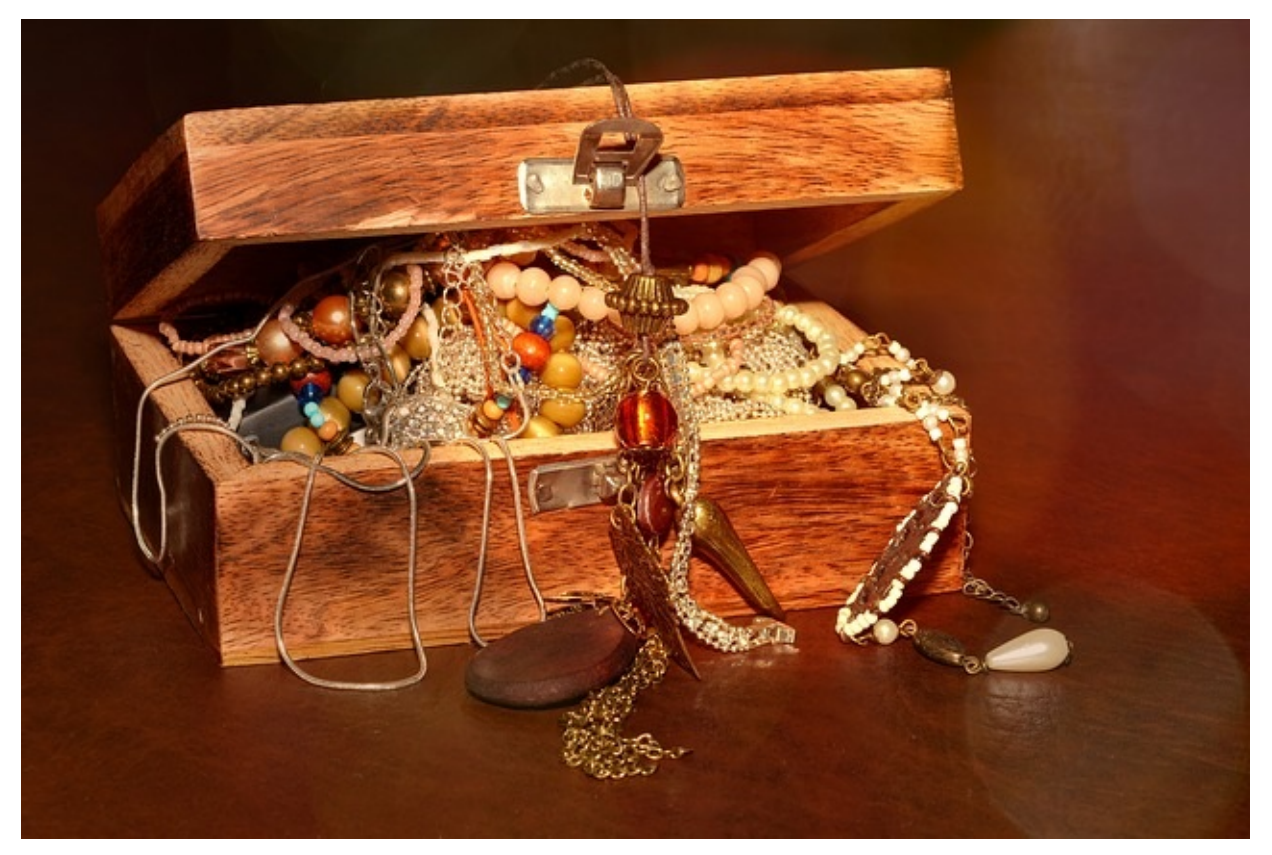

### **Scope**

We will not discuss the **why** and **when** inheritance must be used. It is beyond the scope of this book. Please checkout Nothing is Something presentation by Sandi Metz or Essential Object Oriented Analysis for a good discussion on this topic.

### **Inheritance**

Inheritance represents **is-a** relationship between classes. We can say, "Car **is a** Vehicle".

### Car is a Vehicle

# The is-a Relationship between Classes

We can define Car as the sub class of Vehicle.

```
class Vehicle
def drive
 'drive method'
end
end
class Car < Vehicle
end
car = Car.newp car.drive
```
The less than symbol, **<**, is the syntax for inheritance. This prints:

drive method

In this example, the Car class will inherit the behavior of its parent class, Vehicle.

### **Method Lookup**

In the above example, when Ruby encounters the **drive** message sent to a car object, it looks for the **drive** method in the Car class. It does not find it there. It goes to the super class, Vehicle of the Car class. It finds the **drive** method in Vehicle. It executes that method.

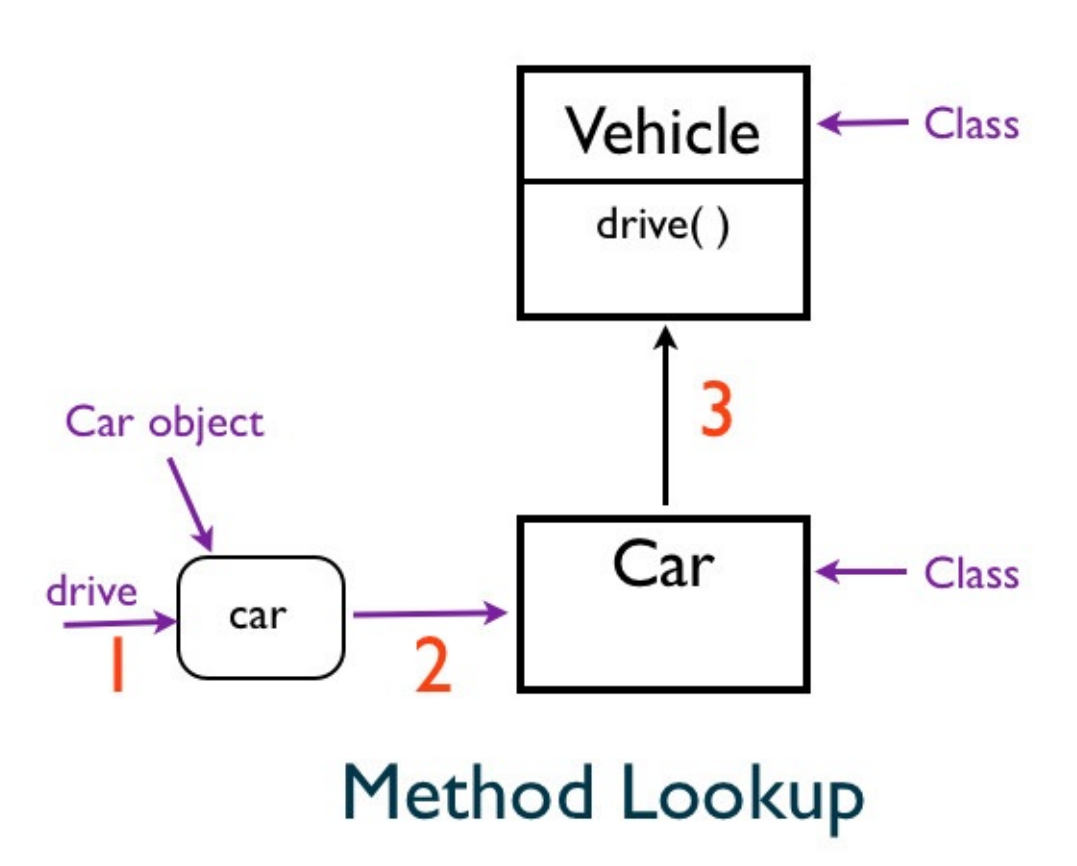

What happens when you call a method that does not exist in the parent?

```
class Vehicle
def drive
   p 'driving'
 end
end
class Car < Vehicle
end
car = Car.newcar.stop
```
This raises a NoMethodException error. In general, Ruby looks in the class of the object receiving the message for the method. If it does not find the method, it goes to its parent and looks for the method. It keeps searching through the inheritance hierarchy until it finds the method. What happens when Ruby reaches the root of inheritance hierarchy and still does not find the method? In that case, it raises NoMethodException.

### **Fabio Asks**

### **Why does Ruby look for the method in the Car class?**

The instance methods live in the class. We discussed this concept in the *What is an Object?* chapter.

# **Single Inheritance**

### **Explicit Inheritance**

In Ruby, a class can have only one parent, so, there is no multiple inheritance.

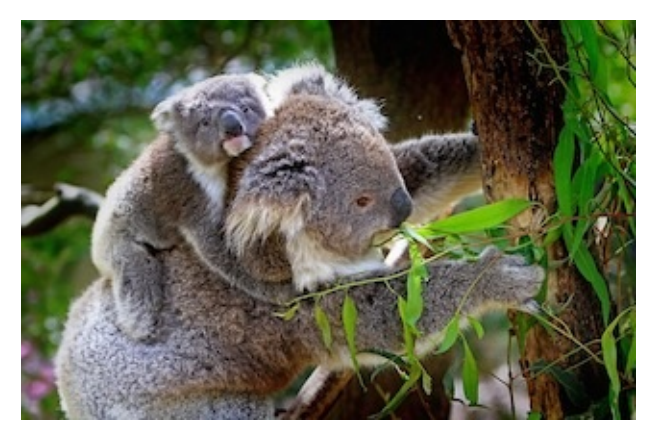

Let's check the super class of the Car class.

```
class Vehicle
def drive
  'drive method'
end
end
class Car < Vehicle
end
```
p Car.superclass

### This prints:

Vehicle

We see that there is one value for the super-class.

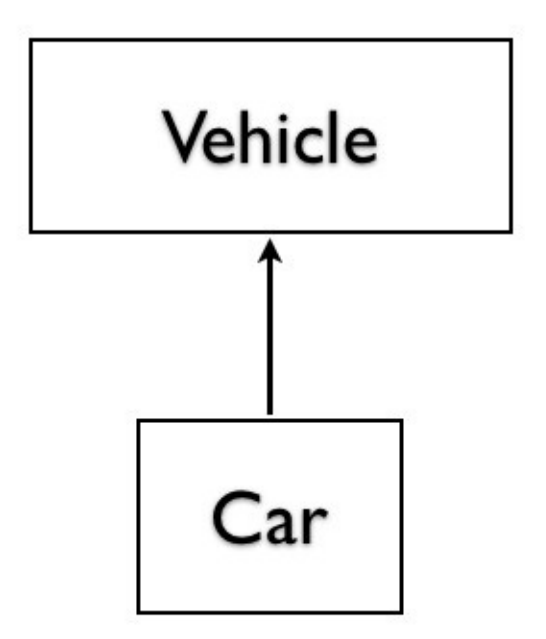

### Vehicle is Super Class of Car

The arrow pointing to the Vehicle class is the notation for inheritance. In this example the inheritance is explicit because we can see it in the code.

### **Implicit Inheritance**

Even if you don't have an explicit superclass in the code, any class you define will have one superclass. Let's look at an example.

class Car end p Car.superclass

This prints:

Object

The Car class has the Ruby built-in Object as its superclass.

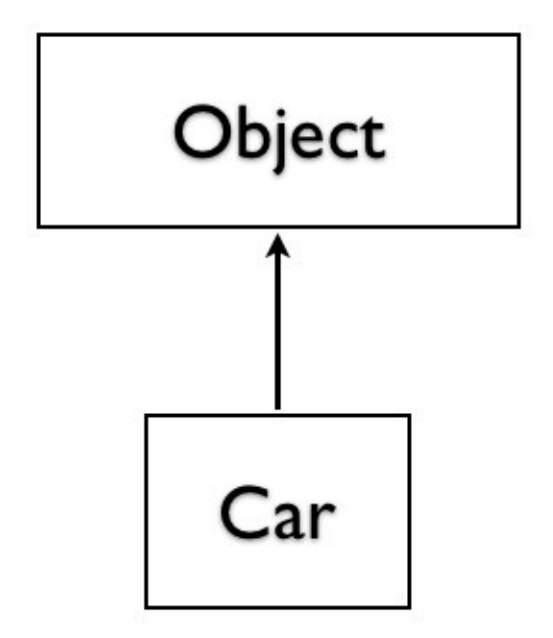

Object is Super Class of Car

### **Summary**

In this chapter, you learned about inheritance and that Ruby is a single inheritance language. You learned that any user defined class has either an explicit or an implicit parent. We briefly saw how the method look-up occurs in an inheritance hierarchy.
# **Module Basics**

In this chapter you will learn about the concept of module and how to overcome single inheritance limitation.

# **Single Inheritance**

In the previous chapter you learned that Ruby is a single inheritance language. We can have only one parent. In this chapter, we will see how Ruby overcomes this limitation by using module.

# **What is a Module?**

Module provides a way to share behavior. We can define methods in the module and instead of using inheritance, we can use the module to re-use code.

```
module Driveable
def drive
  p 'driving'
 end
end
class Car
include Driveable
end
car = Car.newcar.drive
```
We define a Driveable module with **drive** method. The **include** statement inside the Car class mixes in the Driveable module into the Car class. We can instantiate the car object and send the **drive** message to it. This prints:

driving

This is the mixin concept.

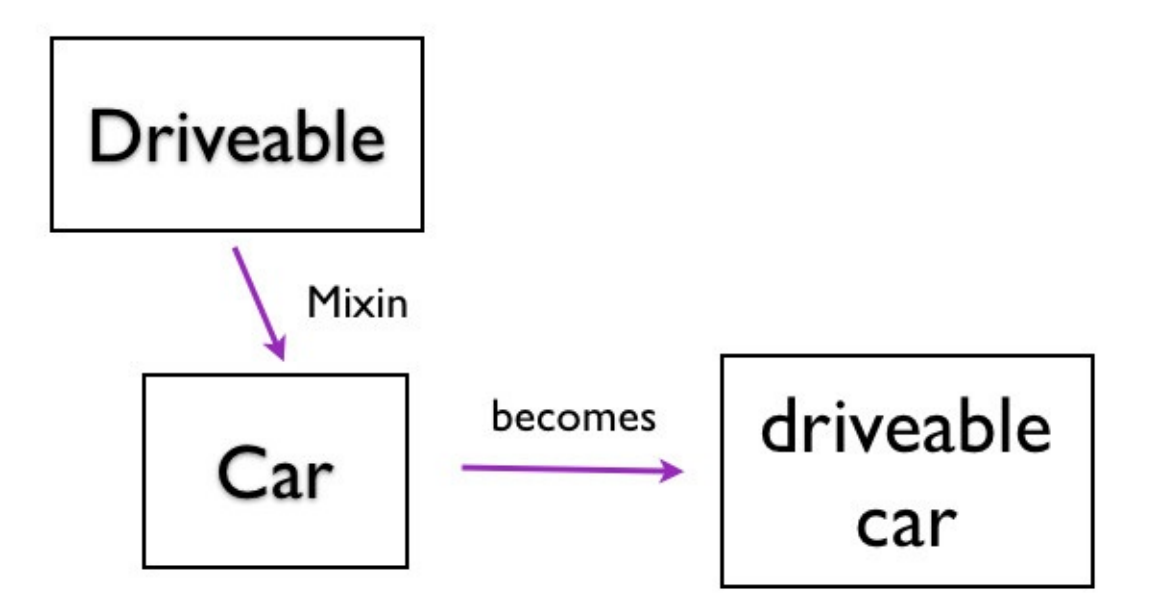

Mixin Driveable Module into a Car class

## **Mixin Multiple Modules**

We can mixin multiple modules to our Car class.

```
module Driveable
def drive
 p 'driving'
end
end
module Stopable
def stop
 p 'brake failure, cannot stop'
end
end
class Car
include Driveable
include Stopable
end
car = Car.newcar.drive
car.stop
```
We create a car object and we can call any of the methods that is available in the mixed-in modules. This prints:

driving brake failure, cannot stop

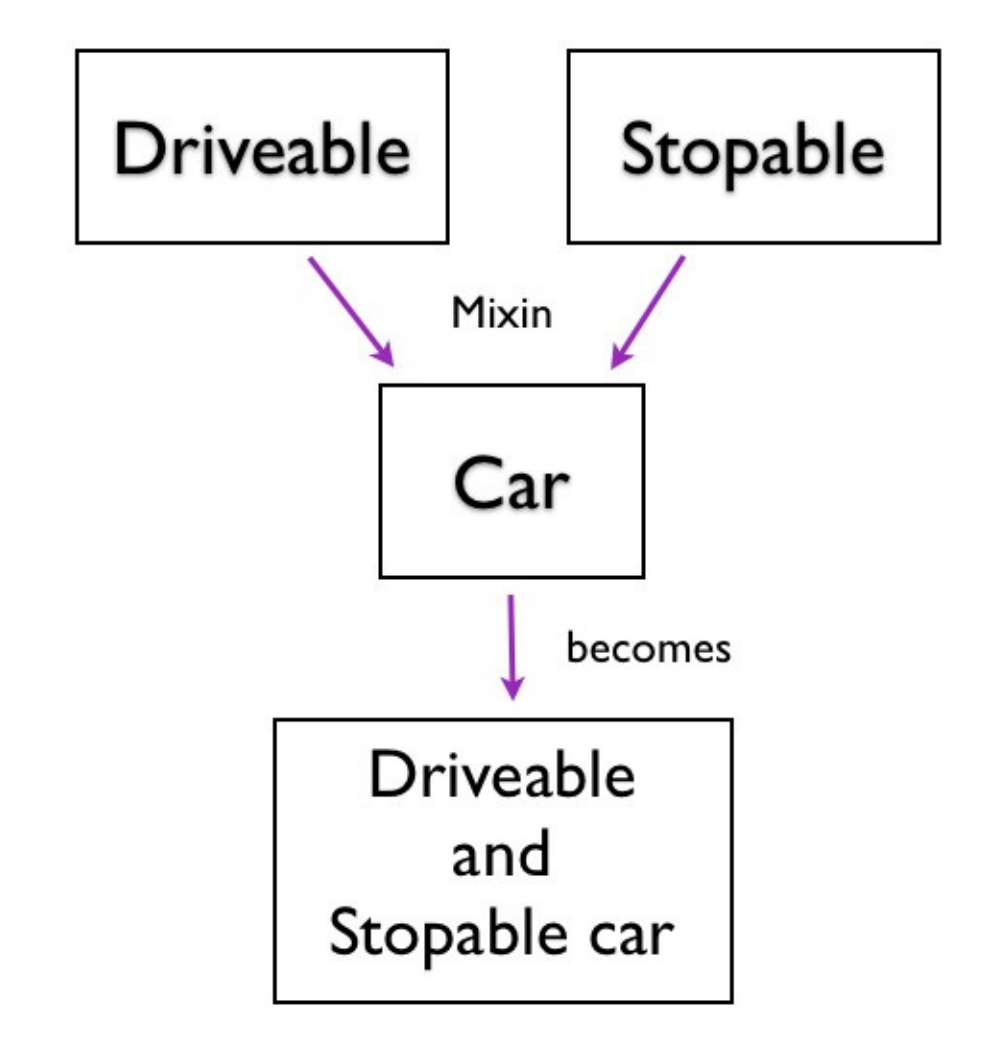

# Mixin Multiple Modules into a Car class

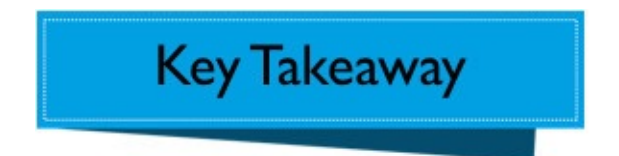

The **include** statement is used to mixin methods defined in a module into a class. The mixed-in methods become instance methods in the class.

## **Extending a Module**

What if we want a class method? We can use the **extend** statement to pull in the methods defined in a module as class methods in a class.

```
module Turnable
def turn
    p 'turning'
  end
end
class Car
extend Turnable
end
Car.turn
```
This prints:

turning

The **turn** method is a class method because we don't need an instance of Car class to call the **turn** method. We use the Car class to call the **turn** method.

#### **Summary**

In this chapter, you learned how to overcome the single inheritance limitation. You can define as many modules as you want and mixin the behavior into a class by using the include statement. We also saw how to use extend statement to re-use class methods.

# **Essential Ruby**

This section will cover essential Ruby concepts. You must already be familiar with the content discussed in Section 1.

# **Symbol**

In this chapter you learn the concept of symbol and when it is used in Ruby programs.

# **Symbol Analogy**

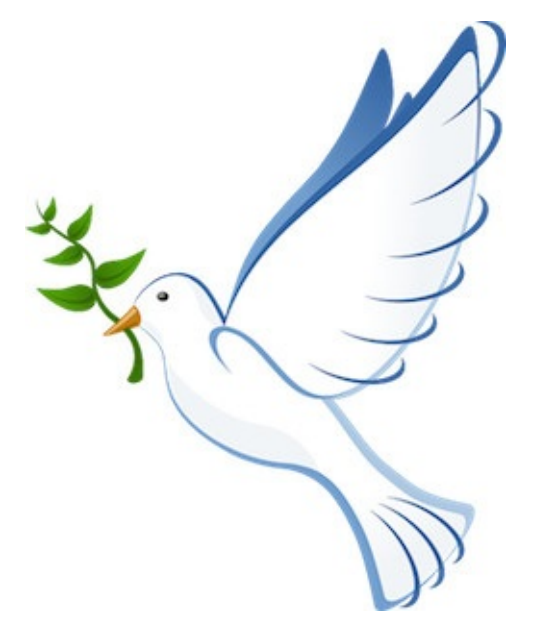

The dove is a symbol. It represents peace. There is a one-to-one association between the symbol and what it represents.

## **Ruby Symbol**

The symbol identifier begins with a colon. In the IRB console, we can represent dove symbol like this:

```
> :dove
 => :dove
```
It is unique, as there is only one object corresponding to the dove symbol. We can verify it.

```
> :dove.object_id
= > 1175068> :dove.object_id
= > 1175068> :dove.object_id
= > 1175068> :dove.object_id
= \frac{1175068}{ }
```
Regardless of how many times you call the object\_id, the memory location of the object is the same.

#### **Summary**

In this chapter, you learned about symbol and how it is unique in a running program. Symbols are used as the arguments to methods and as name of methods.

# **The yield Keyword**

In this chapter, you will the basics of yield keyword. We will implement our own version of the Ruby built-in times method to get a better understanding of how it works.

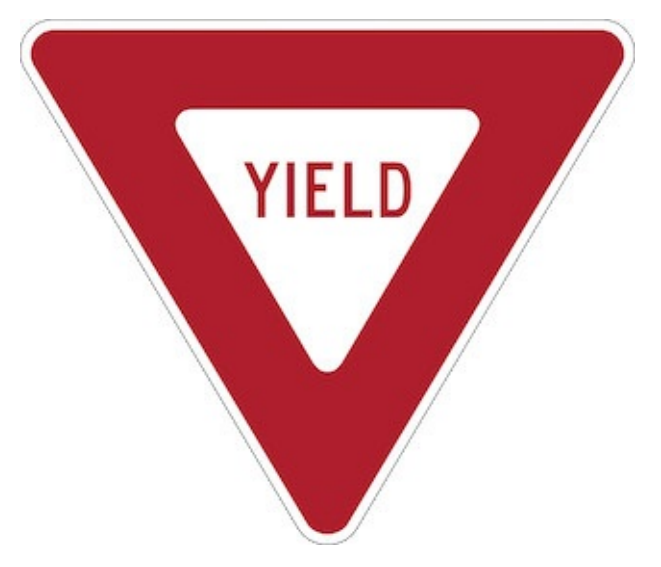

# **Yield Example**

Let's look at an example that uses yield keyword to execute code.

```
class Actor
def act
  yield
end
end
snowy = Action.newsnowy.act { p 'wag the tail' }
```
The **act** method in Actor class has the **yield** keyword. The yield keyword yields flow of control to the block that calls the **act** method. In our example, the code between the curly braces is the block that gets executed. This prints:

wag the tail

# **Code Block**

Our simple hail taxi program uses a block with do-end keywords.

3.times do p 'Taxi' end

The code block is part of the syntax of the method call. The **times** method is called with the block that prints *Taxi*.

### **Implementing times Method**

Let's write our version of **times** method to get a better understanding of the Ruby built-in **times** method.

```
class Fixnum
def my_times
  for i in 1..self
    yield
   end
 end
end
3.my_times do
p 'Taxi'
end
```
We re-opened the Fixnum class to define our **my\_times** method. Inside the **for** loop, we call the block using the yield keyword. The block is a nameless function and has no name, so yield is the only way to call it. You can think of **yield** keyword as yielding control of flow to the block. We then call **my\_times** method with a block as an implicit argument. This produces the same output.

### **Fabio Asks**

I am getting:

LocalJumpError: no block given (yield)

when I run the code without a block.

```
class Fixnum
  def my_times
    for i in 1..self
    yield
  end
end
end
3.my_times
```
You can prevent this error by checking if the block is given.

```
class Fixnum
def my_times
  for i in 1..self
   yield if block_given?
  end
 end
end
3.my_times
```
## **Summary**

In this chapter, you learned the basics of yield keyword. We implemented our own version of the Ruby built-in times method to get a better understanding of how it works.

# **Everything is Not an Object**

In this chapter you will learn that every sender and receiver in a message passing interaction is an object.

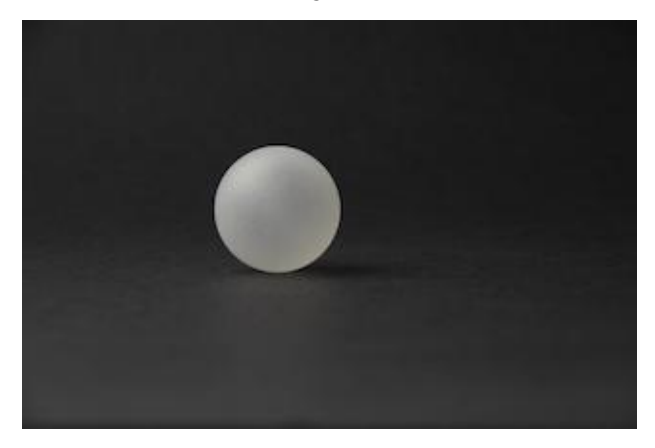

# **Number is an Object**

Let's ask Ruby for the class of the number 1.

1.class

This prints:

Fixnum

Fixnum is the class used to create an instance of the number one. The number is an object. You can send messages to them.

1.odd?

This prints:

true

# **String is an Object**

String is a sequence of characters strung together. Let's ask Ruby for the class of a string object.

'hello'.class

This prints:

String

We can send messages to the string object 'hello'.

'hello'.reverse

This reverses the string to print:

olleh

# **Array is an Object**

Let's ask Ruby for the class of an array.

[1,2,3,4].class

This prints:

Array

We can send messages to the array object.

[1,2,3,4].reverse

This prints:

[4, 3, 2, 1]

# **Hash is an Object**

Let's ask Ruby the class of a hash.

{a: 1, b: 2}.class

This prints:

Hash

We can send messages to the hash object.

{a: 1, b: 2}.keys

This prints:

[:a, :b]

#### **Messages are Not Objects**

The messages we send to an object is not an object. But, we can convert them to an object. Let's convert the **keys()** message that we sent to a hash to a Method object.

```
keys_method = \{a: 1, b: 2\}.method(:keys)
\Rightarrow \frac{1}{4} < Method: Hash#keys>
> keys_method.class
=> Method
```
We can convert a message to a method object by sending **method** message to a given object with the argument of the method name as the symbol. In this example, it is of the following format.

```
hash_object.method(:method_name)
```
The method\_name argument is a symbol. We can now use the keys\_method object to invoke the **keys()** like this:

keys\_method.call

This prints:

 $\lceil :a, :b \rceil$ 

#### **Conditionals and Loops are Not Objects**

Control structures do not have special syntax in Smalltalk. They are instead implemented as messages sent to objects. For example, Smalltalk implements if-else by sending a message to a Boolean object. In Ruby, control structures such as if-else, for, while etc. are not objects. For an in-depth discussion on this topic, please read Flexing Your Message Centric Muscles.

# **Rhonda Asks**

#### **Why are we comparing Smalltalk with Ruby?**

Ruby was influenced by many languages, Smalltalk is one of them.

# **Fabio Asks**

#### **Are blocks objects in Ruby?**

The short answer is No. Blocks are not objects in Ruby. We need to use Proc, lambda or literal constructor **->**, to convert blocks into objects. In Smalltalk, blocks are objects. The statement: Everything is an object is true for Smalltalk but not for Ruby. We will discuss this topic in detail in the **Closures** chapter.

#### **Summary**

In this chapter, you learned that everything is not an object in Ruby. It is much more accurate to say: Every sender and receiver in a message passing interaction is an object. You can explore more objects in Ruby such as Symbols, Integer, Float etc. You can browse the documentation and experiment.

## **The Top Level Context**

In this chapter we will discuss about the top level context in Ruby program. We will experiment sending messages with and without explicit receiver.

# **Top Level**

What is top level? You are in top level when you have not entered into a class, module or method definition. Or exited from all class, module or method definitions.

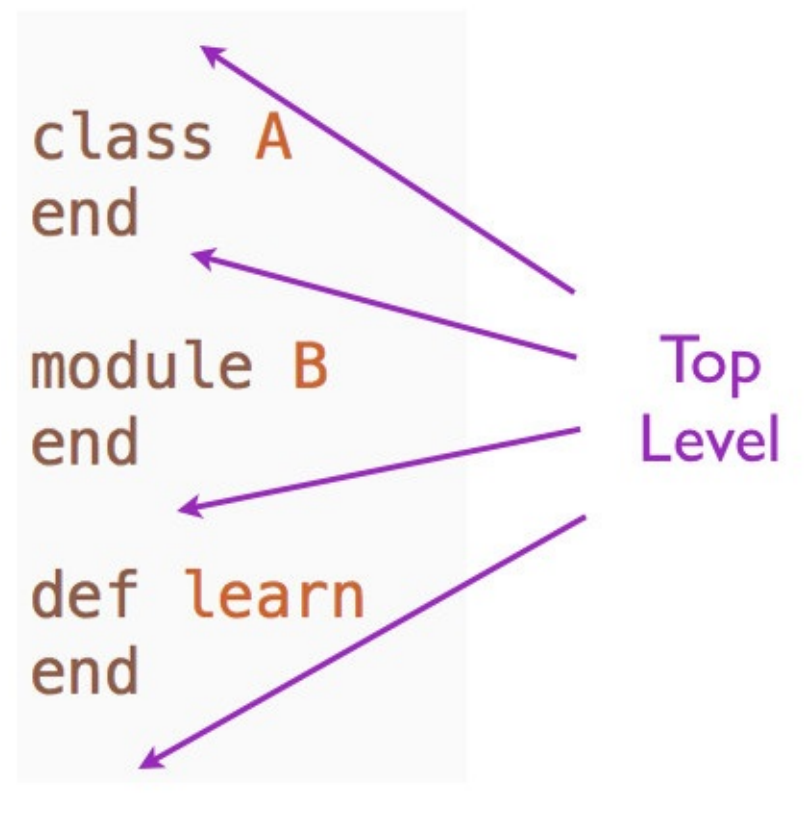

**Top Level Context** 

# **Hello without Receiver**

Let's write a simple program that prints hello at the top level.

puts 'hello'

As you would expect, this prints:

hello

# **The IO Class**

Can we use an explicit receiver? Let's ask Ruby for the public instance methods of IO class.

puts IO.public\_instance\_methods(false).grep(/put/)

The **grep** searches for methods that has **put** in its name. The result shows that the **puts** is a public instance method of IO class.

putc .<br>puts

The false argument to the method filters out the methods from the super-class of IO class.

# **Hello with Receiver**

The **puts** is an instance method in IO class. Let's call the public instance method **puts** in the **IO** class.

```
io = \mathbf{I0}.\mathsf{new}(\mathbf{1})io.puts 'hello'
```
The argument to IO constructor, 1, tells Ruby to print to the standard output. This prints **hello** to the terminal.

# **Standard Output Global Variable**

It's the same as doing:

\$stdout.puts 'hello'

Here the **\$stdout** is the Ruby built-in global variable for standard output. Global variables can be accessed from anywhere.

### **Summary**

In this chapter we discussed about the top level context in Ruby program. We called the puts method using an explicit receiver as well as without providing an explicit receiver. In *The Default Receiver* chapter, we will see what happens when we call puts without an explicit receiver.

# **Code Execution**

In this chapter we will answer the question, when does Ruby execute code as it encounters the code?
# **At the Top Level**

Open the editor and print 'hi' to the standard output.

puts 'hi'

This prints:

hi

Ruby encountered the **puts()** method and it executed the instruction. You see the output in the terminal.

### **Inside a Class**

Define a class and print something to the standard output within the class.

```
class Rabbit
puts "I am within Rabbit class"
end
```
Running this program prints:

I am within Rabbit class

This dynamic nature of Ruby surprises developers who are familiar with other languages.

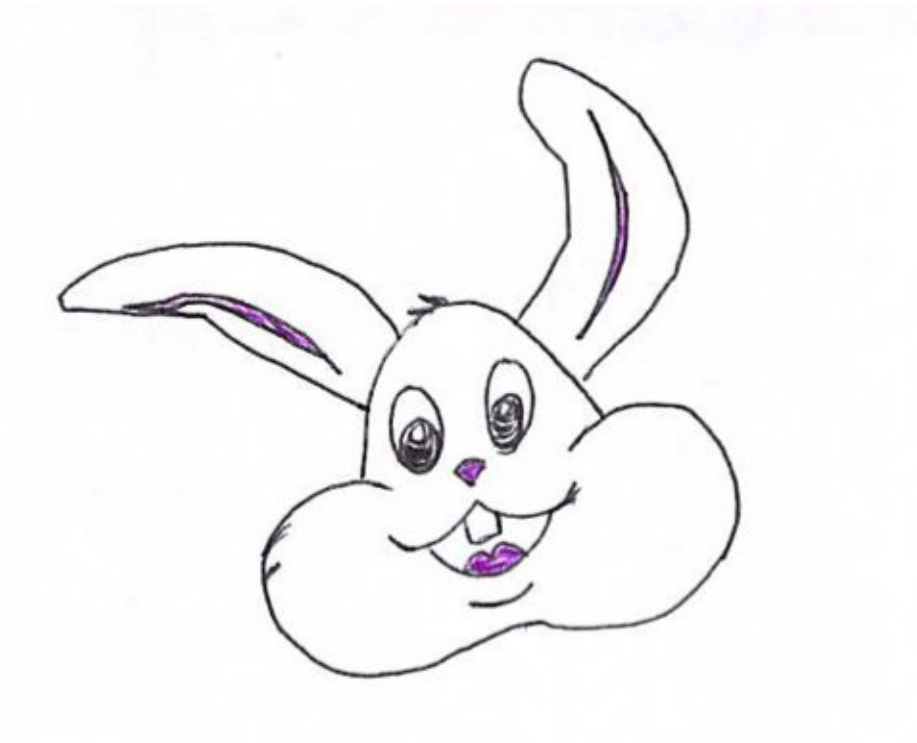

## **Inside a Module**

Define a module and print something to the standard output within the module.

```
module Rabbit
puts "I am within Rabbit module"
end
```
Running this program prints:

I am within Rabbit module

# **Inside a Method in a Class**

Let's now add a method to the Rabbit class:

```
class Rabbit
def speak
 puts "My name is Bugs Bunny"
end
end
```
Running this program does not print anything to the standard output.

### **Invoking the Instance Method**

Why? Because, we need an instance of Rabbit to send the **speak()** message to it.

```
class Rabbit
def speak
  puts "My name is Bugs Bunny"
end
end
bugs = Rabbit.new
bugs.speak
```
#### Running this program prints:

My name is Bugs Bunny

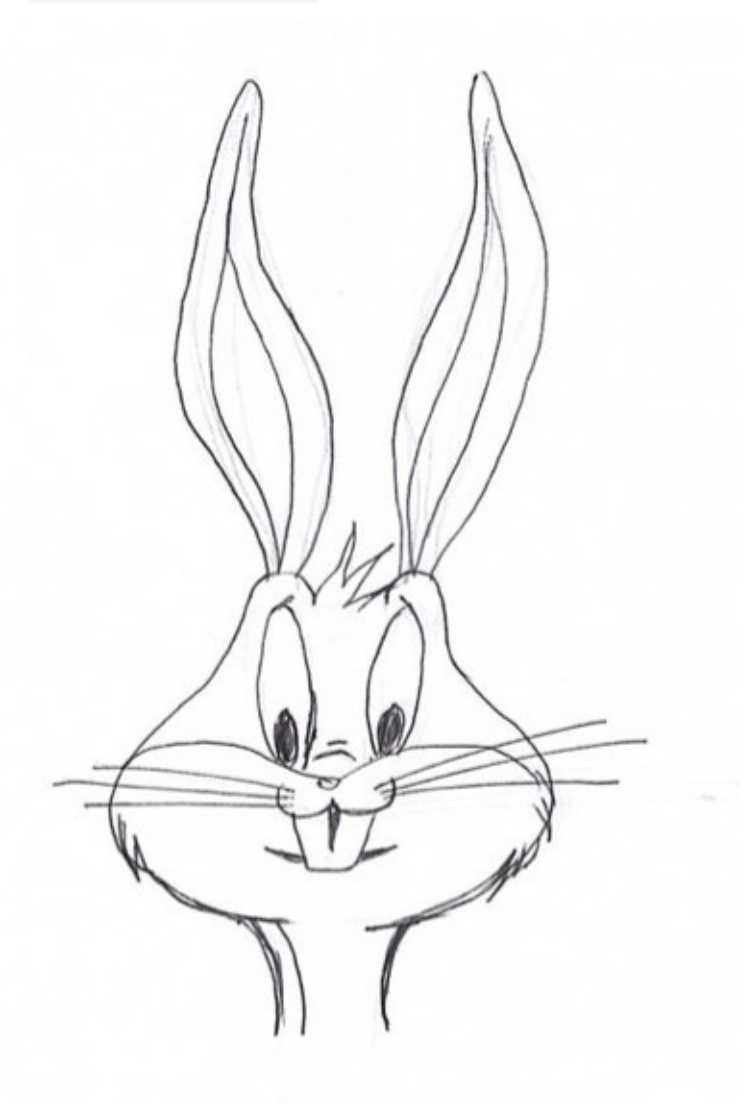

# **Inside a Method in a Module**

What happens when we define a method in a module?

```
module Rabbit
def speak
 puts "My name is Bugs Bunny"
end
end
```
Running this program prints nothing to the standard output.

## **Mixin the Module**

We can mixin the Rabbit module to the top level and invoke the **speak()** method.

```
module Rabbit
def speak
  puts "My name is Bugs Bunny"
end
end
include Rabbit
speak
```
#### Running this program prints:

My name is Bugs Bunny

### **Summary**

In this chapter, we learned that Ruby executes code as it encounters code:

- 1. At the top level.
- 2. Inside a class.
- 3. Inside a module.

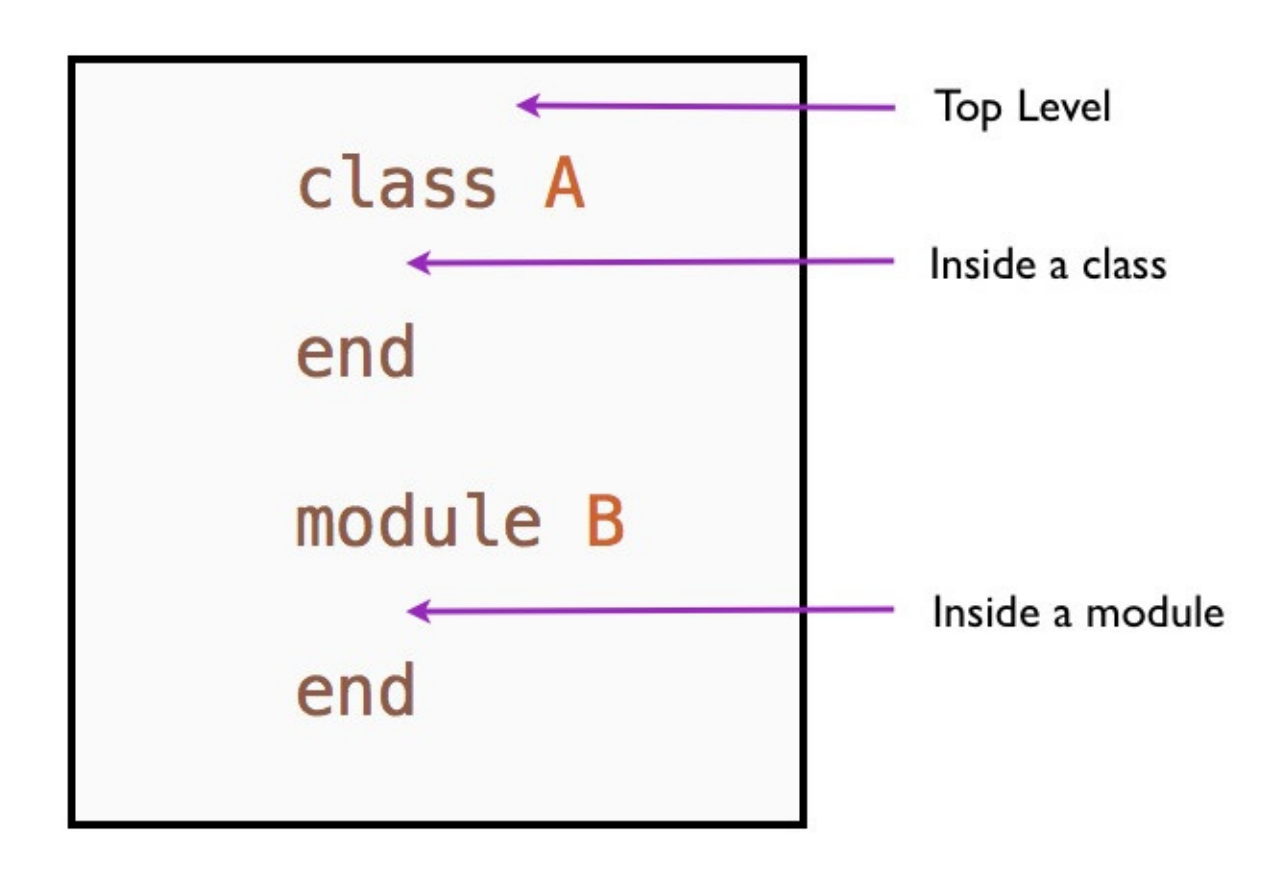

## Where Does Code Execute Immediately?

But, it does not execute the code inside the instance method defined in a class or a method defined inside a module as it encounters it. We need an object to execute an instance method defined in a class or mixin the method defined in a module and then call the method.

# **Binding**

In this chapter you will learn the basics of binding and how we can execute code in different execution contexts.

# **Background**

We have already covered the basic concepts of variables, methods and self. This chapter will combine all those concepts into one.

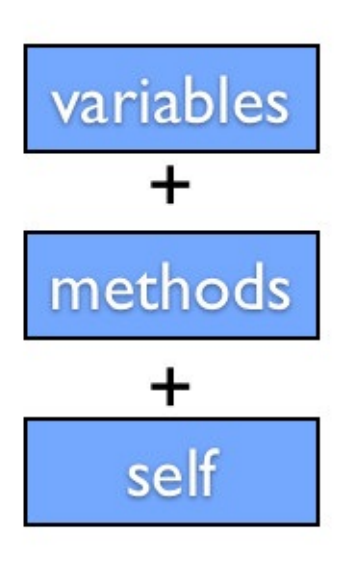

**Binding** 

# **What is Binding?**

A Binding object encapsulates the execution context at a particular place in the program. The execution context consists of the variables, methods and value of self. This context can be later accessed via the built-in function **binding**. We can create the binding object by using Kernel#binding method. The Kernel#eval method takes binding object as the second argument. Thus, the binding object can establish an environment for code evaluation.

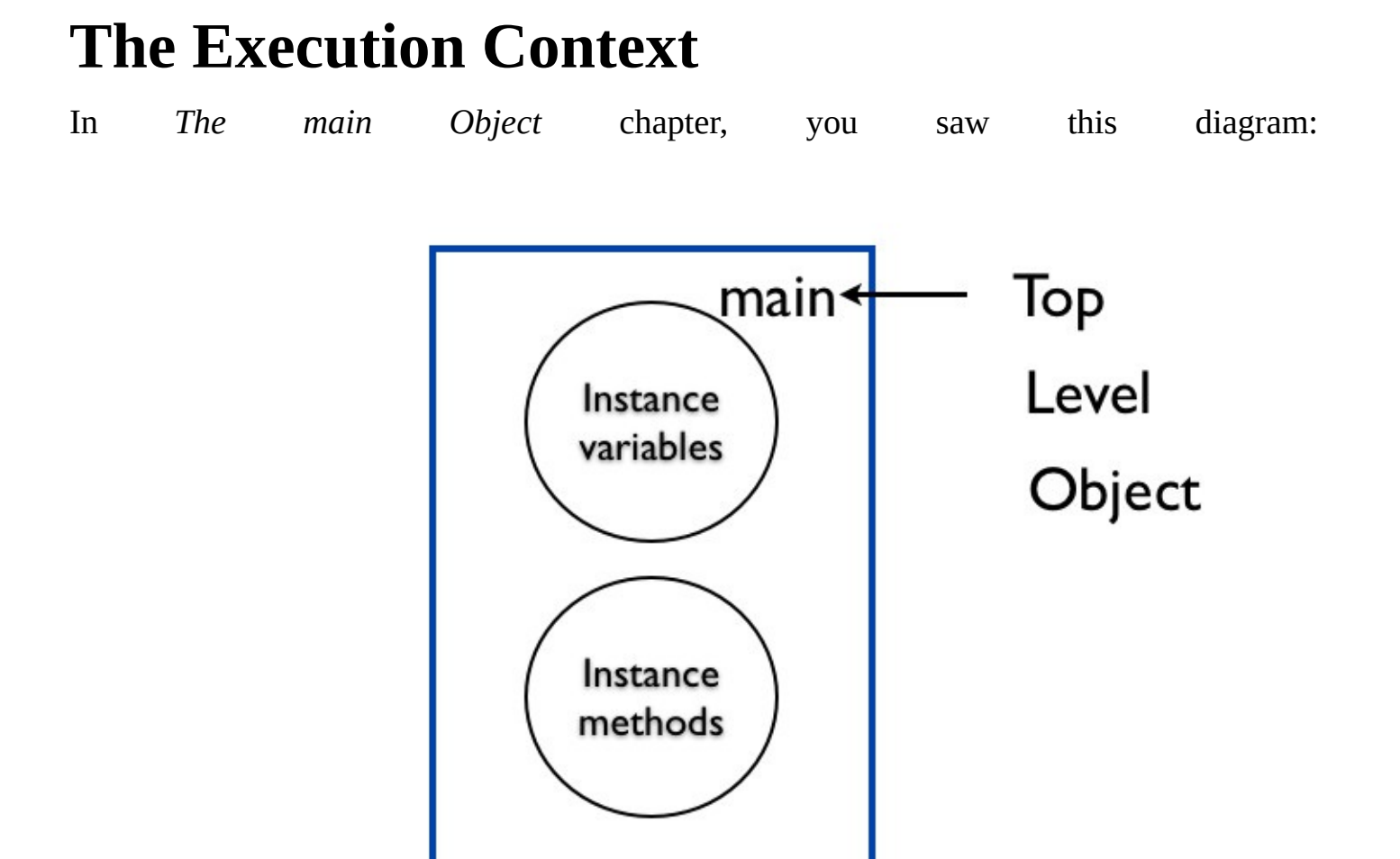

#### The main bound instance methods and instance variables

The particular place in the program in this example is the top level. The value of self is main. We also saw how the instance variables and the instance methods are bound to the main object. The above diagram is the execution context for the top level. The diagram can be redrawn to make the binding concept clear.

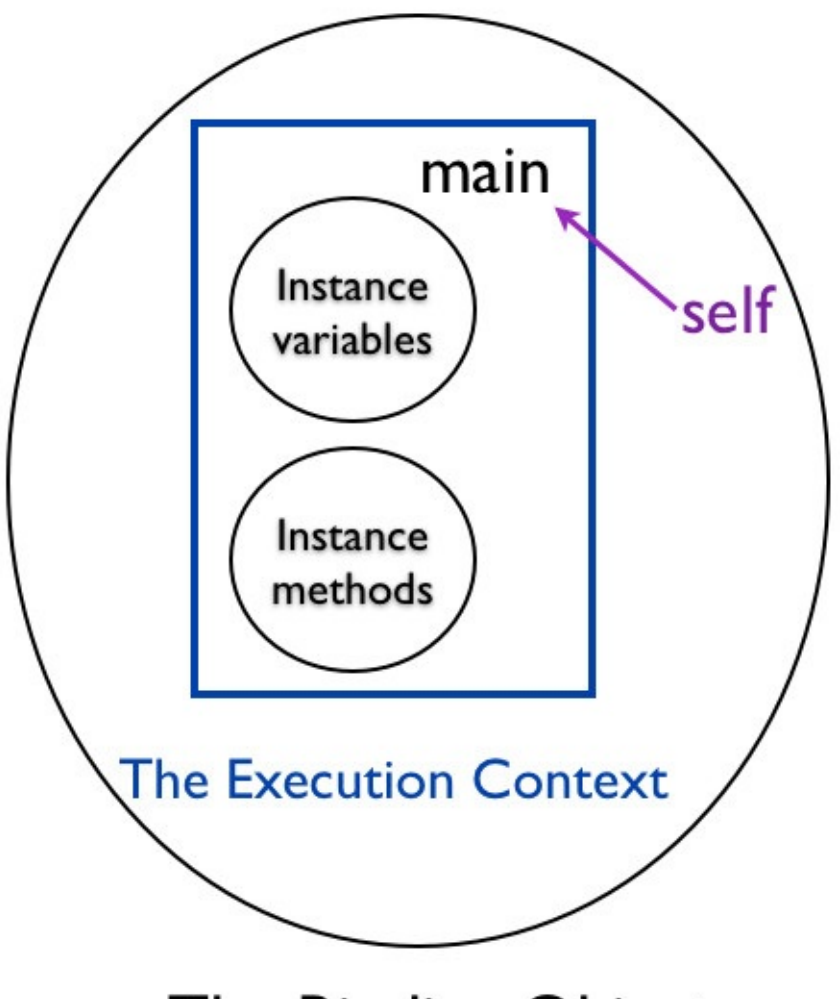

The Binding Object

# **Fabio Asks**

#### **Why do we need Binding?**

Code does not run in a vacuum. Code combined with an execution context becomes a running program.

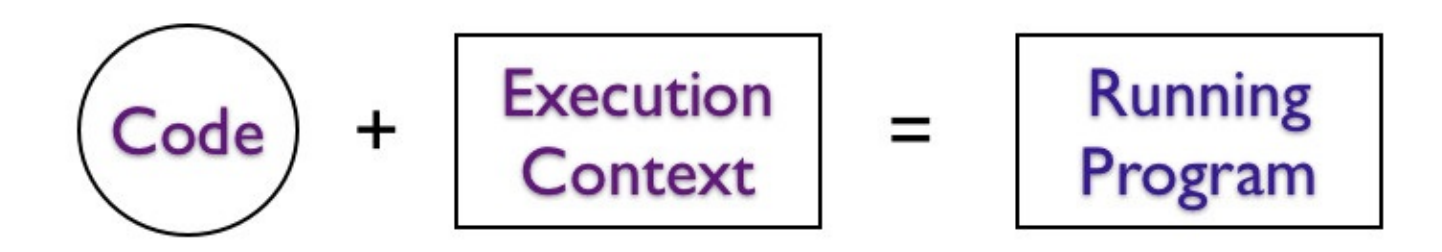

### Code, Execution Context and Running Program

### **Skeleton Analogy**

Code is like a skeleton.

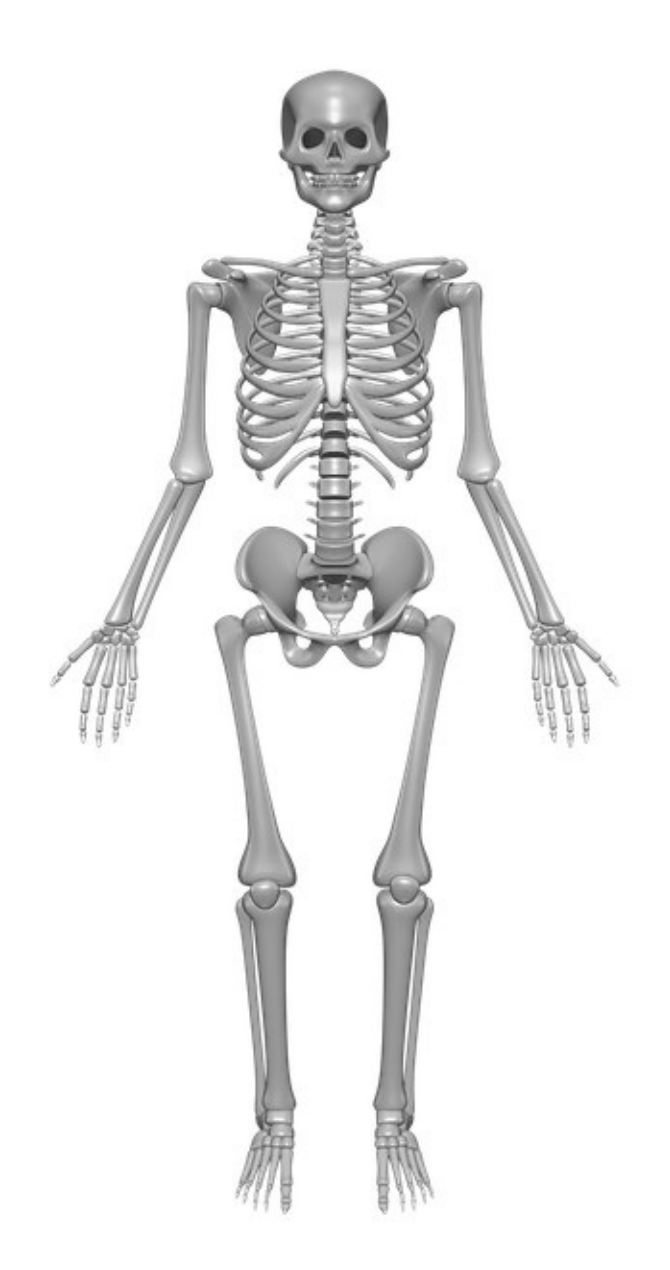

Execution Context is like the human flesh and skin.

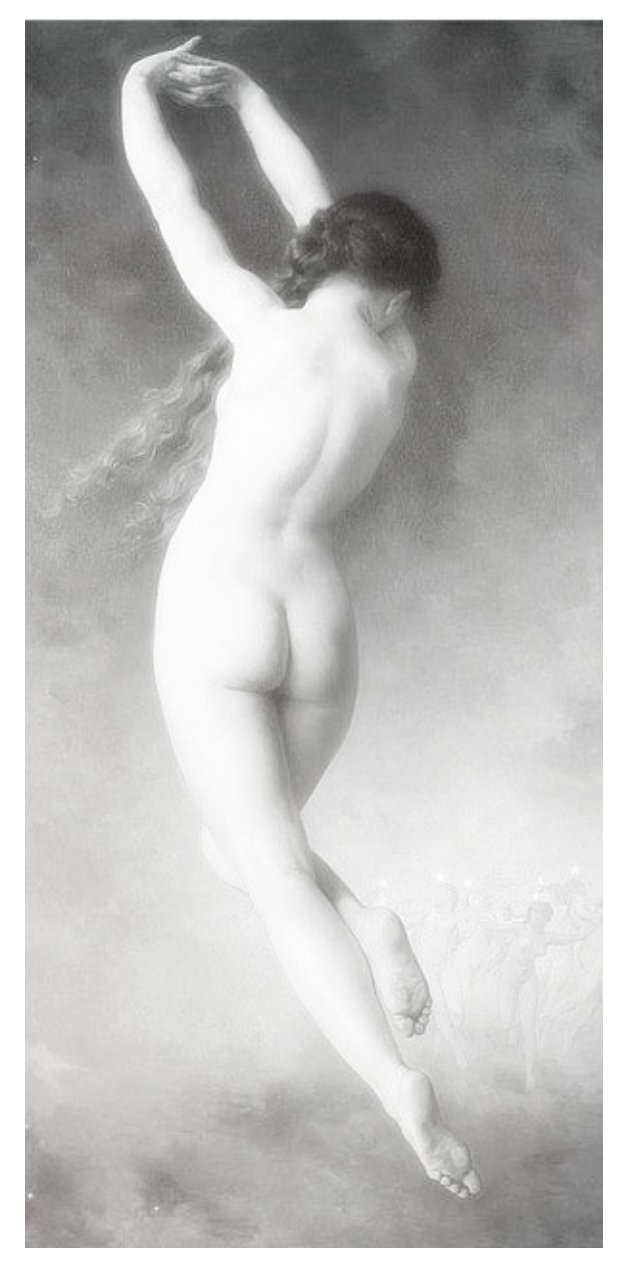

Just like the human flesh and skin on a skeleton forms the human body. Running program is the combination of code and execution context.

### **Self at the Top Level**

We can verify that the binding object at the top level context has main as the value of self.

p TOPLEVEL\_BINDING.receiver

This prints:

main

The **TOPLEVEL\_BINDING** is a Ruby built-in constant that captures the binding at the top level.

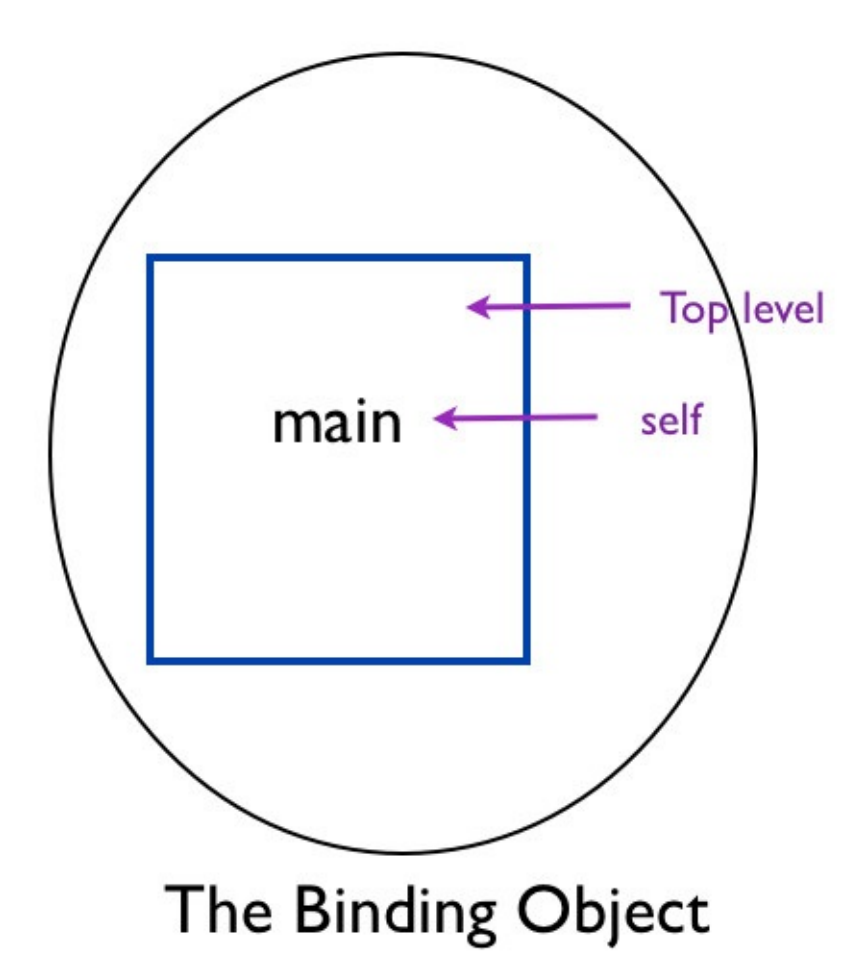

#### **Local Variables at the Top Level**

Let's check for local variables defined at the top level.

```
p TOPLEVEL_BINDING.local_variables
```
This prints an empty array.

[]

Let's define a local variable at the top level.

```
p TOPLEVEL_BINDING.local_variables
x = 1
```
This prints :

[:x]

Ruby read all the statements at the top level, so it was able to print the value of x that comes even after the print statement.

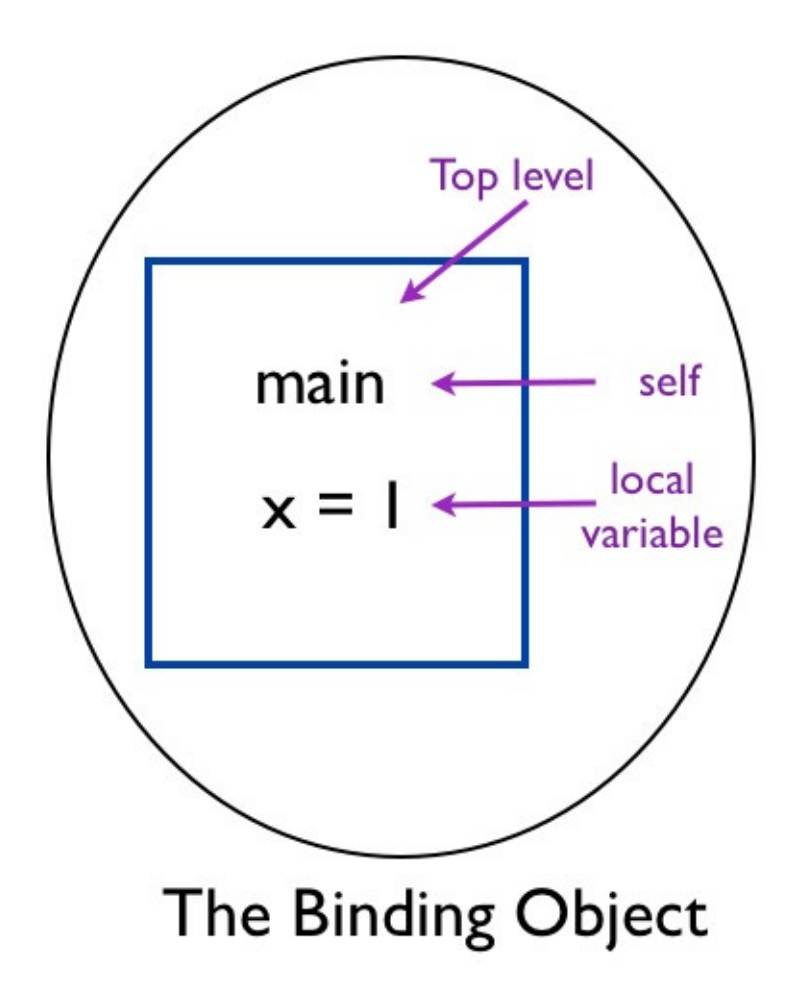

#### **Instance Variable at the Top Level**

How can we inspect the instance variable at the top level in the binding object?

 $@y = 0$ p TOPLEVEL\_BINDING.instance\_variables

This prints an empty array.

 $[1]$ 

However, if we set the instance variable dynamically, we can print it.

```
TOPLEVEL_BINDING.instance_variable_set('@y', 0)
p TOPLEVEL_BINDING.instance_variables
```
This prints:

[:@y]

We can also read the value of the instance variable at the top level.

```
TOPLEVEL_BINDING.instance_variable_set('@y', 0)
p TOPLEVEL_BINDING.instance_variable_get('@y')
```
This prints:

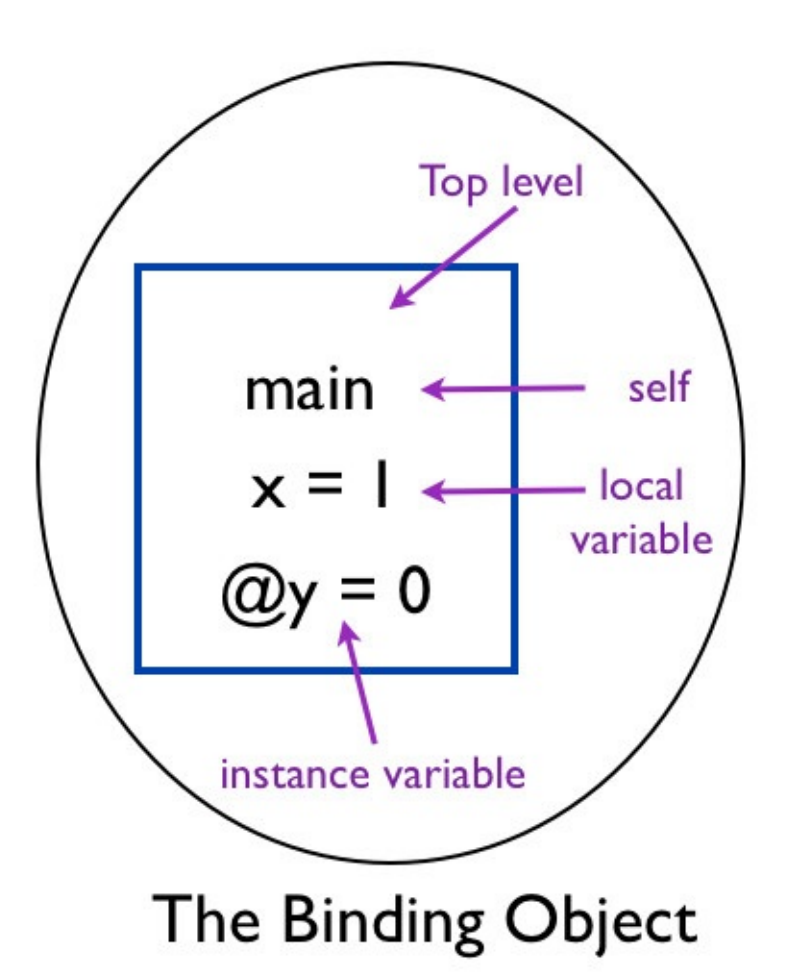

#### **Accessing the Local Variable at the Top Level**

Let's use **eval** to access the local variable at the top level.

```
binding\_before\_x = bindingp "Before defining x : #{eval("x", binding_before_x)}"
x = 1binding_{a}fter_x = bindingp "After defining x : #{eval("x", binding_after_x)}"
```
This prints:

Before defining x : After defining x : 1

The local variable x did not have any value before the assignment statement.

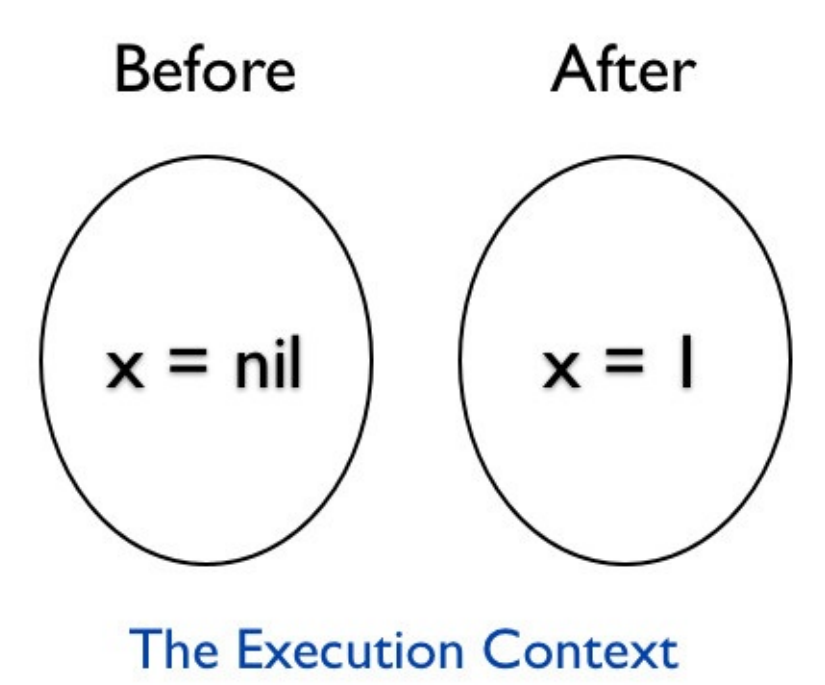

You can see the difference in this program from the previous section *Instance Variable at the Top Level*. The **eval** evaluates the value of **x** at the top level at the point at which it encounters. We then print the value before and after the local variable is initialized.

# **Object Context**

### **Finding the self using Binding Object**

Here is the example we saw in *Same Sender and Receiver* chapter.

```
class Car
def drive
  p "self is : #{self}"
  self.start
end
private
 def start
 p 'starting…'
end
end
c = Car.newp "receiver is : #{c}"
c.drive
```
Let's rewrite the above example to use the binding object to find the receiver.

```
class Car
 def drive
  p "self is : #{self}"
  p "receiver is: #{binding.receiver}"
  self.start
end
private
def start
 p 'starting…'
end
end
c = Car.newc.drive
```
This example uses:

binding.receiver

to print the receiver object. The output is:

```
self is : #<Car:0x007fe373864dc8>
receiver is : #<Car:0x007fe373864dc8>
```
The self and the receiver is the same car object.

# **Fabio Asks**

#### **Can I find the sender using the binding object?**

No, binding object does not have a **sender** method that can give us the sender object.

#### **Accessing the Instance Variable**

In *What is an Object* chapter we could not access the color instance variable of the car object.

```
class Car
def initialize(color)
  @color = color
end
def drive
 'driving'
end
end
car = Car.new('red')p car.color
```
This example gave the error:

```
NoMethodError: undefined method 'color' for #<Car:0x007f9be4025bc0 @color="red">
```
How can we access the color instance variable in the car object using binding? We know **eval** method takes the code as the first argument and binding as the second argument. Let's print the result of **eval** that takes the color instance variable and binding of the car object.

```
class Car
def initialize(color)
 @color = color
end
def drive
 'driving'
end
end
car = Car.new('red')p eval("@color", car.binding)
```
This results in the error:

NoMethodError: private method 'binding' called for #<Car:0x007ffb639adbc8 @color="red">

Kernel module defines the **binding** method. Thus, it is available as a private method in the Object. Let's define a **my\_binding** method that will provide us access to the execution context.

```
class Car
def initialize(color)
```

```
@color = color
  end
def drive
'driving'
end
def my_binding
 binding
end
end
car = Car.new('red')p eval("@color", car.my_binding)
```
This prints:

red

We are able to take a peek at the instance variable in the binding object. The binding object captures the value of self inside the **my\_binding** method. We know that the value of self inside the **my\_binding** method is a car object. The above example is the same as the following example:

```
class Car
def initialize(color)
 @color = color
end
def drive
 'driving'
end
def my_binding
 puts @color
end
end
car = Car.new('red')car.my_binding
```
This also prints:

red

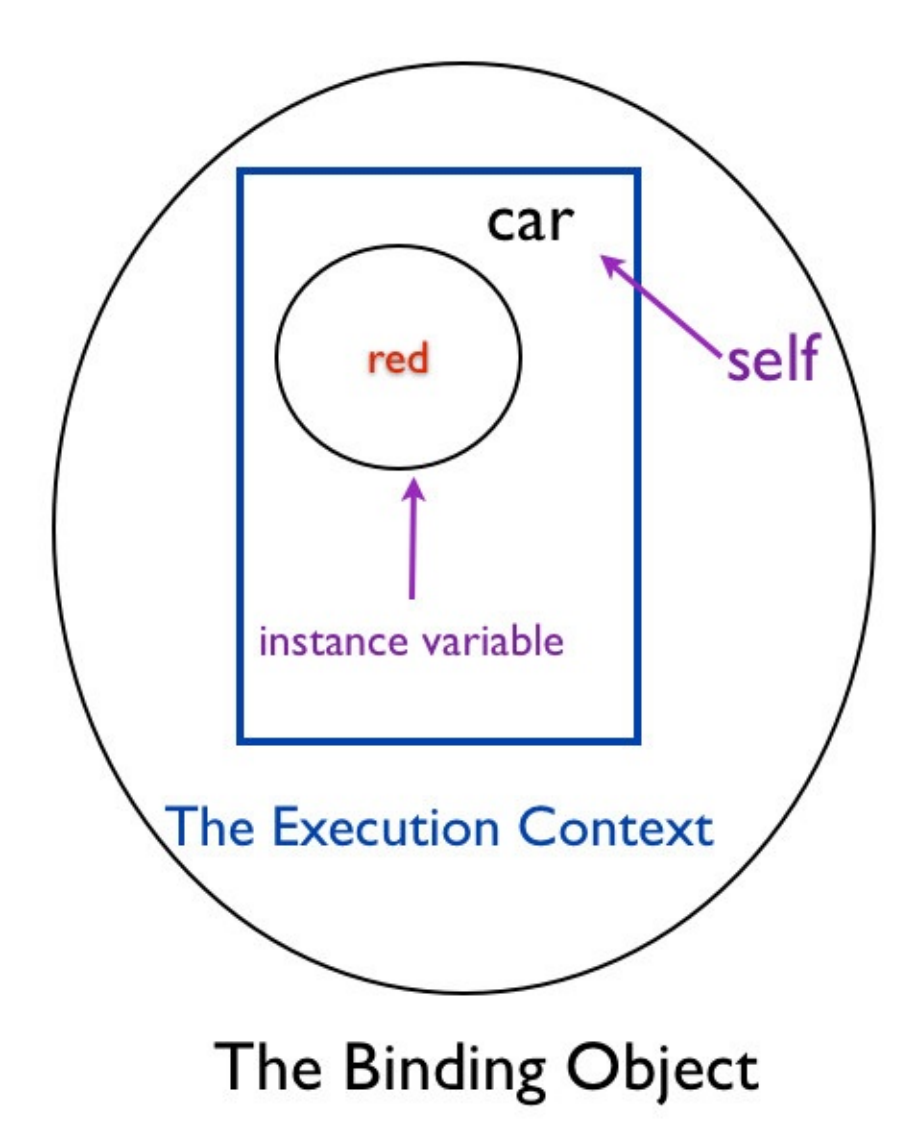

We can verify the value of self by running the following example.

```
class Car
def initialize(color)
  @color = color
end
def drive
 return 'driving'
end
def my_binding
  puts self
   puts @color
 end
end
car = Car.new('red')car.my_binding
```
This prints the car object memory location and the color.

```
#<Car:0x007fa132018e90>
red
```
# **Execution Context Analogy**

It's like using a probe to send some piece of code to execute in a different context.

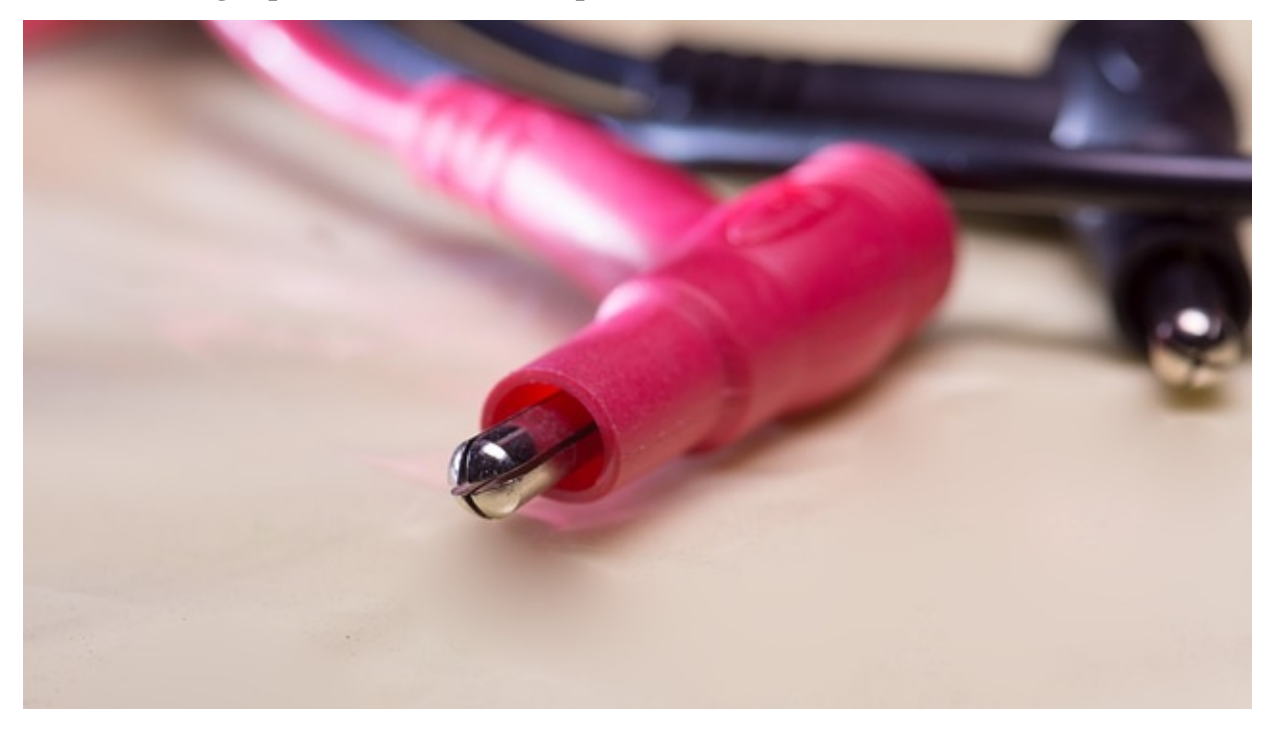

# **Executing Code in Different Execution Contexts**

The power of binding is in the ability to run the same code in different contexts. Let's take a look at an example.

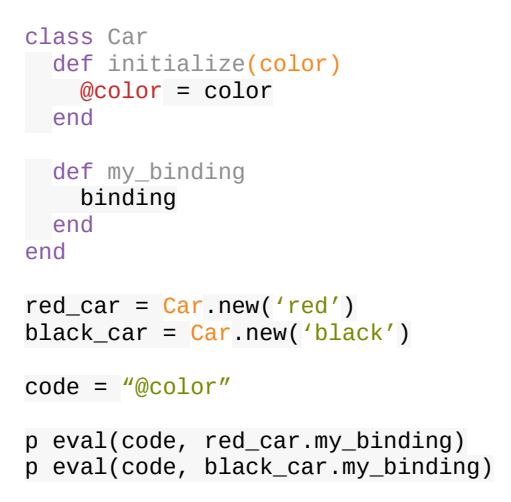

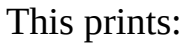

red black

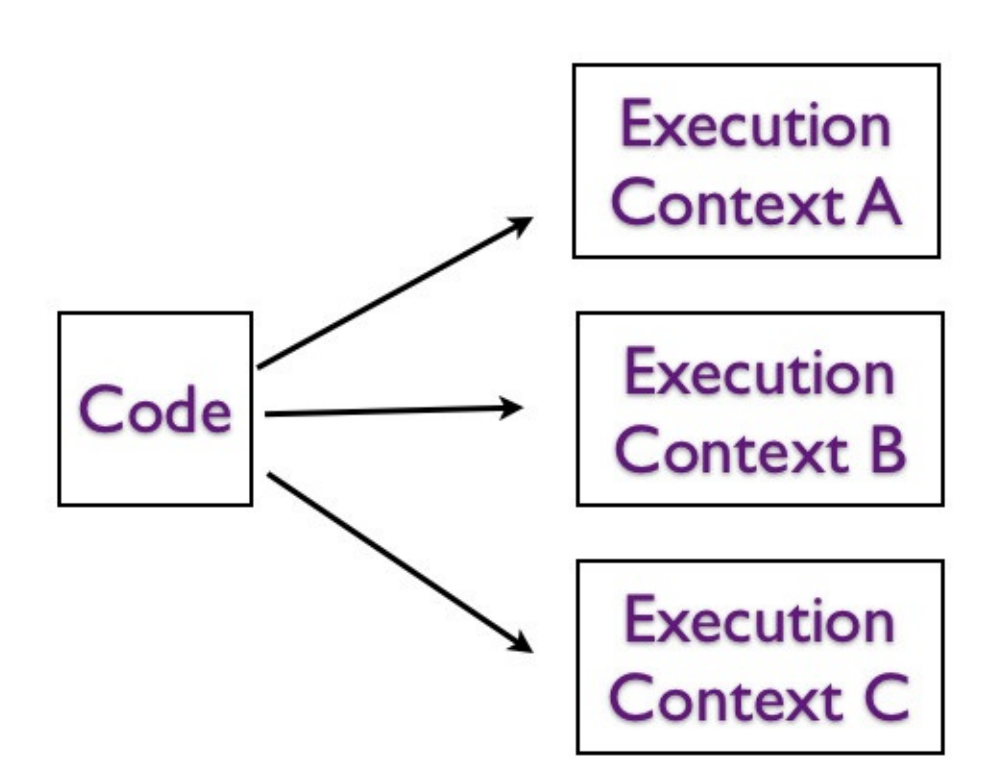

### **Executing Code in Different Execution Contexts**

There is no restriction on which object should provide the binding. We can have another

class, let's say dog, that provides an execution context for the same code.

```
class Dog
 def initialize(color)
  @color = color
end
def my_binding
  binding
end
end
dog = Dog.new('Brown')
code = "@color"p eval(code, dog.my_binding)
```
#### This prints:

Brown

The **my\_binding** method is like a probe. Code is put inside of this method.

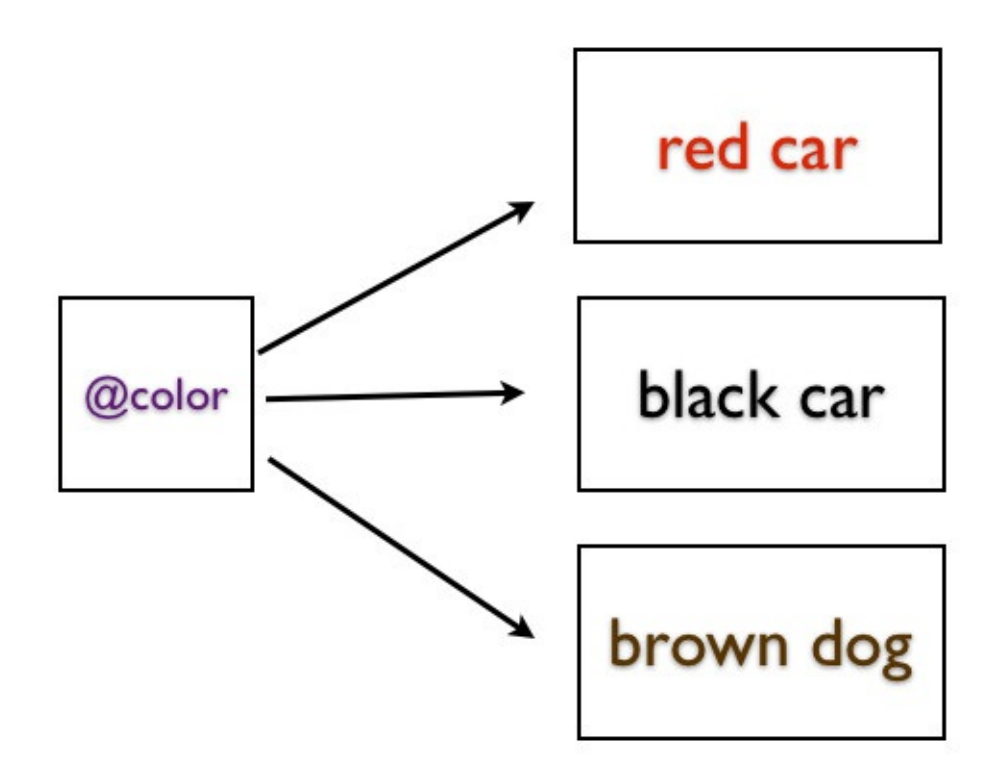

**Executing Code in Different Execution Contexts** 

# **Rhonda Asks**

#### **Why do we need the ability to run the code in different execution contexts?**

Ruby is dynamic in nature. This allows us to reuse code in scenarios that we might not have imagined when we wrote the code.

## **Executing Code in Different Scope**

#### **Execute Code in an Object Scope from Top Level Scope**

Let's look at an example that executes code in the rabbit object scope from the top level scope.

```
class Rabbit
def context
  @first = 'Bugs'
  last = 'Bunny'binding
end
end
binding = Rabbit new.context
# Scope here has changed because this is top level scope.
# But we are executing the following code in the rabbit object scope by using eval.
p eval("self", binding)
p eval("last.size", binding)
p eval(\thetafirst', binding)
# This uses binding only, no eval is used to get the local variable
p binding.local_variable_get('last')
```
This prints:

```
#<Rabbit:0x007fc2a406c318 @first="Bugs">
5
Bugs
Bunny
```
We were able to take a look at the local variable, instance variable, value of self and execute methods on the local variable. It is as if we were inside the context method like this:

```
class Rabbit
def context
  @first = 'Buqs'last = 'Bunny'puts self
   puts @first
   puts last
   puts last.size
 end
end
```
Rabbit.new.context

This prints:

```
#<Rabbit:0x007fe3f3881038>
Bugs
Bunny
5
```
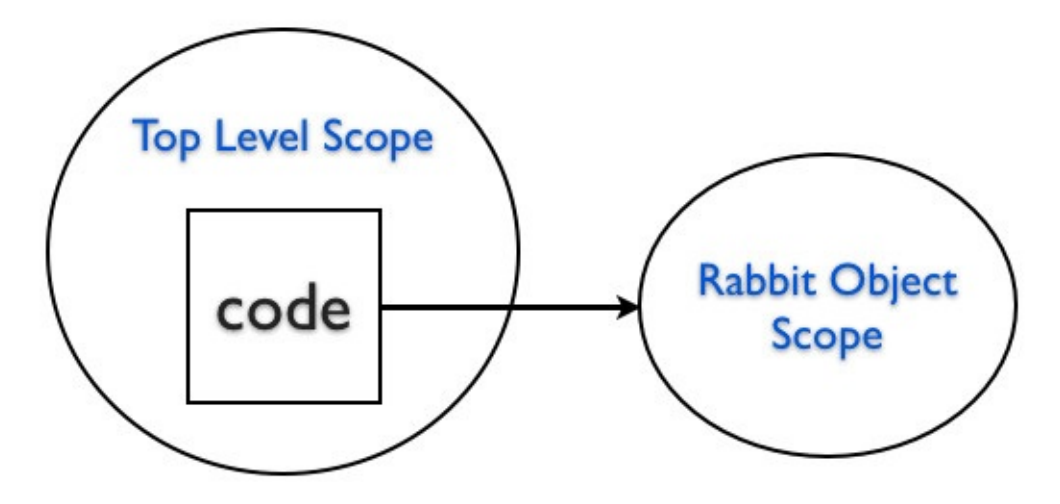

### **Executing Code in Different Scope**

#### **Execute Code in Top Level Scope from an Object Scope**

Let's now see an example where we execute code in the top level scope when we are in an object scope.

```
@actor = 'Daffy'
class Actor
 def self.act
   eval("@actor", TOPLEVEL_BINDING)
 end
end
p Actor.act
```
#### This prints:

Daffy

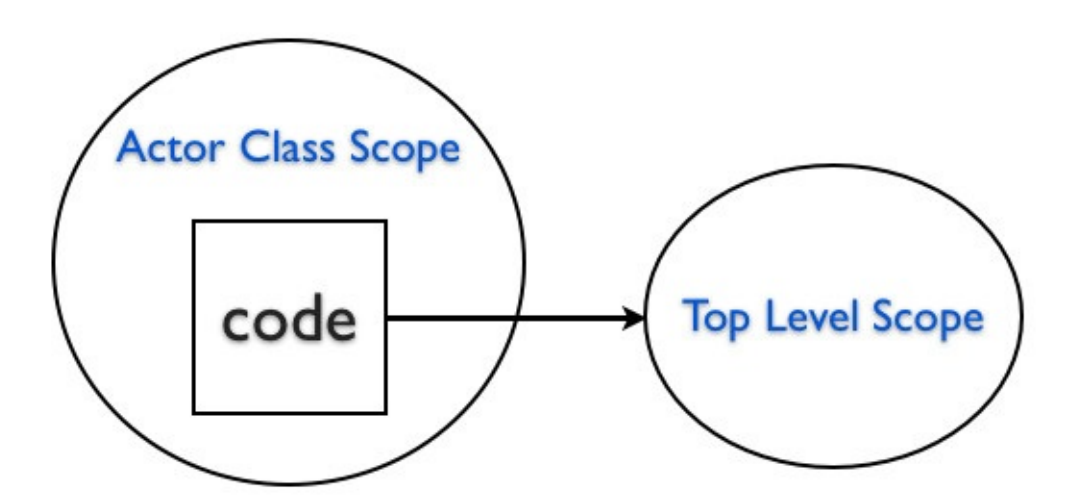

**Executing Code in Different Scope** 

If you access the top level instance variable inside the method from the Actor class scope, you will not be able to access the value.

```
@actor = 'Daffy'
class Actor
def self.act
 @actor
end
end
```
p Actor.act

This will print nil, because, the @actor inside the **act** method is in a different scope and it is not initialized. They are two different variables that happens to have the same name.

### **Practical Example**

Read the article Generate Documents using Templates. This example shows how we can apply what we have learned in this chapter to a real problem.

### **Summary**

In this chapter, we learned that we can package up the execution environment for later use via the binding. We looked at the value of self, local variable and the instance variable inside a binding object.

# **Pseudo Variables**

In this chapter, you will learn about the pseudo-variables true, false, nil, self and super.

## **What are Pseudo variables?**

The nil, true, false, self and super are pseudo-variables. Why are they called pseudovariables? Because they are predefined and we cannot assign values to them.

The true, false, and nil are constants. The self and super vary dynamically as the code executes.

### **The boolean classes**

The true and false are unique instances of the boolean classes TrueClass and FalseClass.

```
> true.class
=> TrueClass
> false.class
=> FalseClass
```
### **The Concept of Nothing is an Object**

The nil is an unique instance of NilClass.

> nil.class => NilClass

The nil is a false value that represents 'no value' or 'unknown'. It expresses nothing.

```
> p 'false' unless false
"false"
=> "false"
> p 'false' unless nil
"false"
\Rightarrow "false"
```
The unless is equal to negation with if statement:

```
p 'false' if !nil
"false"
\Rightarrow "false"
```
This shows that nil is a false value.

### **The self and super**

The self always refers to the receiver of the current executing method. The super also refers to the receiver of the current method. But when you send a message to super, the method look-up changes. The method look-up starts from the super-class of the class containing the method that uses super.

```
class Vehicle
def initialize(wheels)
 @wheels = wheels
end
end
```

```
class Car < Vehicle
attr_reader :wheels
def initialize(color)
    super(4)
    @color = color
end<sup>o</sup>
end
car = Car.new('red')p car.wheels
```
In this example, the super is in the Car class. The method look-up starts from the superclass of Car, Vehicle. This prints:

```
4
```
#### **Assigning Values**

You can see that we get an error when we assign a value to true, false or nil.

```
> nil = 1
SyntaxError: (irb):1: Can't assign to nil
nil = 1\Deltafrom /Users/bparanj/.rvm/rubies/ruby-2.3.0/bin/irb:11:in `<main>'
> true = 1SyntaxError: (irb):2: Can't assign to true
true = 1\Lambdafrom /Users/bparanj/.rvm/rubies/ruby-2.3.0/bin/irb:11:in `<main>'
> false = 1
SyntaxError: (irb):3: Can't assign to false
false = 1\Lambdafrom /Users/bparanj/.rvm/rubies/ruby-2.3.0/bin/irb:11:in `<main>'
```
You can see that we get an error when we try to change the value of self.

```
> self = 1
SyntaxError: (irb):7: Can't change the value of self
self = 1\lambdafrom /Users/bparanj/.rvm/rubies/ruby-2.3.0/bin/irb:11:in `<main>'
```
We get a syntax error when we try to change the value of super.

```
> super = 1
SyntaxError: (irb):12: syntax error, unexpected '='
super = 1\Lambdafrom /Users/bparanj/.rvm/rubies/ruby-2.3.0/bin/irb:11:in `<main>'
```
### **Summary**

In this chapter, you learned about the pseudo-variables true, false, nil, self and super. We cannot assign any values to them. The true, false and nil are predefined. The self and super varies dynamically.

# **The Default Receiver**

In this chapter, you will learn that when you don't provide an explicit receiver in the code, Ruby uses **self** as the default receiver object.

#### **The self Within Car**

Let's define a Car class and print the value of self inside the Car class.

class Car puts self end

This prints:

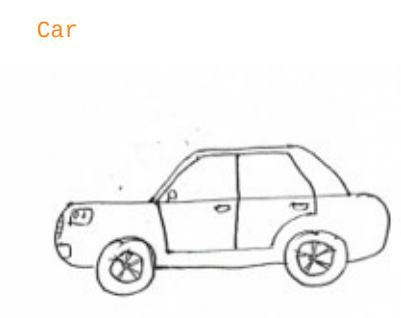

### **The drive Class Method**

Let's define a **drive()** class method in the Car class.

```
class Car
def self.drive
 p 'driving'
end
end
```
We know that the value of self is Car. This is the same as:

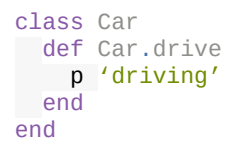

# **Call the Class Method**

#### **Explicit Receiver**

We can call the **drive()** class method inside the Car class.

```
class Car
def self.drive
 p 'driving'
end
Car.drive
end
```
This prints:

driving

We can also use self instead of Car to call the **drive()** class method.

```
class Car
def self.drive
 p 'driving'
end
self.drive
end
```
This also prints:

driving

# **Call the Class Method**

#### **No Receiver**

We know the value of self inside the Car class is Car. We can omit the self from the above example.

```
class Car
def self.drive
 p 'driving'
end
drive
end
```
This prints:

driving

We don't have the dot notation that sends a message or the receiver object. The message is sent to the current value of self whenever you call a method with no receiver. Since the current value of self is Car, we are able to call the drive class method. In this example, Car is the default receiver object.

# **Fabio Asks**

#### **Why is it called default receiver?**

Because, when you don't provide an explicit receiver, the current value of self defaults as the receiver.

# **Rhonda Asks**

#### **Why do we need a receiver to send a message?**

In a OO language like Ruby, all messages are sent to some object.

#### **Insight**

There is another way to think about this example. You can say that whenever the sender object and the receiver object is the same, you can omit the receiver.

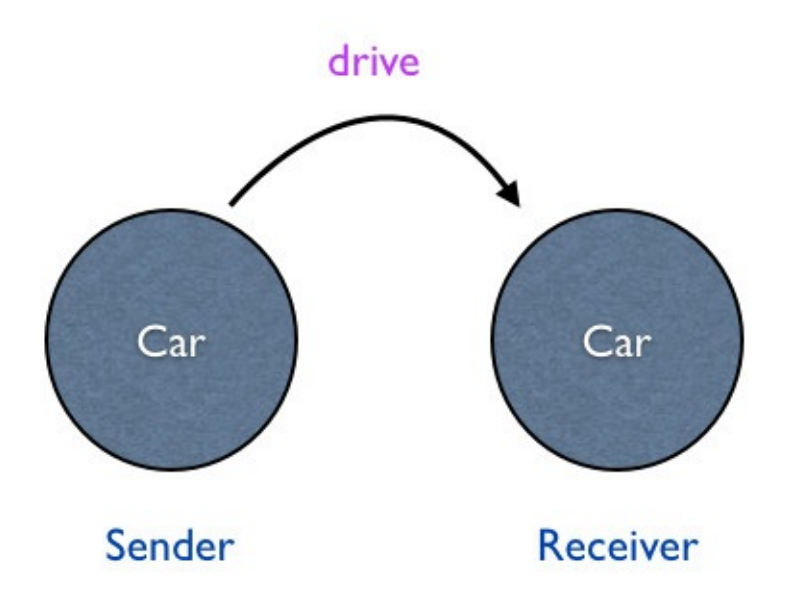

# Same Sender and Receiver

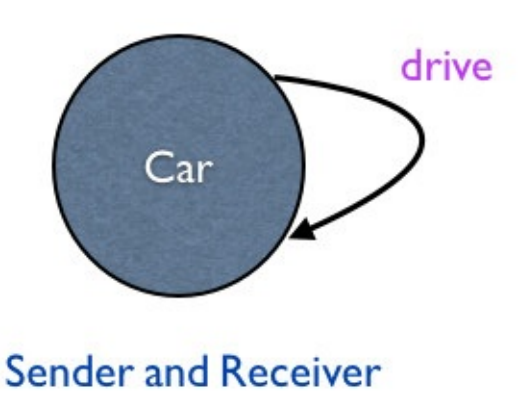

We will revisit this idea in an upcoming chapter.

### **Subclass Calling Class Method**

The example may seem trivial, but this allows us to write code like this:

```
class Car
def self.drive
 p 'driving'
end
end
class Beetle < Car
drive
end
```
This example prints:

driving

### **Rails Example**

This is like ActiveRecord library in Rails. Imagine that ActiveRecord **find()** implementation is like this:

```
class ActiveRecord
def self.find(id)
  p "Find record with id : \# \{id\}"
 end
end
```
In our web application we have a Beetle subclass of ActiveRecord as the model.

```
class Beetle < ActiveRecord
end
```
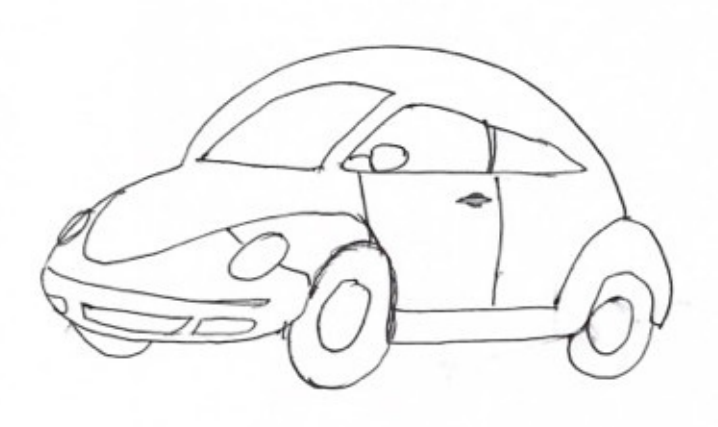

In the controller, we use the find method:

Beetle.find(1)

This prints:

#### "Find record with id : 1"

The dot notation makes sending messages explicit. If the receiver and the sender is the same, you can omit the receiver and the dot. In this case, Ruby will use value of self as the receiver. Thus, self is the default receiver.

#### **Summary**

In this chapter, you learned that the message is sent to the current value of self when you call a method with no receiver. This object is called the default receiver.

# **Message Sending Expression**

In this chapter, we will identify the sender, receiver, message and arguments in a message sending expression.

# **Background**

By now, you already know:

- There is always a receiver.
- There is always a sender.
- There is always a message that passes between the sender and the receiver.

Let's see an example that ties all these concepts together.

# **Messaging**

Let's write the simplest program to illustrate the three key takeaways of this book so far.

 $x = 1 + 2$ p x This prints 3.

### **Explicit Message**

The above program can be rewritten in an equal way.

 $x = 1 + 2$ p x

This also prints 3. This example makes sending a message explicit by using the dot notation.

### **Explicit Argument**

The above program can be rewritten in an another way.

```
x = 1.+(2)p x
```
This also prints 3. This example makes the argument, 2 to the message **+** explicit.

# **Identify Receiver**

It's now clear that 1 is the receiver. We already know that this object is Fixnum.

# **Identify Sender**

The sender is implicit because we have written this code at the top level context. We know that main object is the sender.

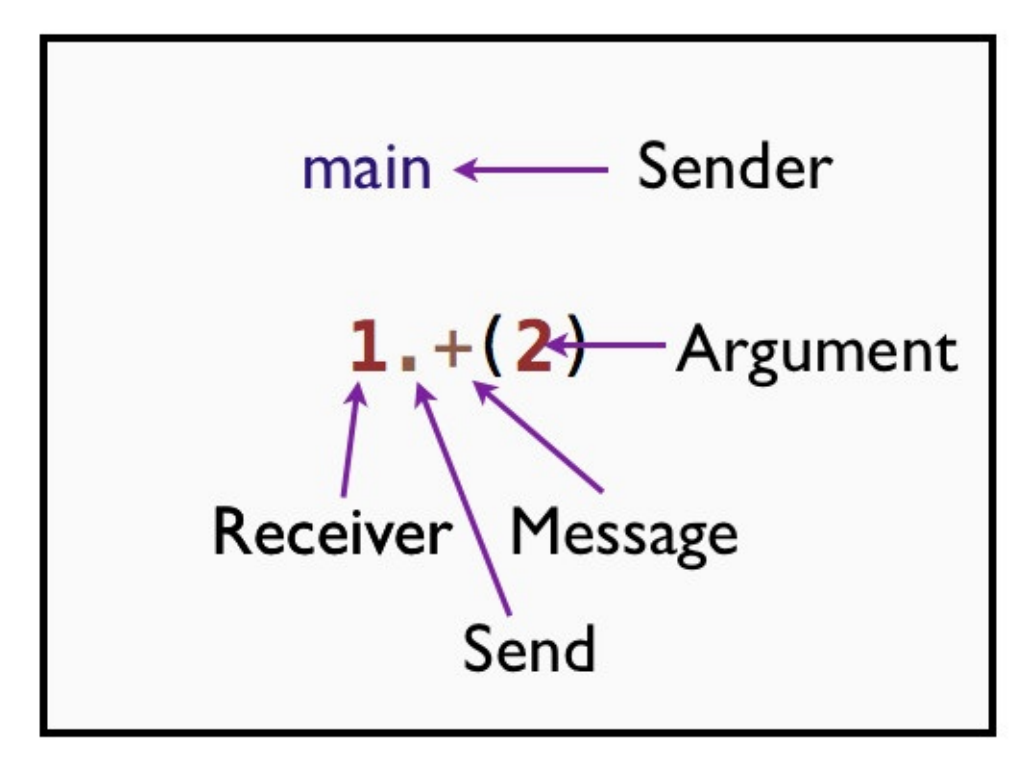

#### **Sending a Message**

The **+** is not an operator in Ruby. The **+** is a message that passes between the sender and the receiver. Let's verify it.

 $p 1.$ respond\_to?(:+)

The **respond\_to?** method takes a symbol of the method name as the argument and returns either true or false depending on whether it can respond to it or not. This prints:

true

This proves that Fixnum object responds to the **+** message. We can explicitly send the message to Fixnum object.

 $p 1. send(:+, 2)$ 

The **send** method is defined in Kernel module and is mixed into the Object. So, it's available everywhere. The first argument to the send method is the symbol of the method name and the second argument is the argument for that method. This prints 3.

#### **Convert Message to an Object**

We can convert the + message sent to the Fixnum object into an object and call it.

```
> addition = 1.method(:+)
=> #<Method: Fixnum#+>
> addition.call(2)
```
The method called **method** is defined in Kernel module. Since the Kernel module is mixed into the Object, it's available everywhere. This returns a Method object. We send the call message with 2 as the argument to add 1 and 2. This prints 3.

### **Fabio Asks**

#### **Are there other messages in Ruby that looks like an operator?**

Yes, you can experiment in the IRB and get a list of those messages:

```
> 1.public_methods(false)
  => [:%, :&, :*, :+, :-, :/, :<, :>, :^, :|, :~, :-@, :**, :<=>, :<<, :>>, :
<=, :>=, :==, :===, :[],…]
```
The false argument is used to list only the methods found in Fixnum class. We can also send the instance methods message to the Fixnum class.

> Fixnum.instance\_methods(false)

This prints:

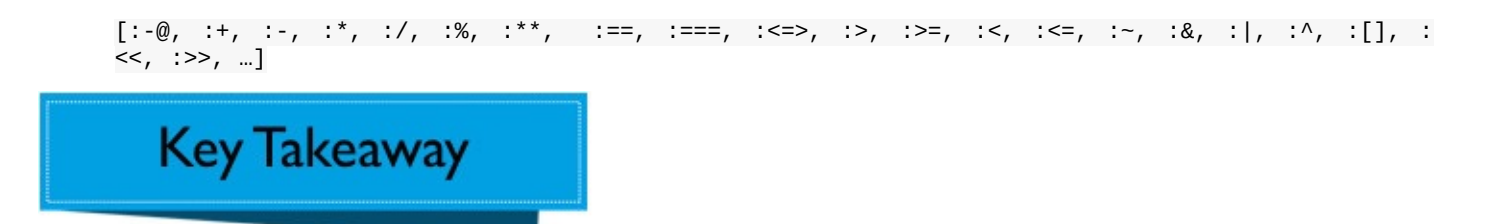

You must read 1 + 2 as, the object 1 is sent the message **+**, with the object 2 as the argument.

#### **Summary**

In this chapter, you learned that in Ruby, adding two numbers is a first-class message sending expression. We identified the sender, receiver, message and the argument in the message sending expression.

# **The self at the Top Level**

In this chapter, you will learn about the current object, **self** at the top level.

# **What is self?**

In Ruby, there is always one object that plays the role of current object at any given instant. The current object provides an execution context for the code. This current object is the default receiver. When the receiver is not provided, the message is sent to the default receiver. This is the **self**.

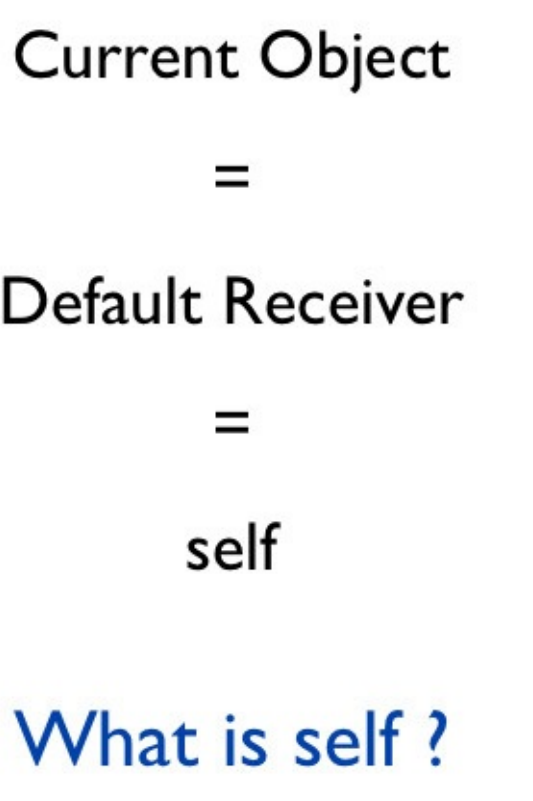

# **Self at the Top Level**

Let's see the value of self at the top level.

puts self

This prints:

main

This tells us that Ruby has created an object called **main** for us at the top level. And all the code we write at the top level will use **main** as the receiver in method calls.

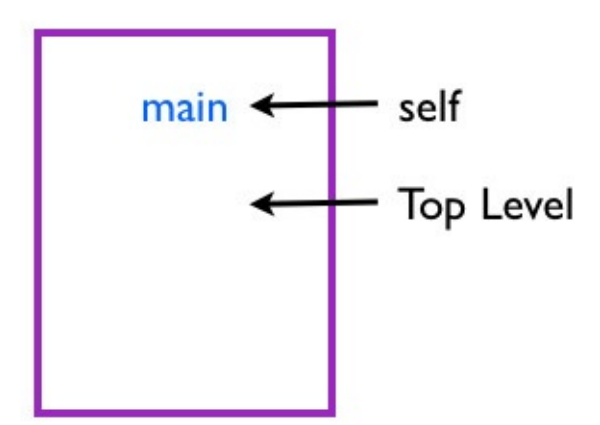

The self at the Top Level

# **The main Object**

If **main** is an object, it must be instance of some class. We can ask Ruby to tell us which class **main** is an instance of:

puts self.class

This prints:

Object

We now know, Ruby did something like this:

 $main = Object.new$ 

This provides us an object context to execute our code at the top level. Thus, providing us the default receiver **main** at the top level. The main is an instance of the Object class.

# **Hello at the Top Level**

Let's print hello to the standard output.

puts 'hello'

As expected, this prints **hello**.

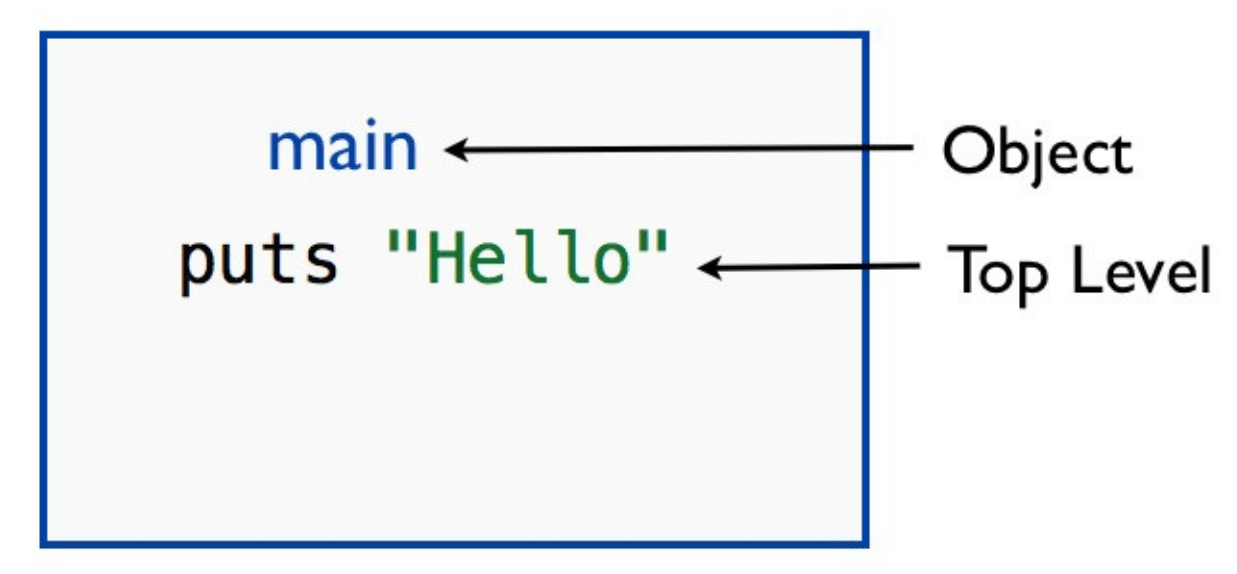

Top Level and the main Object

## **Is main a Receiver Object?**

Can we use **main**, the instance of Object, to call puts?

main.puts 'hi'

We get:

NameError: undefined local variable or method 'main' for main: Object

Ruby prints **main** as the current object at the top level. But, there is no such variable called **main**.

# **Human Visible main Object**

The **main** is the human visible representation of the current object. Let's see this in action in the IRB console.

> self => main > self.inspect  $\Rightarrow$  "main" > self.to\_s  $\Rightarrow$  "main"

# **Fabio Asks**

#### **Why does Ruby create main object at the top level?**

In a OO language like Ruby, there is always a sender and receiver involved in a message send. We did not explicitly create a sender object. Thus, Ruby created a sender object for us. It is implicit, because it is not visible in the code.

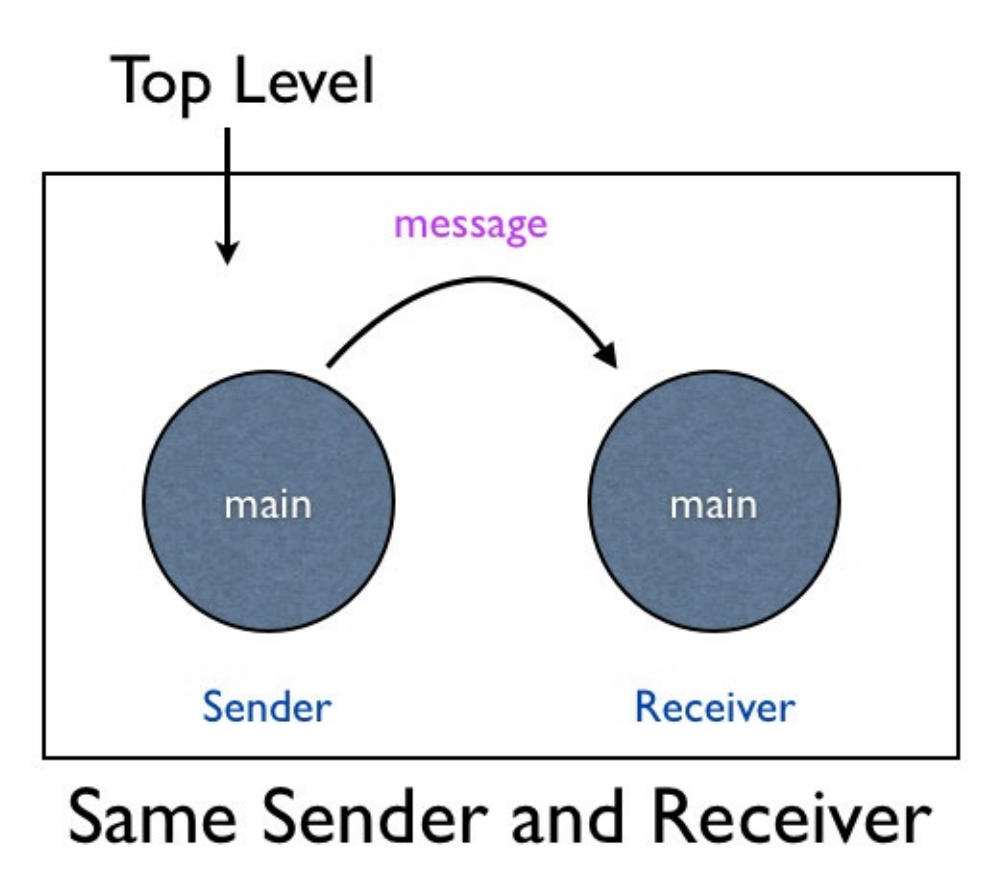

In an upcoming chapter, we will see that both sender and receiver are main at the top level.

# **Rhonda Asks**

#### **If I don't create a receiver object, does Ruby create a receiver object?**

No. Ruby does not create a receiver object; it uses the existing value of **self** as the default receiver.

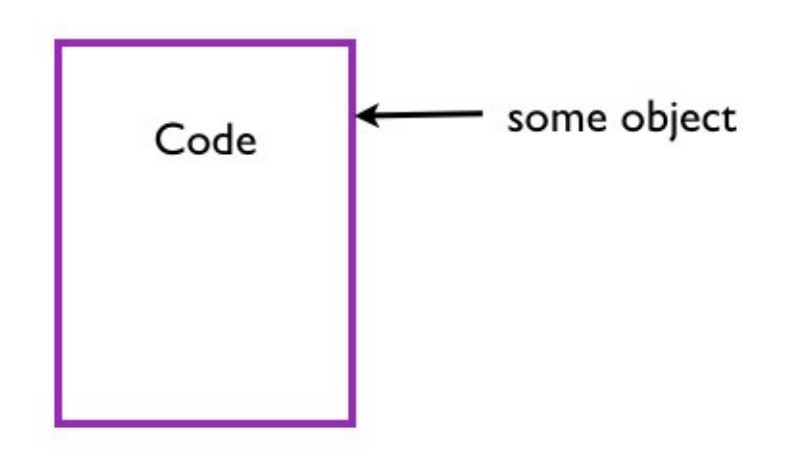

Code Executes in Current Object

### **Summary**

In this chapter, we discussed the default receiver self at the top level context. You learned that we cannot specify an explicit receiver for methods in the top level like **puts()**. In such cases, the receiver is implicit and is not specified. We will see why in an upcoming chapter.

# **The Dynamic Nature of self**

In this chapter you will learn how the value of self changes as the program executes.

### **Car with Drive Method**

Let's define a Car class with a **drive()** method.

```
class Car
def drive
 'driving'
end
end
```
We can create an instance of the car class and send a message to the car object.

 $car = Car.new$ car.drive

This prints:

driving

#### **The self Before Sending a Message**

Let's see the value of self before we send the drive message to car object.

class Car def drive 'driving' end end  $car = Car new$ p "Before sending the message, self is : #{self}" car.drive

This prints:

Before sending the message, self is : main
#### **The self After Sending a Message**

Let's see the value of self after we send the drive message to car object.

class Car def drive 'driving' end end  $car = Car.new$ car.drive p "After sending the message, self is : #{self}"

This prints:

After sending the message, self is : main

### **The self During Message Send**

Let's check the value of self during the message send.

```
class Car
def drive
  'driving'
end
end
car = Car.newcar.tap \{ |x| p "The value of self is : \# \{x\}"}.drive
```
This prints:

The value of self is : #<Car:0x007fc6bb912d08>

The value of self is the same as the car object.

# **Rhonda Asks**

#### **Where is the** tap **method defined?**

Let's find out.

p Object.method(:tap)

This prints:

#<Method: Class(Kernel)#tap>

The **tap** method is in the Kernel module.

```
> Kernel.methods.grep(/tap/)
\Rightarrow [:tap]
```
Kernel is mixed in to Object.

```
> Object.methods.grep(/tap/)
\Rightarrow [:tap]
```
Thus, tap method is available on any object. It executes a code block, yielding the receiver to the block and returns the receiver.

### **Fabio Asks**

#### **Why does the following code print main, when I change code ?**

```
car.tap \{ |x| p "The value of self is : #\{self\}"}.drive
```
The self printed inside tap is the same value of self as in the line above the tap call. This is due to closure in Ruby. You will learn about closures in a later chapter. You must print the block variable, if you want to peek inside the car object. We can verify it.

```
class Car
def drive
   'driving'
 end
end
car = Car.newcar.tap \{ |x| p "The value of self is : \# {x}"}.drive
p car
```
This prints:

```
"The value of self is : #<Car:0x007f854b141ea0>"
#<Car:0x007f854b141ea0>
```
The memory address of self and the car object is the same. Thus, they are the same object.

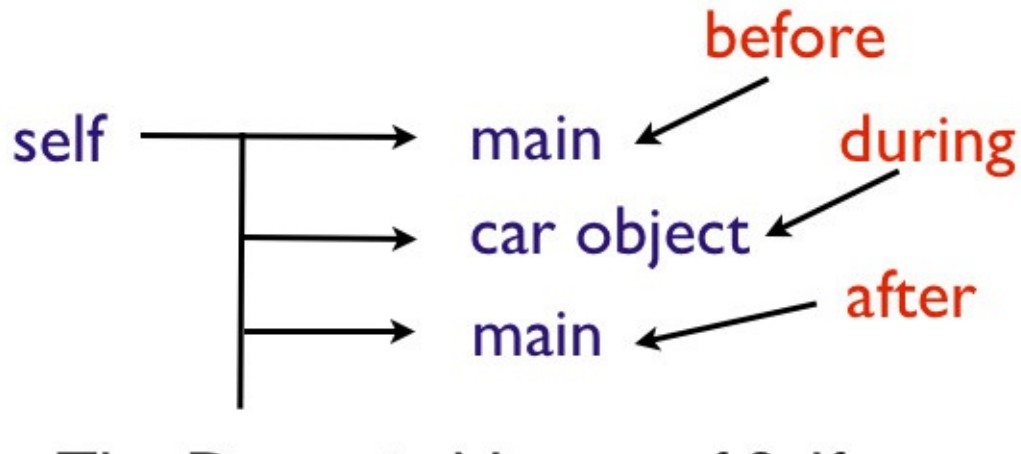

The Dynamic Nature of Self

The diagram illustrates the value of self before, during and after executing the drive method.

# **Rhonda Asks**

#### **What is self ?**

The self refers to the object inside which the current method is executing. It is the receiver of the current executing method.

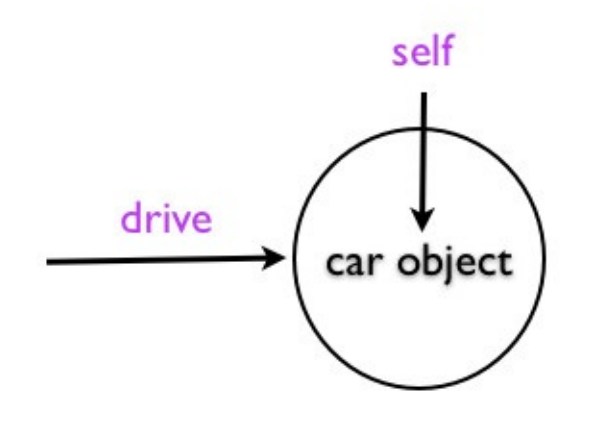

The self is Car Object

### **Summary**

In this chapter, you learned that Ruby changes the value of self as it executes the program. There is always a self. The value of self changes to the current executing object and Ruby sends a message to that object. Once the method completes the execution, the value of self changes again. You know that self cannot be assigned any value to it. But you can use language constructs such as class, module and method declarations to make Ruby change the value of self. We will discuss this in the next chapter.

# **When Does self Change?**

In this chapter, you will learn that the value of self changes whenever Ruby encounters the class, module or def keyword.

# **Self at Top Level**

Open your code editor and print the value of self.

p self

This prints:

main

## **Self Inside a Class**

Define a class and print the value of self.

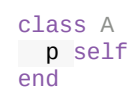

This prints:

A

# **Self Inside a Module**

Define a module and print the value of self.

module B p self end

This prints:

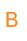

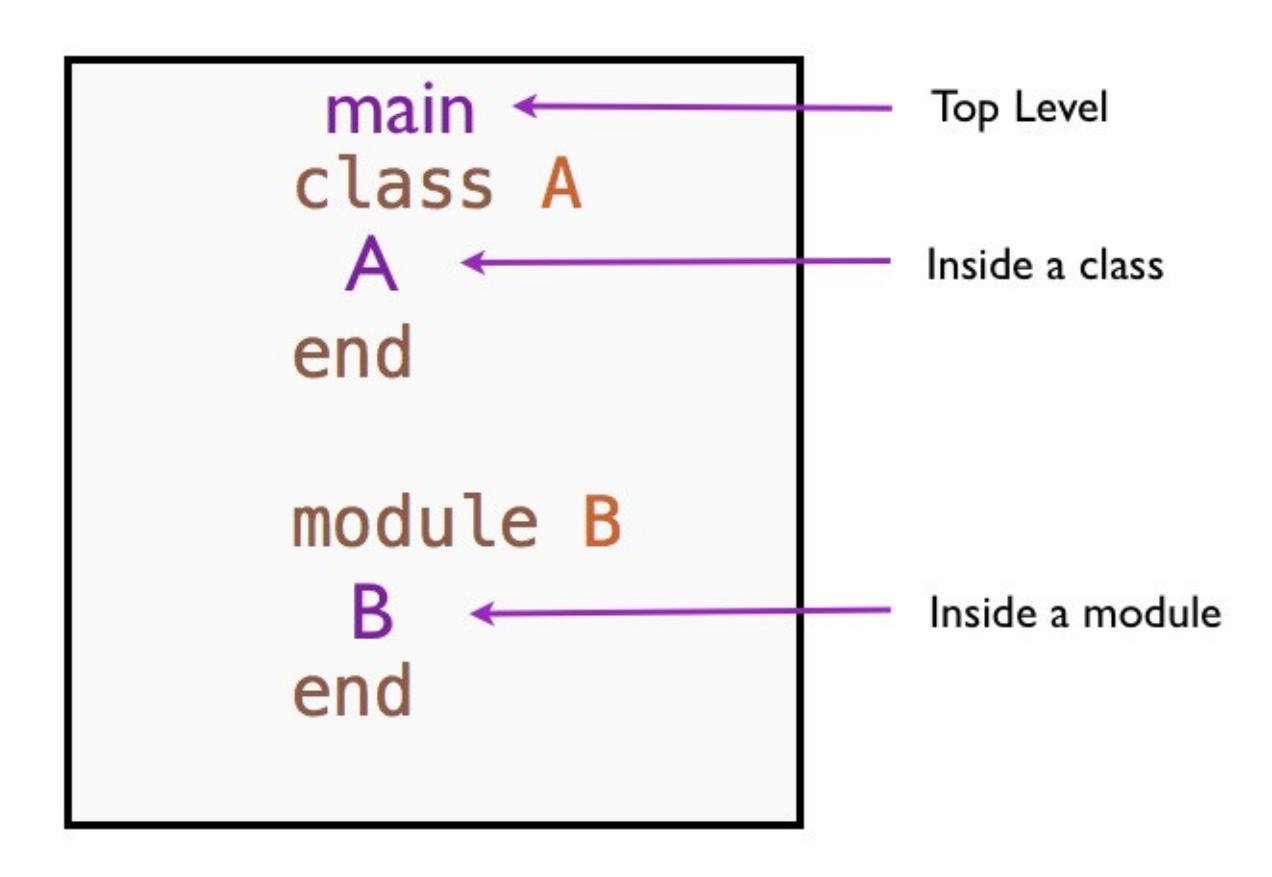

The value of self

## **Self Inside a Method in a Class**

Define a method inside the class A and print the value of self.

```
class A
def m
 p self
 end
end
```
This prints nothing. Until now Ruby executed code as it read the code. In this case, it does not execute the method as it reads it. It makes the method available for instances of class A to call it. Let's create an instance of A to call the method **m()**.

```
class A
def m
 p self
end
end
a = A.new
a.m
```
This prints the instance of A:

```
#<A:0x007fec6b827210>
```
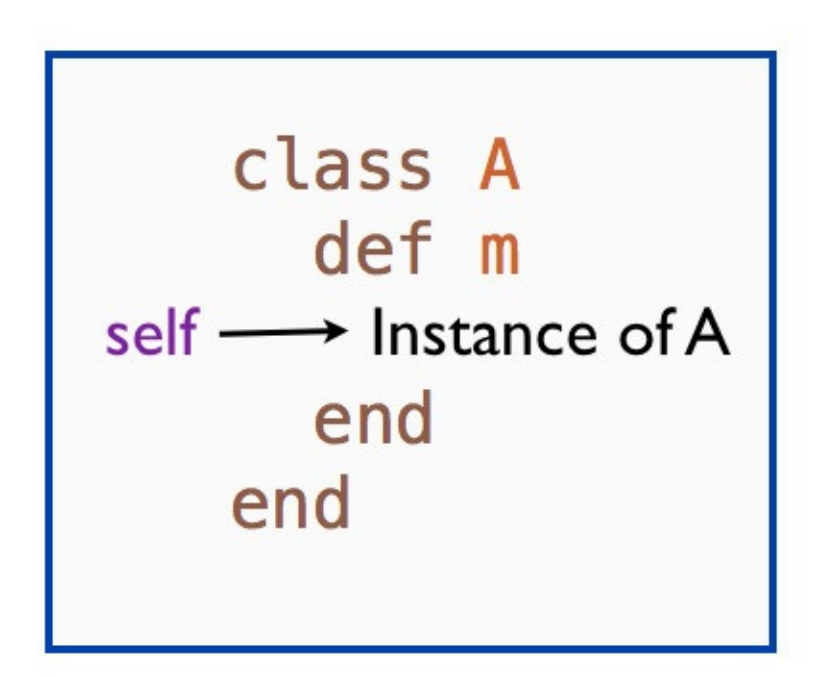

The value of self inside a method in a class

### **Self Inside a Method in a Module**

Define a method in module B and print the value of self inside the method.

```
module B
def mw
  p self
end
end
```
This prints nothing. We can mixin the module B in a class. Create an instance of that class and call the method **mw()**.

```
module B
def mw
 p self
 end
end
class Tester
include B
end
t = Tester.newt.mw
```
This prints:

#<Tester:0x007fdf3c805ef8>

The value of self inside the method defined in a module is the instance of Tester class.

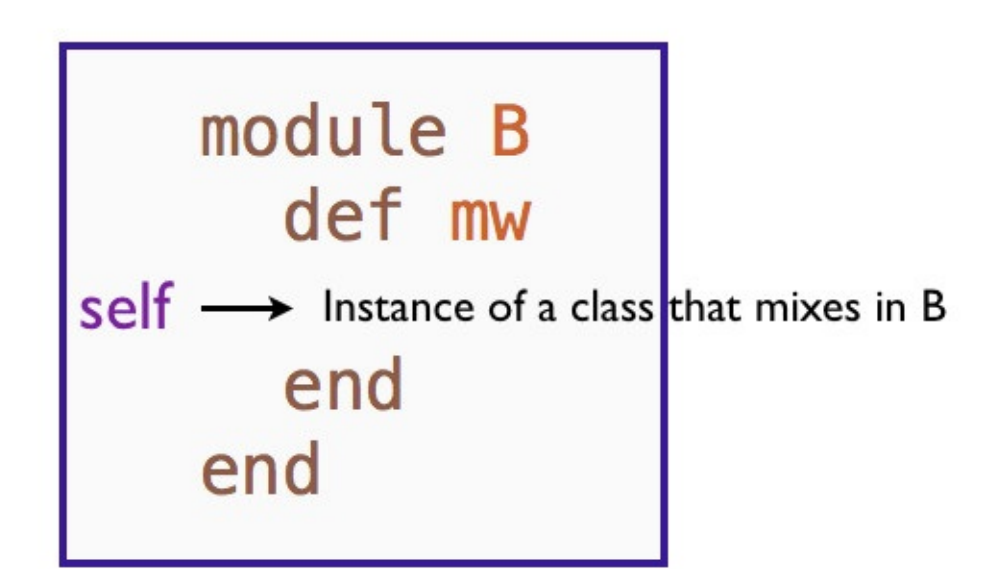

The value of self inside a module

# **Self When Extending a Module**

We can extend the module and call the class method **mw()**.

module B def mw p self end end class Tester extend B end

Tester.mw

This prints:

Tester

# **Self Inside a Module Method**

Define a class method in a module to print the value of self.

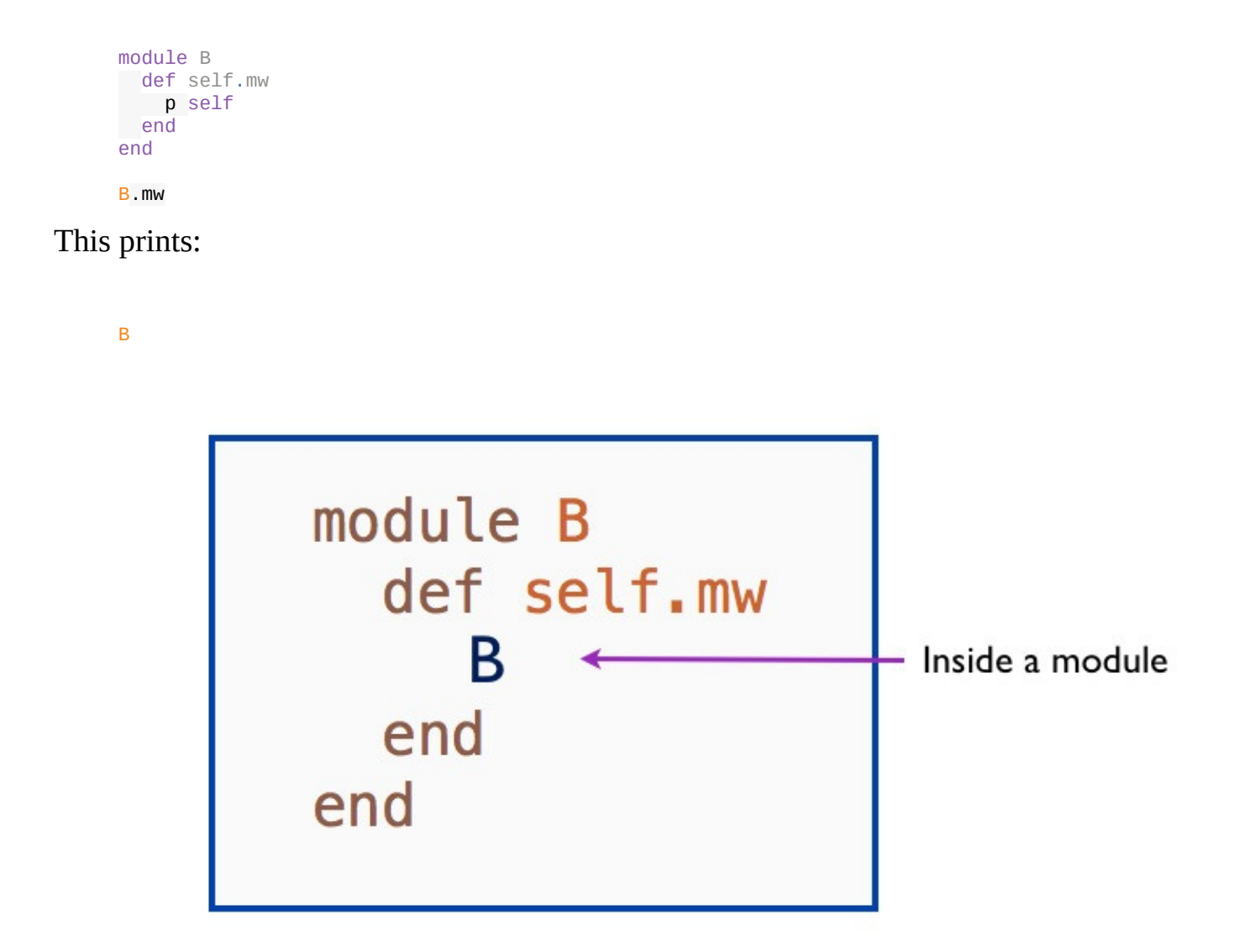

Self Inside a Class Method in Module

# **Self Inside a Class Method**

Define a class method in a class to print the value of self.

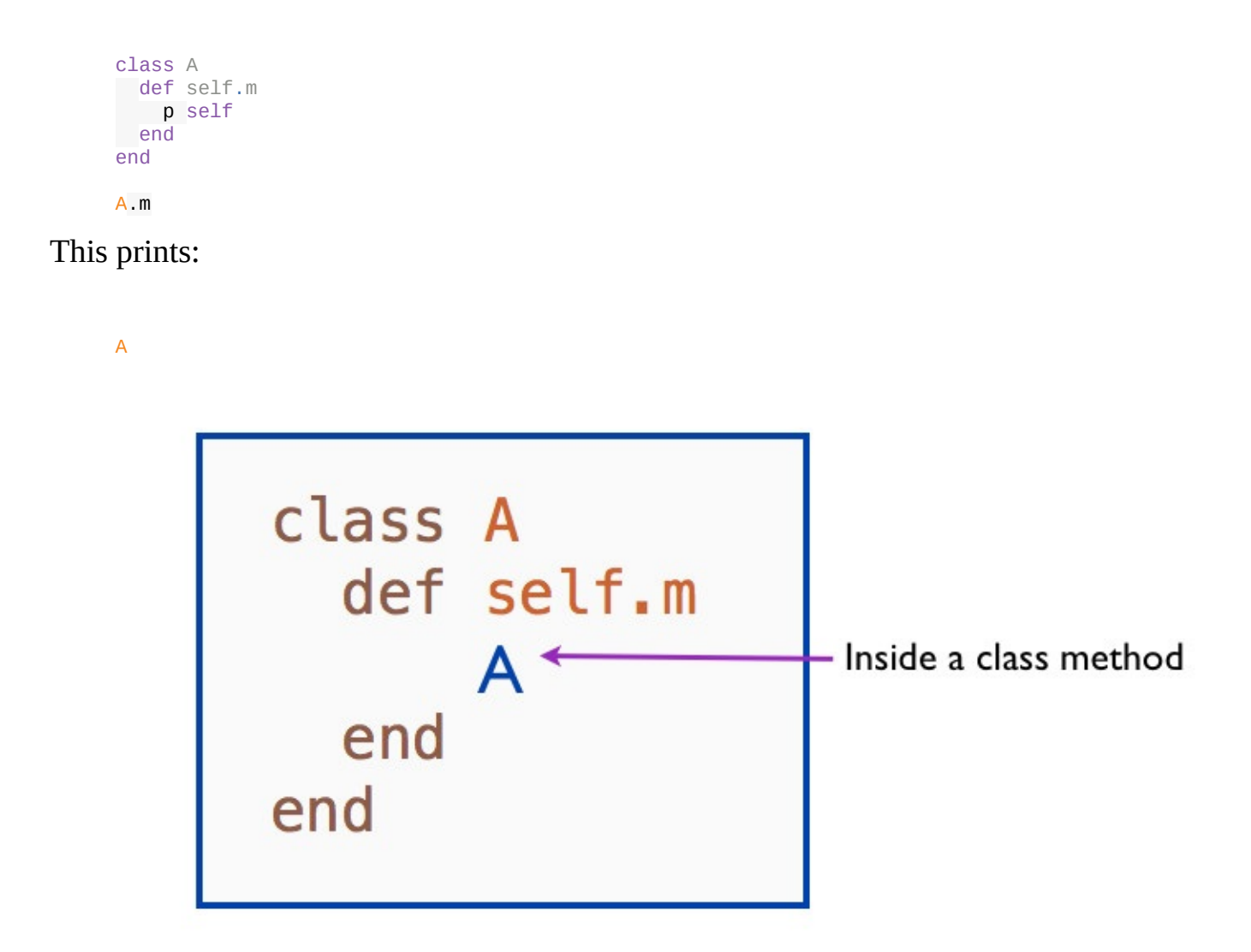

#### Self Inside a Class Method in Class

### **Summary**

The following list summarizes what you learned in this chapter.

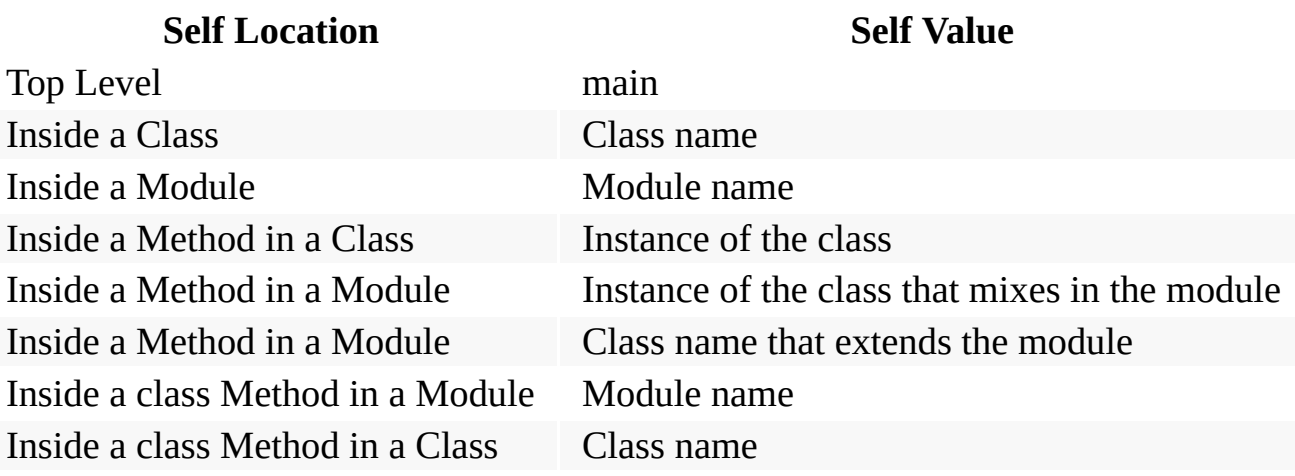

# **The main Object**

In this chapter, you will learn about the main object and that the instance variables at the top level is bound to the main object.

In Ruby, everything in executed in the context of some object. The methods are bound to the value of self. Whenever self points to main, the methods are bound to main.

# **What is a main Object?**

The **main** is the object at the top level. It is an instance of Object. Any methods defined in **main** become instance methods of Object. This makes them available everywhere, meaning that we can call the method without a receiver.

# **Memory Location of main Object**

Let's look at an example.

puts object\_id

This will print the object\_id. On my computer, it is:

10

The object id will change every time you run the program. Because, it represents the integer identifier for the main object. Ruby creates a new **main** object every time you run the program.

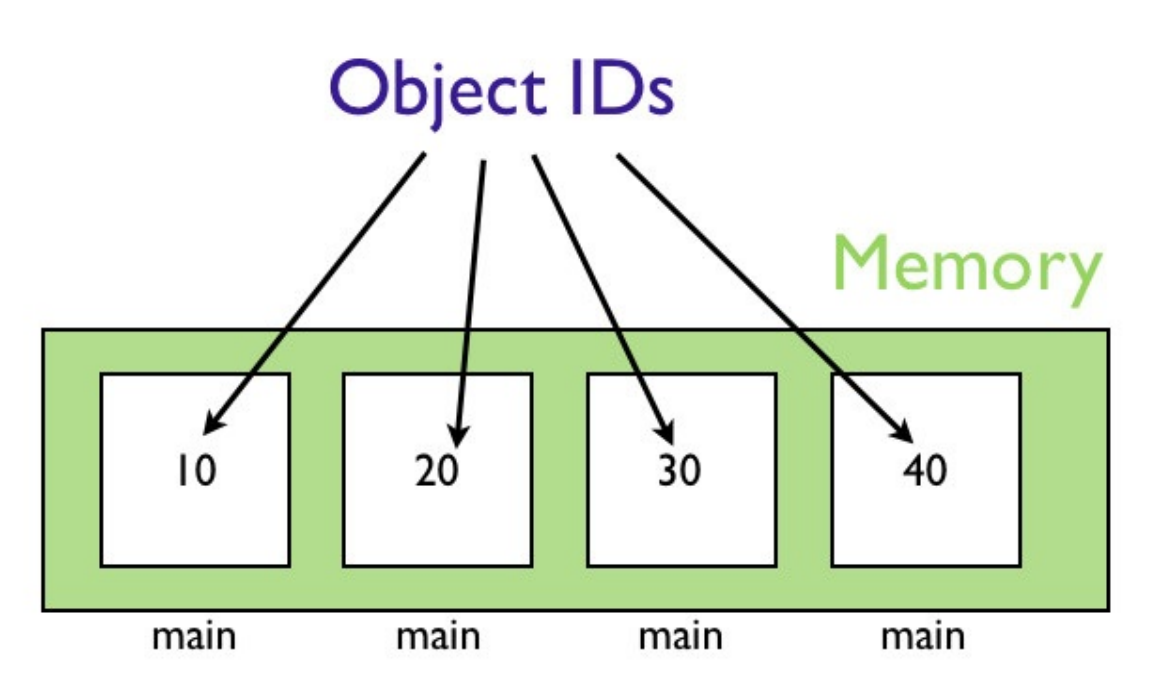

The object ids differ for different main objects

The above code is same as:

puts self.object\_id

### **Memory Location of Instance Variable**

Let's print the instance variable at the top level.

```
@age = 22
puts @age
```
This prints:

22

The age will be the same every time you run the program. The object\_id of the number **22** will be the same. We can verify this:

 $\omega$ age = 22 puts @age.object\_id

This always prints **45** on my laptop. The reason is that Ruby reuses some objects of builtin classes for optimization.

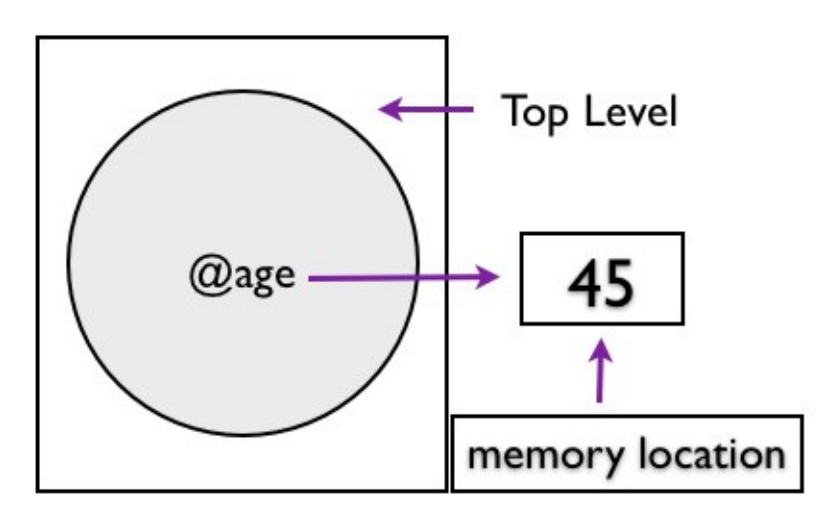

Object ID of Instance Variable

### **Instance Variables at the Top Level**

Instance variables defined in the top level context are also bound to the main object. Let's look at an example.

@age = 22 p self.instance\_variables

This prints:

[:@age]

We know that the value of **self** is **main** at the top level. The output shows that age instance variable is bound to the main object.

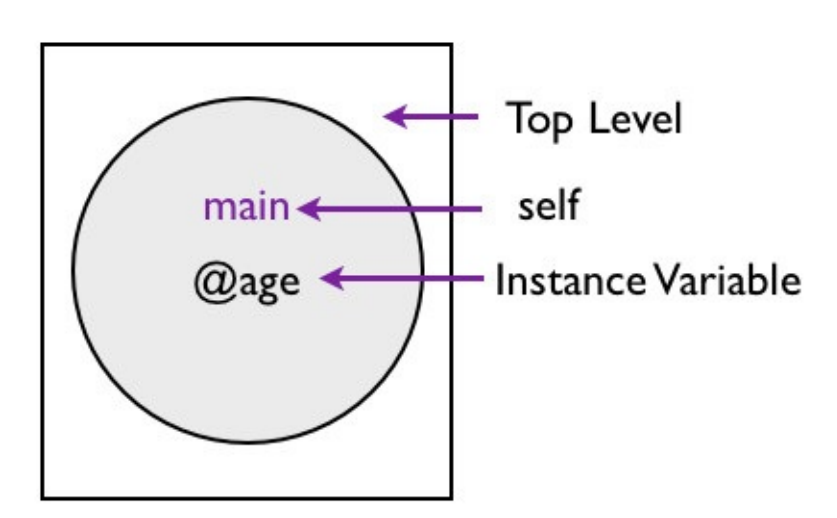

Instance Variable at the Top Level

# **Methods at the Top Level**

Let's define a method at the top level.

def learn p 'learning' end learn

This prints:

learning

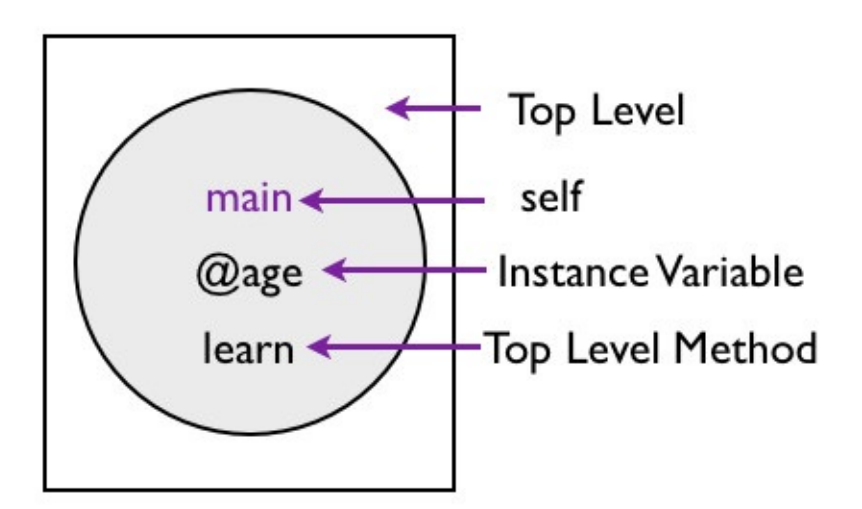

#### Method at the Top Level

Let's trace the value of main

as the program executes.

p self def learn p self p 'learning' end p self learn

This prints:

main main main learning

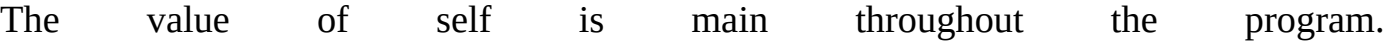

main def learn main end main

The self Remains the main

# **Fabio Asks**

Can we use self to call this method?

```
def learn
p 'learning'
end
self.learn
```
This results in an error.

NoMethodError: private method 'learn' called for main:Object

The methods defined at the top level becomes private method in the Object. This shows that these methods are bound to the main object.

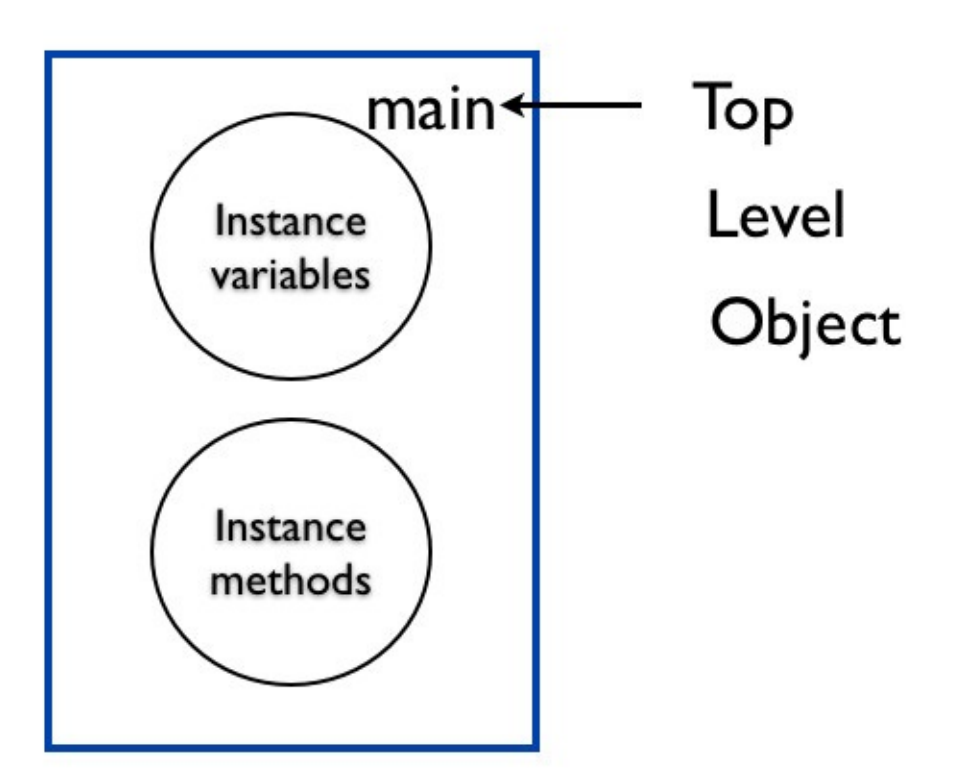

The main bound instance methods and instance variables

# **Rhonda Asks**

#### **Why does Ruby add the top level methods as the private methods to the main object?**

The reason is that if it adds it as a public method, sub classes will inherit those methods. This will pollute the sub classes with unnecessary methods in the public interface.

### **Summary**

In this chapter, you learned about the main object. You learned how the instance variables and methods defined at the top level is bound to the main object.

# **Message Sender at the Top Level**

In this chapter you will learn that the **main** is the message sender when we call methods in the top level context.

### **Main the Message Sender**

Let's write a simple program to illustrate that **main** is the message sender at the top level.

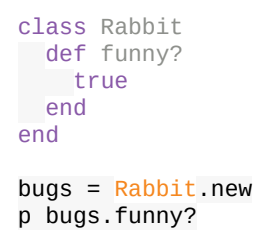

#### This prints:

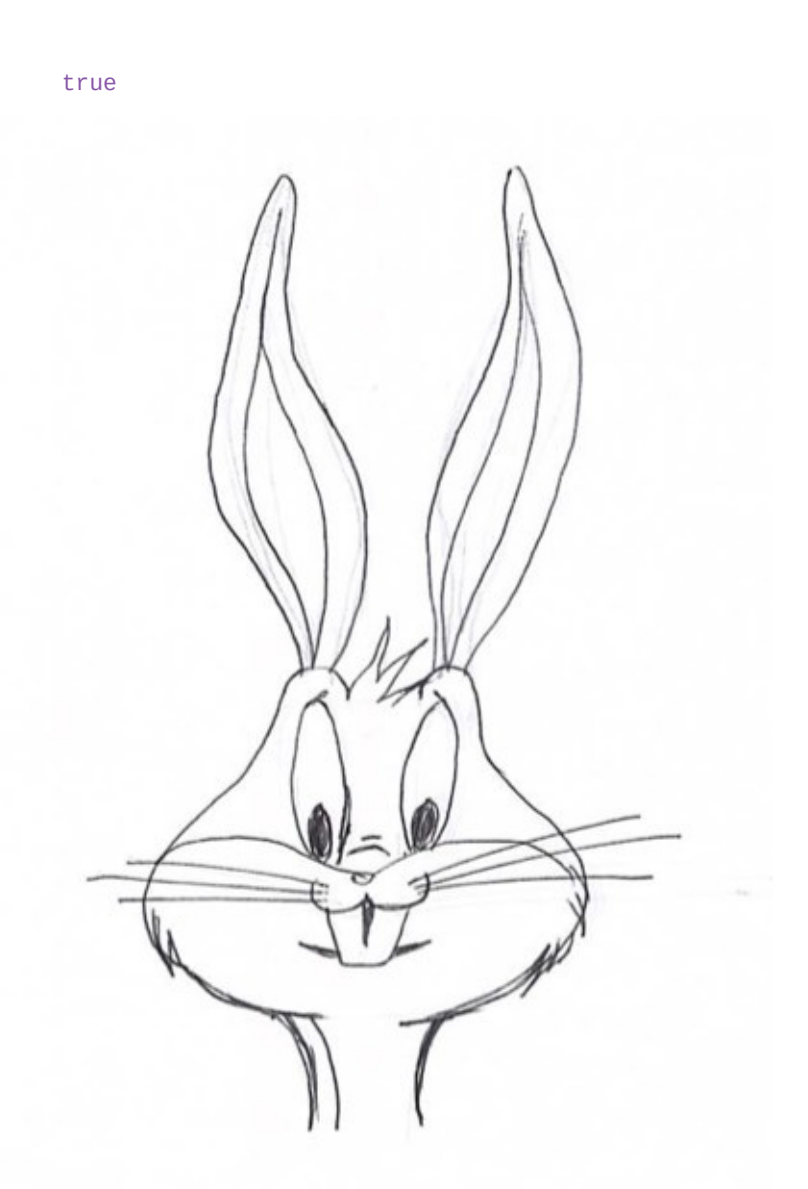

The message sender is the value of **self**, which is **main** in the top level context. The variable bugs is the message receiver and the message sent is **funny?**

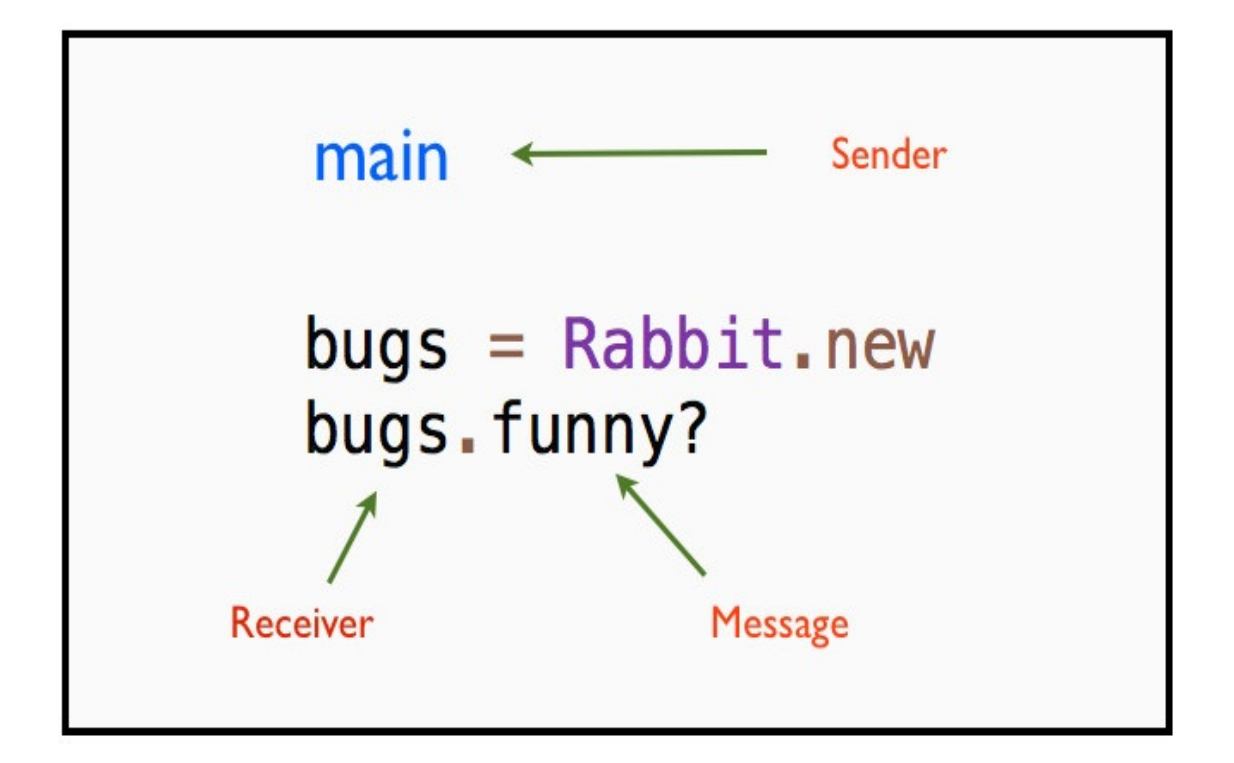

Sender, Receiver and Message at Top Level Context

### **Implicit Sender for Hail Taxi**

Let's now find out the implicit sender for our simple hail taxi program. Where did the message originate? Message originates at:

3.times

So, let's print the value of self before and after this line of code.

```
puts "outside loop self is #{self}"
3.times do
puts "inside loop self is #{self}"
 p 'Taxi'
end
```
This prints:

```
outside loop self is main
inside loop self is main
"Taxi"
inside loop self is main
"Taxi"
inside loop self is main
^{\prime\prime}Taxi^{\prime}
```
This demonstrates that **main** is the object that is sending the message. Thus, **main** is the sender. The self is acting as the default sender. The sender is implicit in the code, so it is invisible. But it is there in the context of executing the example hail taxi program. The Fixnum object 3 is the receiver and **times** is the message.

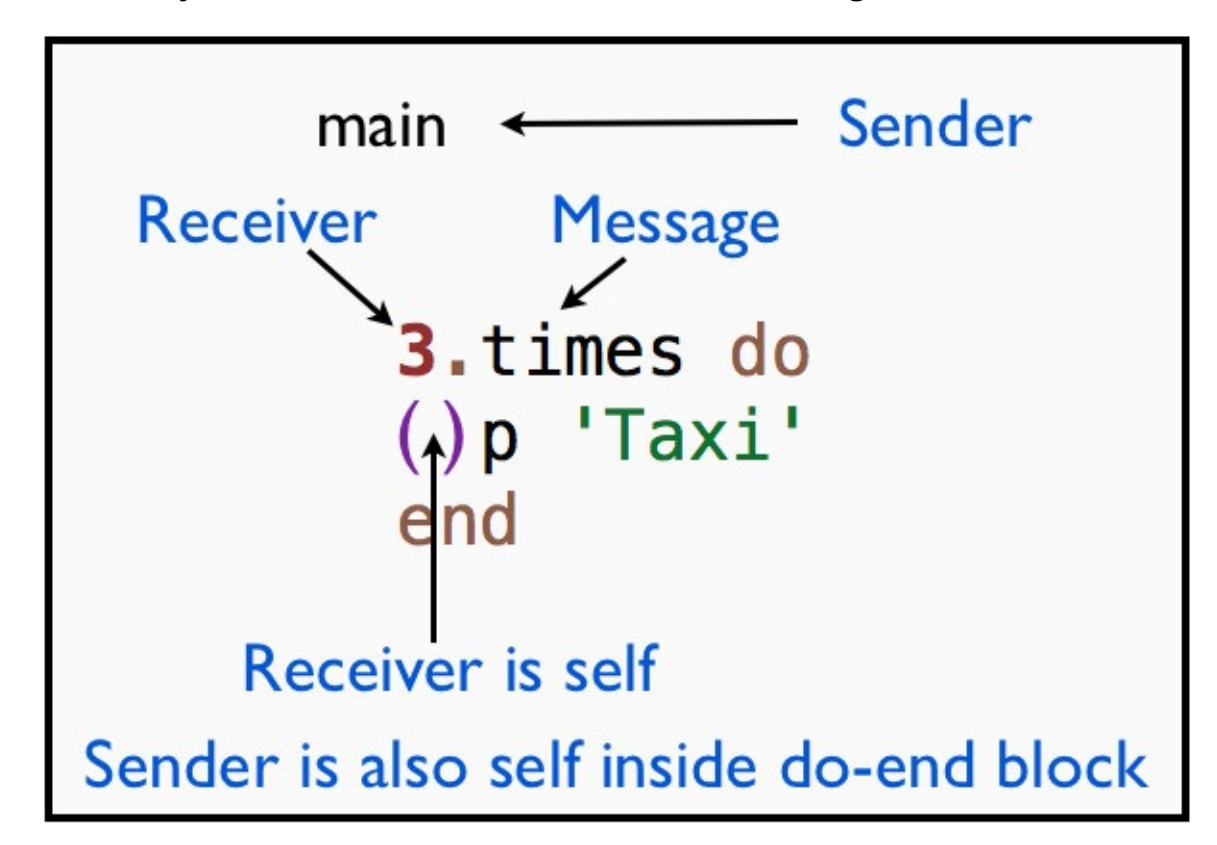

Inside the do-end block, the sender and receiver are the same. Because the receiver of the

**p()** and **puts()** methods is also main. This is subtle. If you understand this concept, you will have a solid foundation to become a Ruby expert.

### **Implicit Sender for Teacher Program**

In the *Message Passing* chapter, we saw the explicit sender for the teacher program. Let's take a look at that example so that we can identify the implicit sender.

```
class Teacher
def initialize(student)
  @student = student
end
def ask_student_name
 @student.ask_name
 end
end
class Student
def initialize(name)
  @name = name
end
def ask_name
  @name
end
end
student = Student.new('Bugs Bunny')
teacher = Teacher.new(student)
p teacher.ask_student_name
```
The implicit sender in this program is the main object. Look at the last line in the example. You can see that the teacher object is the receiver. The main sends the message ask\_student\_name to the teacher object. The reason is that at the top level, **main** is the sender object.

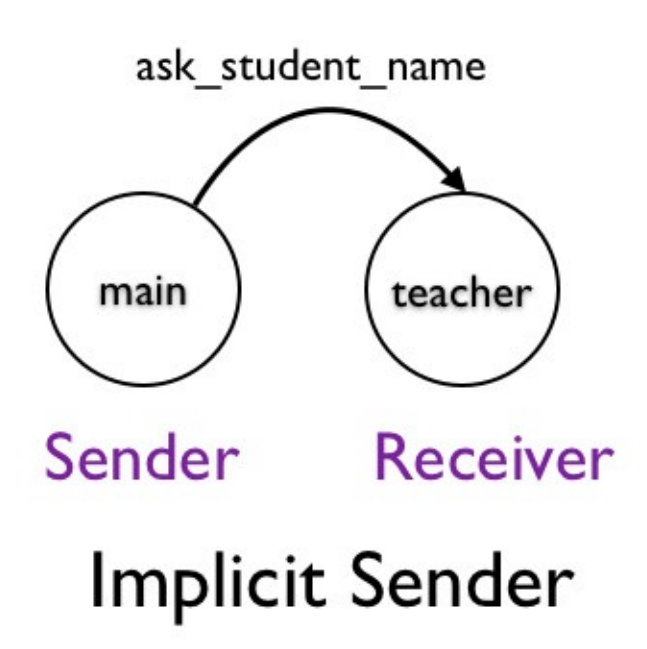

# **Fabio Asks**

#### **How do I identify the message sender?**

Ask yourself the questions:

- 1. Where did the message originate?
- 2. Who is the owner of the scope where the message originated?

### **Rhonda Asks**

#### **What is the message receiver in the teacher example?**

You can ask Ruby:

```
def ask_student_name
puts "The sender object is : #{self.class}"
 @student.tap do|x|
    p "Before invoking ask_name, sender object is : #{self.class}"
    p "Before invoking ask_name, receiver object is : #{x.class}"
 end.ask_name
end
```
The message receiver is student object.

#### **Summary**

We saw an example for implicit sender where the sender object was implicit and hidden in the code. We also saw that implicit sender and implicit receiver are the same inside the doend block for the hail taxi program. What is the use of knowing that the sender and receiver are the same? We will discuss this in the upcoming chapters on *Same Sender and Receiver* and *Private Methods*.

# **Top Level Methods**

In this chapter, you will learn that the methods defined in the top level context are bound to the main object.
# **What is Top Level Method?**

Top level methods are methods defined in the top level scope. They are not inside a class or module.

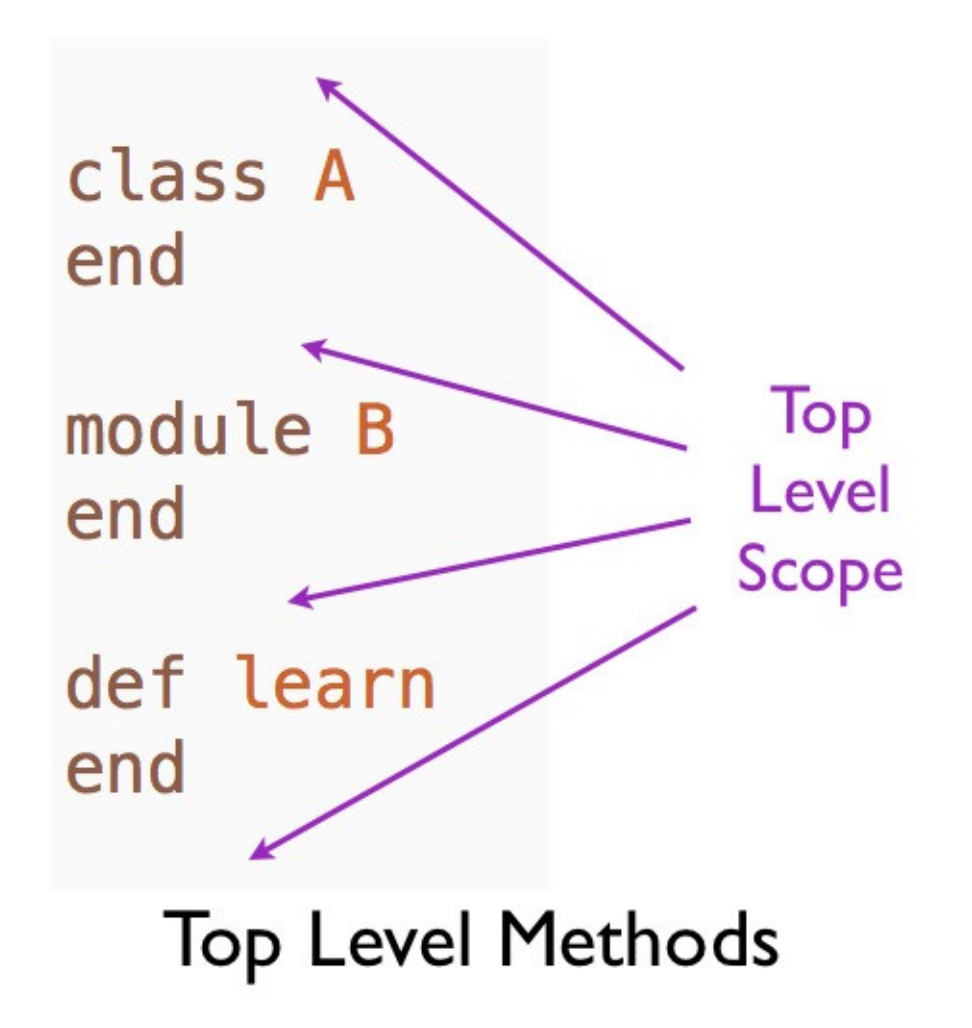

# **Top Level Method**

Let's define a method at the top level.

def speak p 'speaking' end

# **Call Top Level Method**

We can call this method like this:

speak

This prints:

speaking

## **Private Method**

Ruby programs bind methods defined in the top level scope to main as private methods. We can verify this:

p self.private\_methods.include?(:speak)

This prints:

true

#### **Inaccessible in the Self**

Ruby programs do not make the top level methods available in the self object.

```
def speak
p 'I am speaking'
end
p self.public_methods.include?(:speak)
```
This prints:

false

This means, if you call speak method on self:

self.speak

You will get the error:

NoMethodError: private method 'speak' called for main:Object

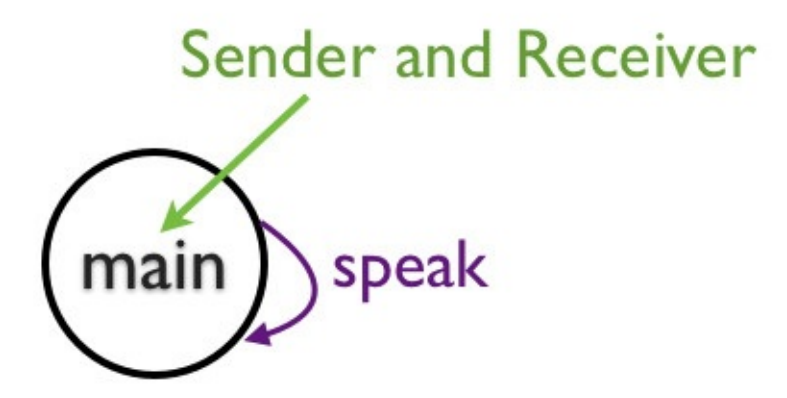

#### Sending a Message to a Private Method

We will discuss about private methods and how the sender and receiver is the same in the next chapter.

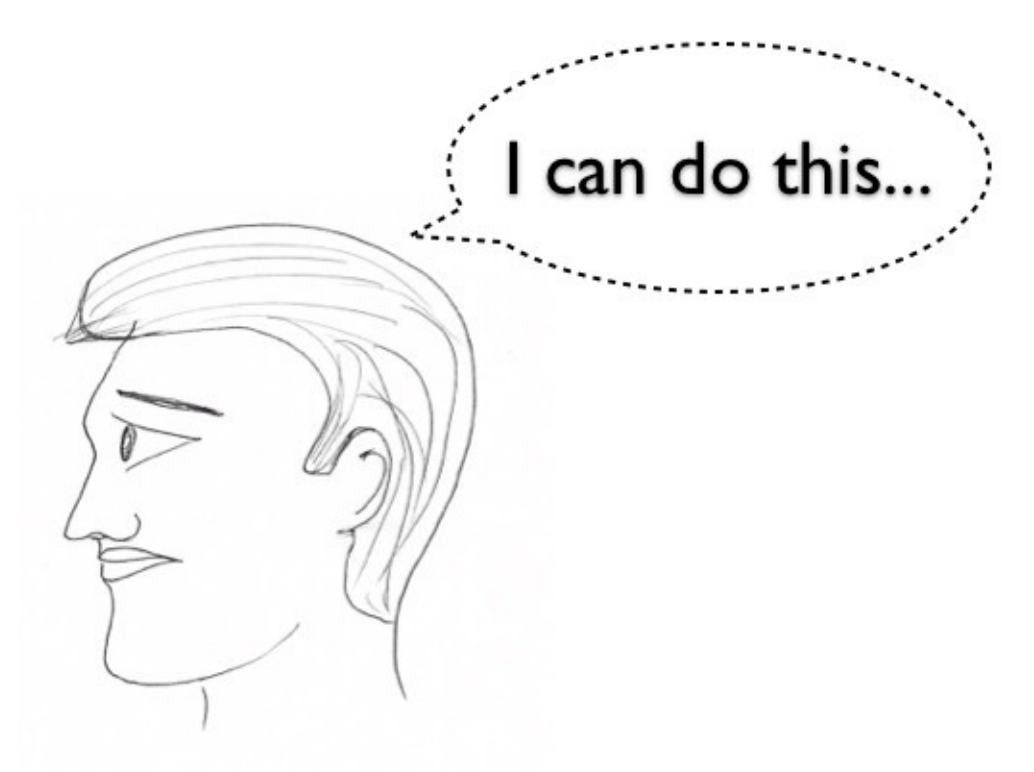

Sending Message to Self

#### **The IRB Convenience**

The IRB binds methods in the top level scope to main as public methods for convenience. We can verify it like this:

```
$irb
 > def speak
 > p 'speaking'
 > end
 => :speak
    > speak
 "speaking"
 = \frac{1}{2} \frac{1}{2} \frac{1}{2} \frac{1}{2} \frac{1}{2} \frac{1}{2} \frac{1}{2} \frac{1}{2} \frac{1}{2} \frac{1}{2} \frac{1}{2} \frac{1}{2} \frac{1}{2} \frac{1}{2} \frac{1}{2} \frac{1}{2} \frac{1}{2} \frac{1}{2} \frac{1}{2} \frac{1}{2} \frac{1}{2} \frac{1}{2> self.public_methods.include?(:speak)
  => true
```
## **Summary**

In this chapter, you learned that the methods defined in the top level context are bound to the main object.

## **Same Sender and Receiver**

In this chapter, you will learn that when the sender and receiver are the same, we cannot use an explicit receiver to call a private method.

## **Functional Form**

Let's define a private method **start()** in Car. And call it within **drive()** method in functional form.

```
class Car
def drive
  start
end
private
def start
    p 'starting…'
  end
end
c = car.newc.drive
```
This prints:

starting…

#### **Explicit Receiver**

Let's use an explicit receiver to call the **start()** private method.

```
class Car
def drive
  self.start
end
private
def start
    p 'starting…'
  end
end
c = Car.newc.drive
```
#### This prints:

NoMethodError: private method 'start' called for <Car:0x007fc5d303ee68>

#### This results in the same output as the following:

```
class Car
private
def start
    p 'starting…'
  end
end
c = Car.newc.start
```
#### **The self and the Receiver**

Let's check the value of self inside the **drive()** method and the receiver of the **drive()** method.

```
class Car
 def drive
  p "self is : #{self}"
   self.start
end
private
def start
 p 'starting…'
end
end
c = Car.newp "receiver is : #{c}"
c.drive
```
This prints:

```
receiver is : #<Car:0x007fdd8c1c5900>
self is : #<Car:0x007fdd8c1c5900>
NoMethodError: private method 'start' called for #<Car:0x007fdd8c1c5900>
```
Inside the drive method the sender and receiver are the same. The sender and the receiver objects are the same instance of **Car** class. In such cases, Ruby does not allow providing an explicit receiver when you want to call a private method.

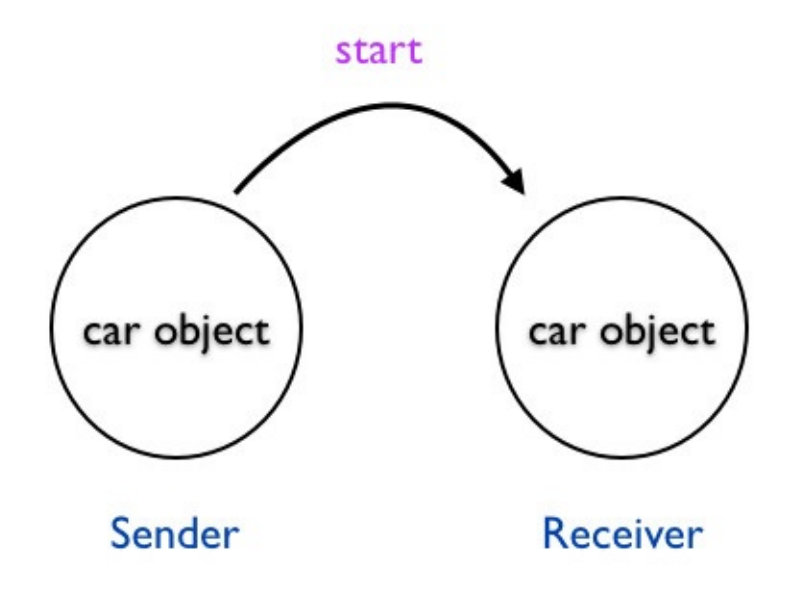

### Same Sender and Receiver

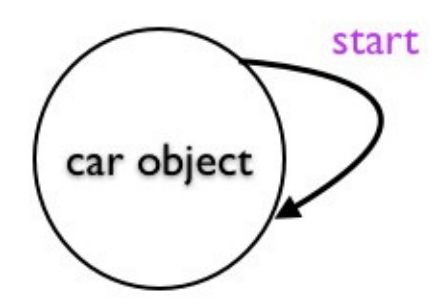

**Sender and Receiver** 

#### Same Sender and Receiver

## **The Public Method**

If you make the **start()** method public, it will work.

```
class Car
def drive
 self.start
end
def start
    p 'starting…'
  end
end
c = Car.newc.drive
```
As expected, this prints:

driving…

# **The Protected Method**

Let's change the **start()** method to protected.

```
class Car
  def drive
  self.start
end
protected
  def start
    p 'starting…'
  end
end
c = Car.newc.drive
```
It still works.

#### **Summary**

You learned what happens when the receiver and the sender objects are the same when calling a private method. In such cases:

- You cannot provide an explicit receiver to call a private method.
- There is no receiver and dot symbol to send a message.
- You have to call the private method in functional form.

# **Top Level Private Methods**

In this chapter, you will learn how the top level context and private methods work together.

# **Implicit Receiver**

Let's print hello in the standard output.

puts 'hello'

As expected, this prints:

hello

# **Explicit Receiver**

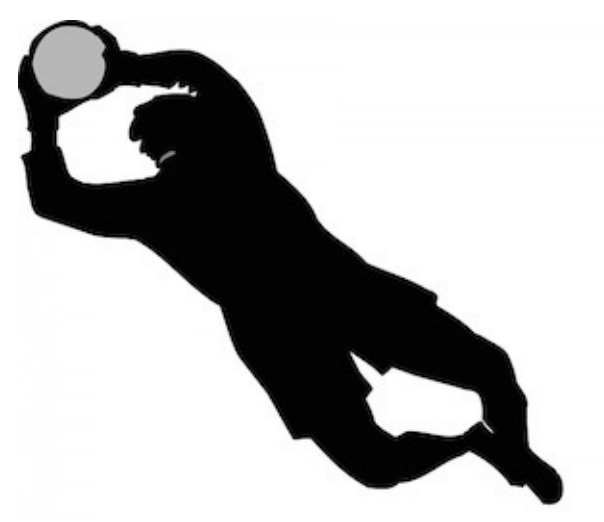

If you use an explicit receiver, the **self** to call the puts:

self.puts 'hi'

We get:

NoMethodError: private method 'puts' called for main:Object

This is because **puts** is a private method in Object. In Ruby you cannot have an explicit receiver to call a private method. Why? Because, when the sender and receiver are the same, you cannot use an explicit receiver to send a message.

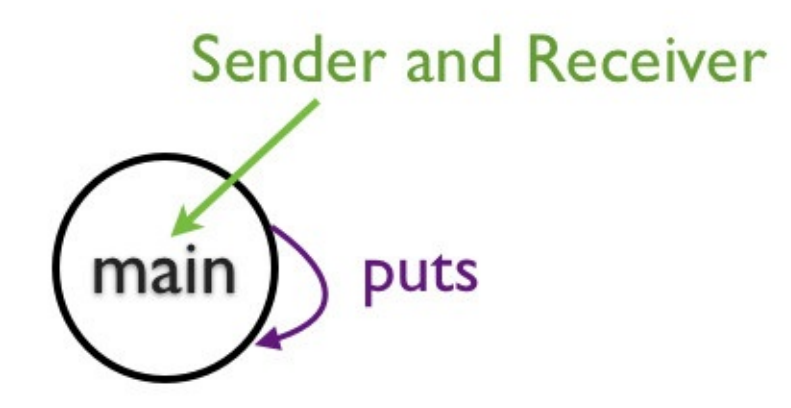

#### Sending a Message to a Private Method

## **The Kernel Module**

Where does the private method **puts()** live? Let's search for methods that begin with *put*.

Kernel.methods.grep(/put/)

This prints:

[:putc, :puts]

It lives in Kernel module. Ruby mixes in the Kernel module into the Object class. That's how it is available as a private method on the Object.

#### **Private Method and Explicit Receiver**

How do we grab the **main**, the top level default object? Let's grab the value of the current object from the **self** and assign it to our own variable **m**.

```
m = selfm.puts 'hi'
```
We get the same error message as we did in step 2.

NoMethodError: private method 'puts' called for main:Object

Why do we get this error? You can think of the code that gives error to be equal to this:

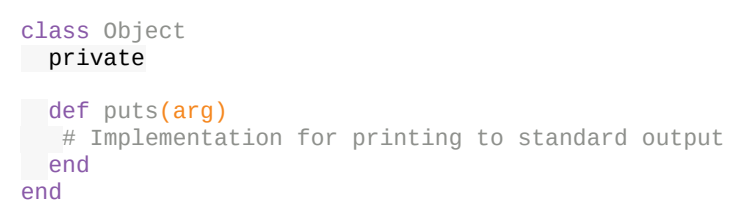

We cannot call the **puts** private method with an explicit receiver.

### **Forcing an Explicit Receiver**

We can use **send()** method to send the **puts()** message to the **main** object:

```
m = selfm.send(:puts,'hi')
```
This will work. This is the same as:

```
self.send(:puts,'hi')
```
But, this breaks encapsulation and is generally not a good idea unless you have a good reason to do so.

## **Using Method Object**

We can also do this:

```
m = self.method('puts)=> #<Method: Object(Kernel)#puts>
> m.call('hello')
hello
\Rightarrow nil
```
You can see how using the method object displays the relationship between the Kernel module and Object class. The **puts()** method is available by mixing in the Kernel module into the Object class.

## **Summary**

In this chapter we saw how the private methods and the top level context work together. The concept you learned in the previous chapter is a generalized concept of the concept in this chapter.

# **Scope of Local Variables**

In this chapter, you will learn about the visibility of local variables.

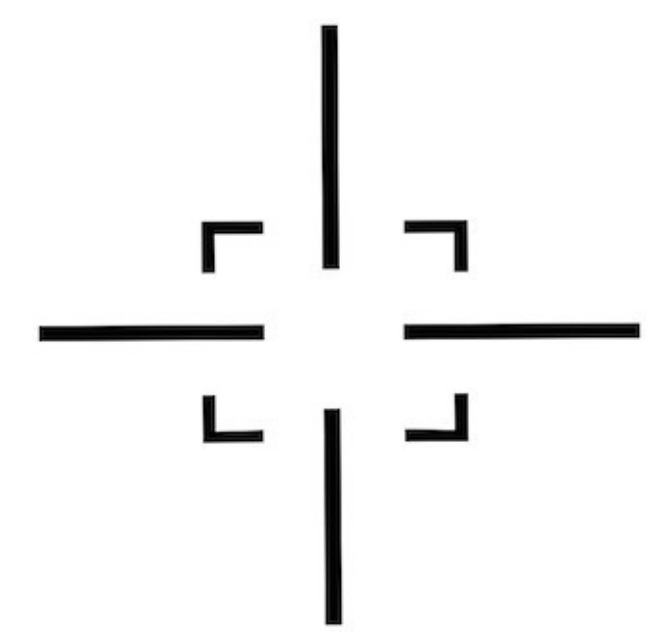

# **Scope**

The focus is on using language constructs such as def, class and module and how it affects the visibility.

# **At the Top Level**

#### **Visibility of Local Variable**

Let's look at an example where we have a local variable at the top level and see if we can access it inside a top level method.

```
x = 1p x
def test
p x
end
test
```
This prints 1 and then the error.

```
NameError: undefined local variable or method 'x' for main:Object
```
Thus, we can see that the top level local variable x is not accessible inside the top level method.

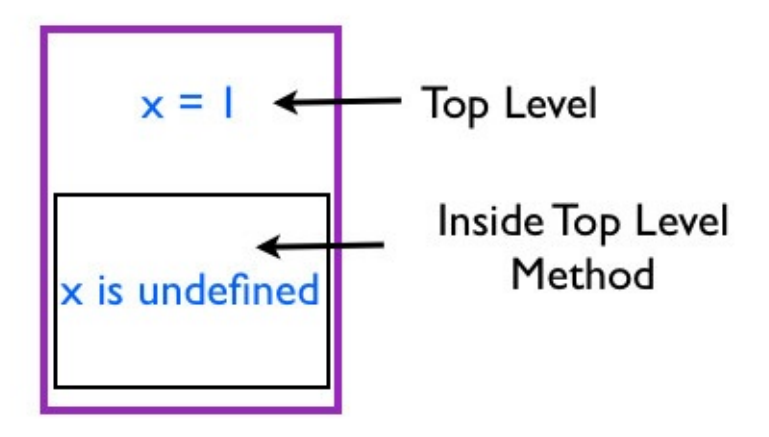

The value of x at the Top Level and Method

We can verify this fact by asking Ruby.

 $x = 1$ p "Local variables at the top level : #{local\_variables}" def test p "Local variables inside the test method : #{local\_variables}" end test

This prints:

This shows that at the top level, there is a local variable x, whereas, inside the top level method, there is none. This is an example where self does not change but scope changes.

Any variables defined within a method goes out of scope when we exit the method. The local variable is garbage collected. For instance, any variable defined in a learn method is not available outside of that method.

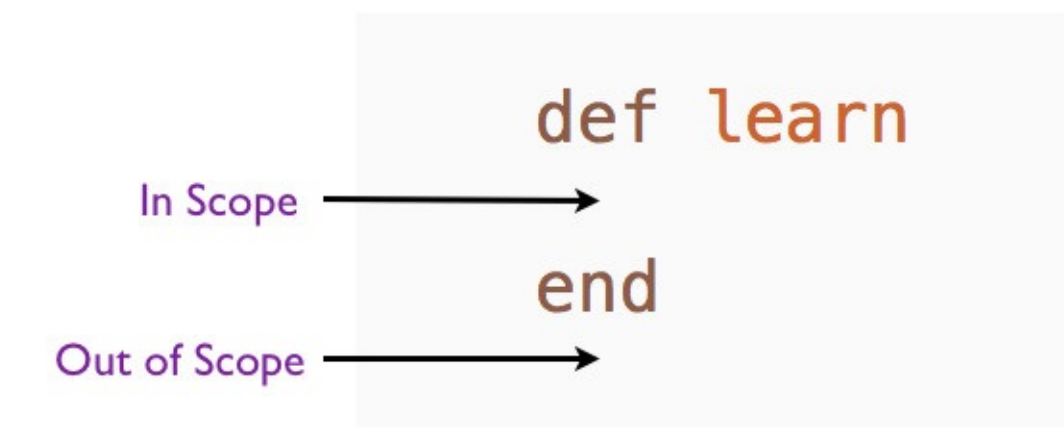

Scope of Variables Inside a Top Level Method

The diagram illustrates the life time of a variable defined within a method.

# **Inside a Top Level Method**

#### **Local Variables in Different Scopes**

What happens if we define a local variable inside the top level method? Let's write a simple program that defines local variable at the top level and inside a top level method.

```
x = 1p "At top level x is : \#{x}"
def test
 x = 2p "Inside the top level method x is : \#\{x\}"
end
test
p "Back at the top level x is : \# \{x\}"
```
This prints:

```
At top level x is : 1
Inside the top level method x is : 2
Back at the top level x is : 1
```
Top level has its own scope. The method definition has its own scope.

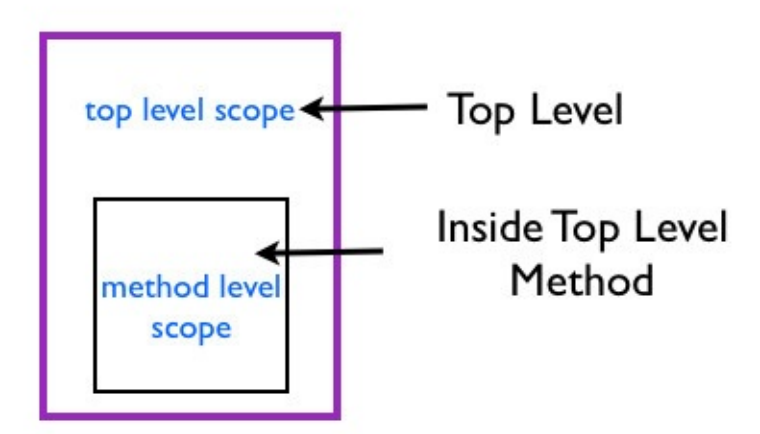

The Scope at the Top Level and Inside Method

That's why we see x is 1 at top level and it is 2 inside the method definition. The variable names are the same. However, the x at the top level and the x inside the method are variables in different scopes. Thus, they are different.

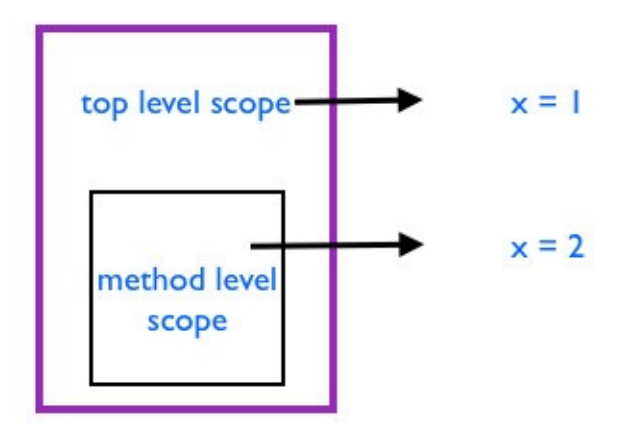

#### Different Local Variables with Same Name

This is an example where self does not change, but scope changes. We know that the self is main at the top level as well as inside the method.

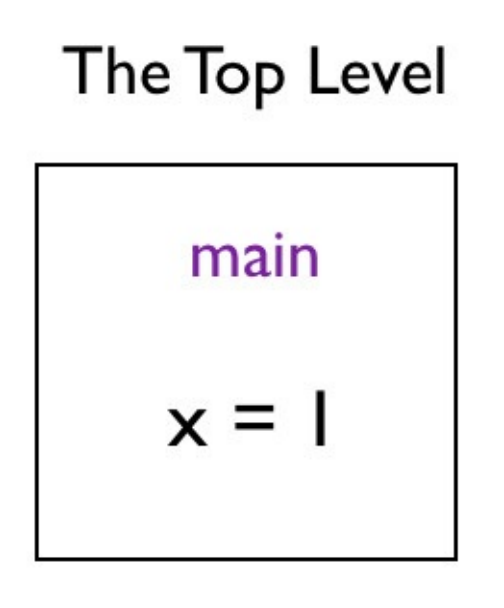

#### The self and Local Variable

#### The Top Level Method

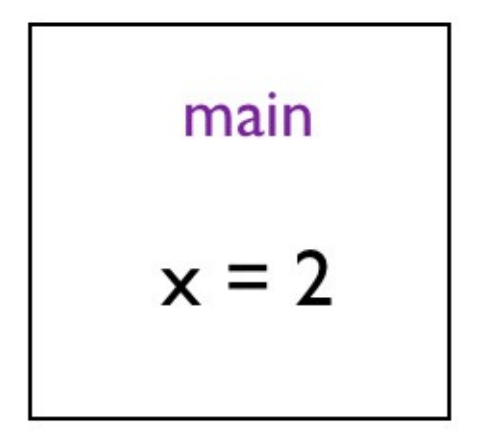

#### The self and Local Variable

Let's trace the local variables in different scopes as the program executes.

```
x = 1p "At the top level local variables:"
p local_variables
def test
x = 2p "Inside the top level method, local variables:"
 p local_variables
end
test
```
This prints:

```
At the top level local variables:
[:x]
Inside the top level method, local variables:
[:x]
```
The name of the local variables is the same. From the previous experiment we know they are different.

# **Inside a Class**

#### **Visibility of Local Variable**

What happens when we try to access a local variable defined at the top level from a class?

```
x = 1class A
p x
end
```
This gives us the error:

NameError: undefined local variable or method 'x' for A:Class

The local variable x defined at the top level is not visible within the class.

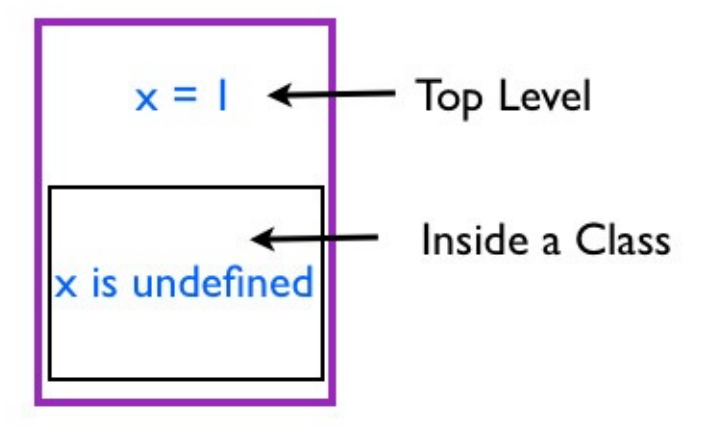

The value of x at the Top Level and Class

This is an example where both self and scope changes.

#### **Local Variables in Different Scopes**

Let's write a simple program that defines a local variable at the top level and inside a class.

 $x = 1$  $p$  "At the top level, x is  $\# \{x\}$ " class A  $x = 2$ p "Inside the class,  $x$  is :  $\# \{x\}$ " end  $p$  "Back at the top level, x is  $#{x}$ "

This prints:

```
At the top level, x is 1
Inside the class, x is : 2
Back at the top level, x is 1
```
The value of x inside the class is different from the x at the top level. Variables inside the class have its own scope. The x at the top level is different from the x inside the class.

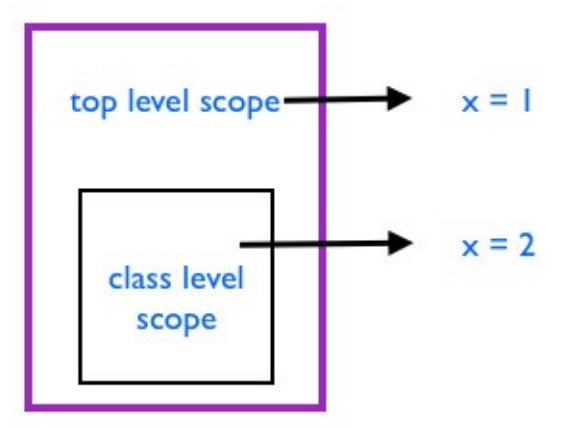

Different Local Variables with Same Name

This is an example where both self and scope changes. The self at the top level is main and the self inside the class is A.

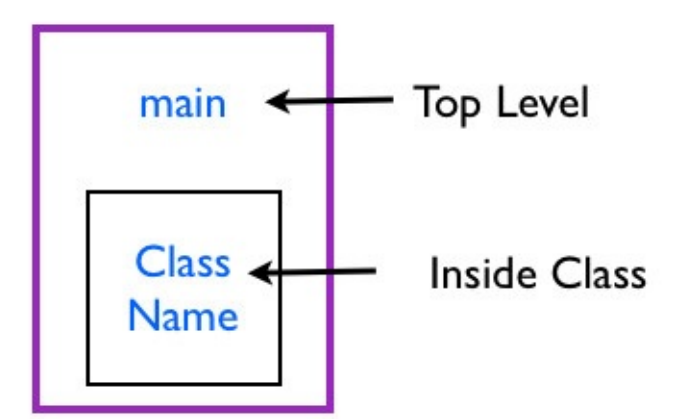

The self at the Top Level and Inside Class

Let's trace the local variables.

```
x = 1p "Local variables at the top level : #{local variables}"
class A
x = 2p "Local variables inside the class : #{local_variables}"
end
```
This prints:

```
Local variables at the top level : [:x]
Local variables inside the class : [:x]
```
The name of the local variable is the same. But they are different because they belong to different scopes. The first one belongs to the top level and the second one belongs to the method level scope.

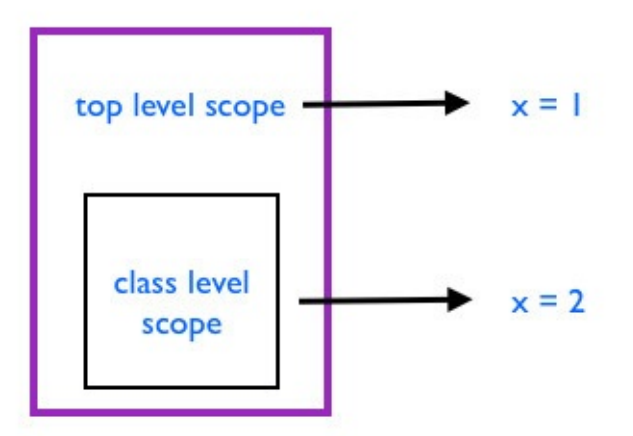

Different Local Variables with Same Name

Let's take a look an example.

```
x = 1p "Local variables at the top level : \#\{x\}"
class A
x = 2p "Local variables inside the class : \#\{x\}"
end
p "Local variables at the top level : \# {\{x\}}''
```
#### This prints:

Local variables at the top level : 1 Local variables inside the class : 2 Local variables at the top level : 1

# **Inside a Module**

#### **Visibility of Local Variable**

What happens when we try to access a local variable defined at the top level from a module?

```
x = 1module B
p x
end
```
This gives us the error:

NameError: undefined local variable or method 'x' for B:Module

The local variable x defined at the top level is not visible within the module.

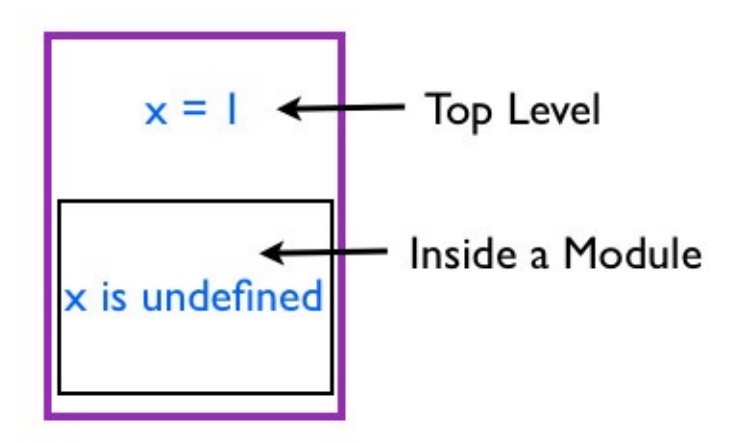

The value of x at the Top Level and Module

This is an example where both self and scope changes.

#### **Local Variables in Different Scopes**

Let's write a simple program that defines local variable at the top level and inside a module.

```
x = 1p "At the top level, x is : #\{x\}"
module B
x = 2p "Inside the module, x is : \#{x}"
end
p "Back at the top level, x is : \# \{x\}"
```
This prints:

```
At the top level, x is : 1
Inside the module, x is : 2
Back at the top level, x is : 1
```
The variables inside Module also have its own scope.

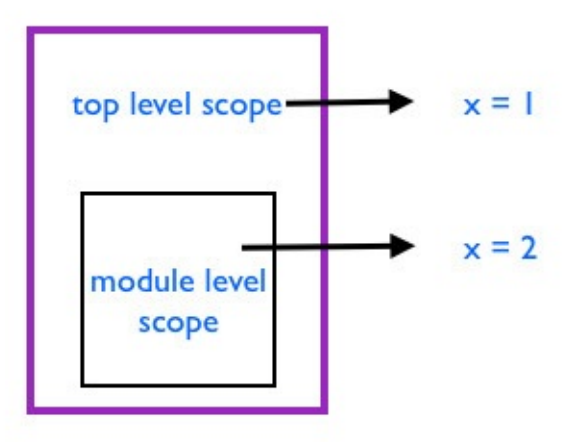

#### Different Local Variables with Same Name

The self and scope both change in this example. The self is main at the top level and the self is B inside the module.

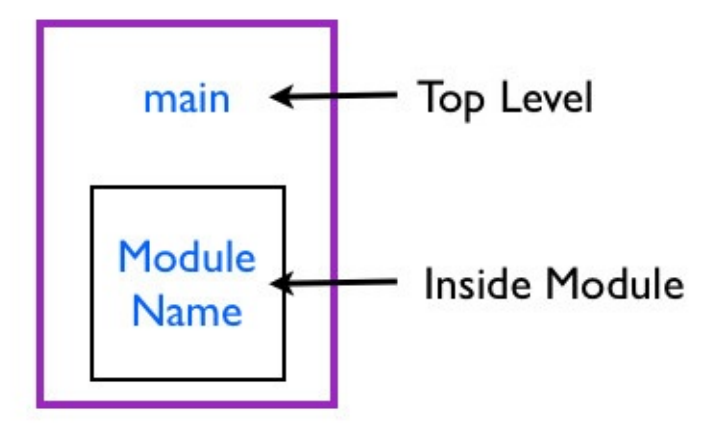

The self at the Top Level and Inside Module
# **Discovery Exercise**

Write a program to trace the local variables for the above example.

### **The Grand Example**

Let's combine top level, class definition and method definition into one example.

```
x = 1p "At the top level, x is : #\{x\}"
def test
x = 2p "Inside top level method, x is : \#\{x\}"
end
test
class A
 x = 3p "Inside the class, x is : \#{x}"
end
module B
x = 4p "Inside the module, x is : \#\{x\}"
end
p "Back at the top level, x is : \# \{x\}"
```
#### This prints:

At the top level, x is : 1 Inside top level method, x is : 2 Inside the class, x is : 3 Inside the module, x is : 4 Back at the top level, x is : 1

We see that top level, top level method, class and module have their own scopes and the value of x is specific to their own scope.

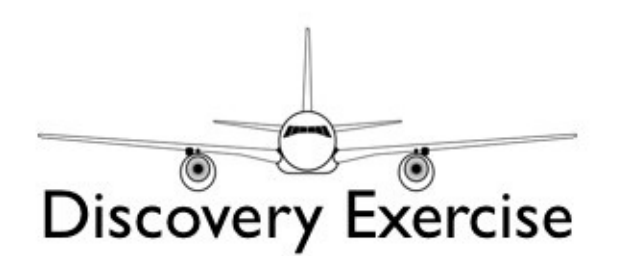

In the last example, does the self and scope change together? If so, what are their values as the program executes?

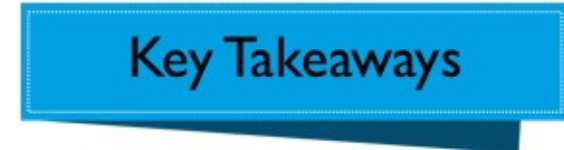

Here is a summary of how self and scope changes.

**Self Scope Where** No Change Changes Top Level and Top Level Method **Changes Changes Changes Changes** 

Top Level and Inside Class Top Level and Inside Module

### **Summary**

In this chapter, we experimented with the scope of variables in four different scenarios.

- 1. At top level scope
- 2. Method definition scope
- 3. Class definition scope
- 4. Module definition scope

We found that each of these, have their own local variables. The class, module or def keyword creates a new local scope.

# **Scope of Variables Redux**

In this chapter, you will learn about the visibility of local variables in the context of dynamic language constructs such as define\_method, Class.new and Module.new.

# **Scope**

How does dynamically defining methods, classes and modules affect the local variable visibility?

### **At the Top Level**

#### **Visibility of Local Variable**

```
x = 1p "At top level x : #{x}"
define_method(:test) do
 p "Inside top level method x : #{x}"
end
test
```
This prints:

```
At top level x : 1
Inside top level method x : 1
```
The local variable is visible inside the dynamically defined method.

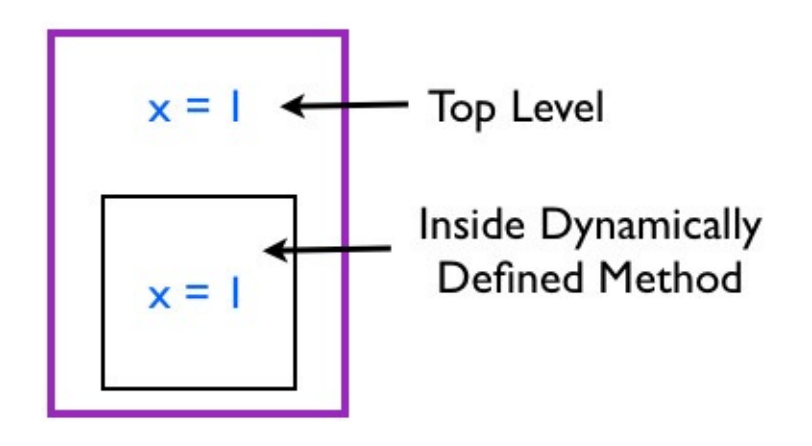

The value of x at the Top Level and Inside Method

We can verify it by checking the local variables.

```
x = 1p "At top level local_variables is : #{local_variables}"
define_method(:test) do
 p "Local variable inside the method : #{local_variables}"
end
test
p "Back at the top level local_variables is : #{local_variables}"
```
This prints:

```
At top level local_variables is : [:x]
Local variable inside the method : [:x]
Back at the top level local_variables is : [:x]
```
The local variable defined at the top level is visible inside the dynamically defined method.

#### **The Value of Self**

Does the value of self change? Let's check:

```
x = 1p "At top level self : #{self}"
define_method(:test) do
 p "Inside top level method self : #{self}"
end
test
```
This prints:

```
At top level self : main
Inside top level method self : main
```
The value of self remains the same.

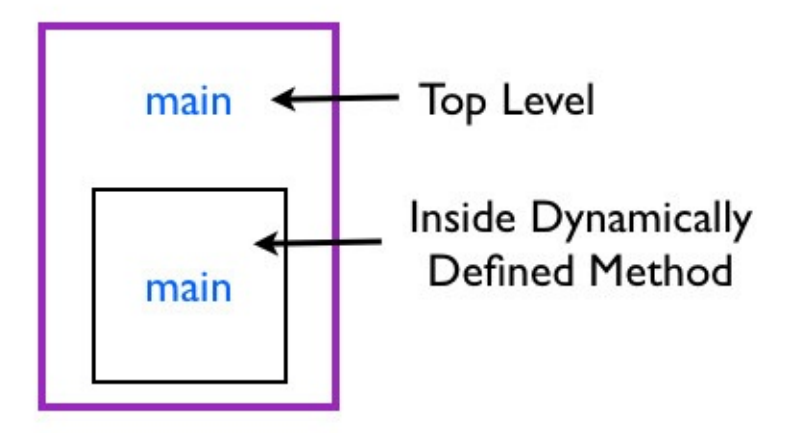

The self at the Top Level and Inside Method

### **Inside the Top Level Method**

```
x = 1p "At top level x is : \# \{x\}"
define_method(:test) do
 x = 2p "Inside the top level method x is : \#\{x\}"
end
test
p "Back at the top level x is : \#\{x\}"
```
#### This prints:

```
At top level x is : 1
Inside the top level method x is : 2
Back at the top level x is : 2
```
The scope did not change. Thus, the x at the top level and inside the method is the same.

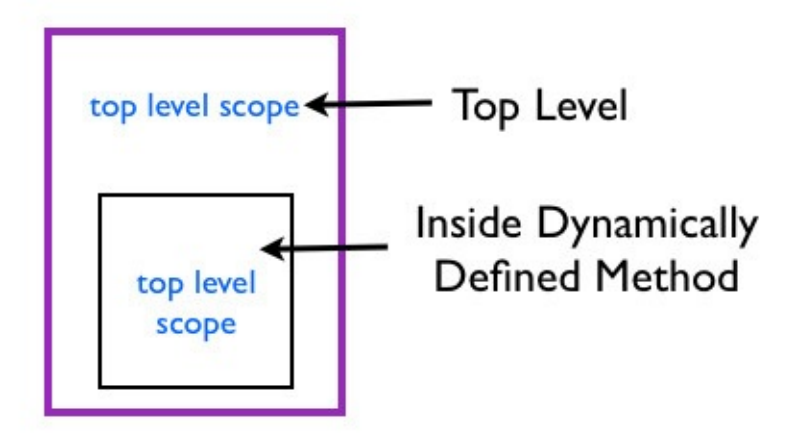

The Scope at the Top Level and Inside Method

# **At the Top Level**

#### **Inside a Class**

Let's check if we can see the local variable declared at the top level from inside a dynamically defined class.

```
x = 1p "At top level x : #\{x\}"
Car = Class.new do
p "Inside the Car class x : #{x}"
end
```
This prints:

```
At top level x : 1
Inside the Car class x : 1
```
The local variables defined at the top level is visible inside the Car class.

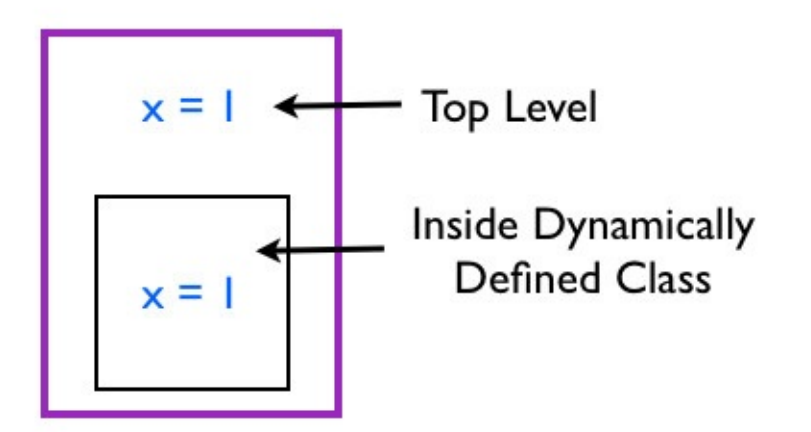

The value of x at the Top Level and Inside Class

We can print the local variables to verify that the variable x is the same.

```
x = 1p "At top level : #{local_variables}"
Car = Class.new do
p "Inside the Car class : #{local_variables}"
end
```
This prints:

At top level : [:x] Inside the Car class : [:x]

#### **Value of Self**

Does the value of self change? Let's check:

```
x = 1p "At top level, self : #{self}"
Car = Class.new do
p "Inside the Car class, self : #{self}"
end
```
This prints:

At top level, self : main Inside the Car class, self : #<Class:0x007fff331c45f0>

The self changes from main to an instance of Class.

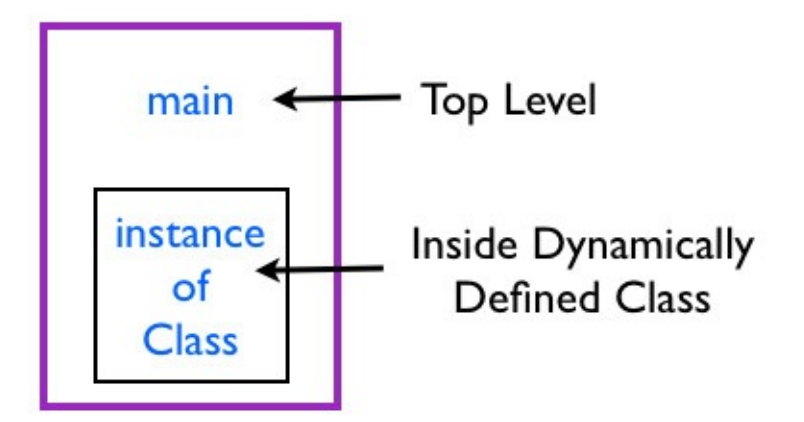

The self at the Top Level and Inside Class

#### **Variable with Same Name Inside a Class**

What happens when you have a variable with the same name inside the class?

```
x = 1p "At top level x : #\{x\}"
Car = Class.new do
x = 2p "Inside the Car class x : #{x}"
end
p "Back at the top level : \# \{x\}"
```
This prints:

```
At top level x : 1
Inside the Car class x : 2
Back at the top level : 2
```
This changes the value of the same local variable defined at the top level.

# **At the Top Level**

#### **Inside a Module**

Let's check if we can see the local variable declared at the top level from inside a dynamically defined module.

```
x = 1p "At top level x : #{x}"
Driveable = Module.new do
p "Inside the Driveable module x : #{x}"
end
```
This prints:

```
At top level x : 1
Inside the Driveable module x : 1
```
The local variables defined at the top level is visible inside the do-end block of creating a module.

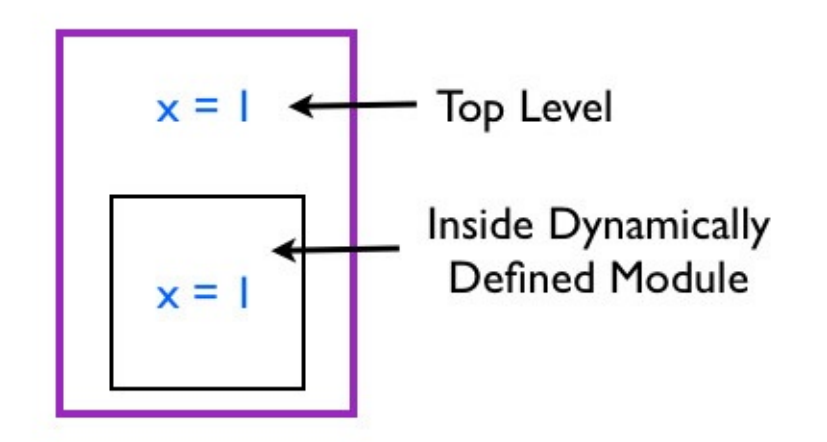

The value of x at the Top Level and Inside Module

We can print the local variables to verify it.

```
x = 1p "At top level : #{local_variables}"
Driveable = Module.new do
p "Inside the Driveable module : #{local_variables}"
end
```
This prints:

```
At top level : [:x]
Inside the Driveable module : [:x]
```
#### **Value of Self**

Does the value of self change inside the do-end block? Let's check:

```
x = 1p "At top level, self : #{self}"
Driveable = Module.new do
p "Inside the Driveable module, self : #{self}"
end
```
This prints:

At top level, self : main Inside the Driveable module, self : #<Module:0x007f840>

The self changes from main to an instance of Module.

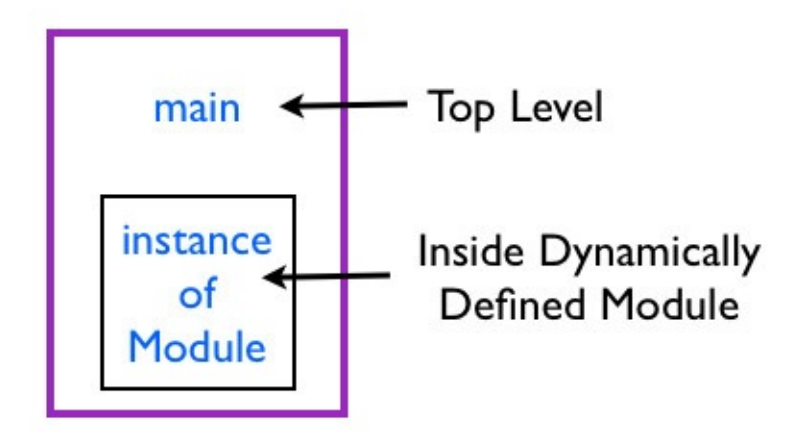

The self at the Top Level and Inside Module

#### **Variable with Same Name Inside a Module**

What happens when you have a variable with the same name inside the do-end block of creating a Module?

```
x = 1p "At the top level, x : #{x}"
Driveable = Module.new do
 x = 2p "Inside the Driveable module, x : #{x}"
end
p "Back at the top level, x : #{x}"
```
This prints:

At the top level, x : 1 Inside the Driveable module, x : 2 Back at the top level, x : 2

This changes value of the same local variable defined at the top level.

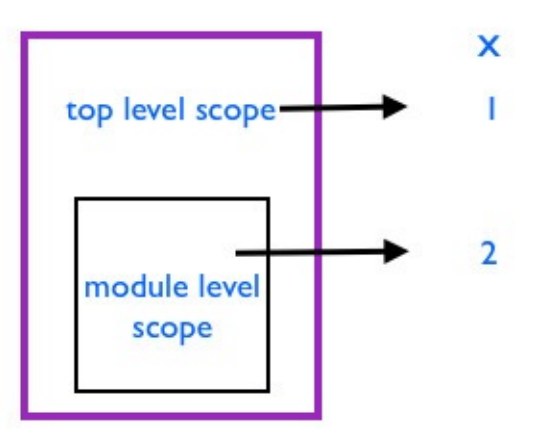

#### Same Local Variable in Top Level and Module Level Scope

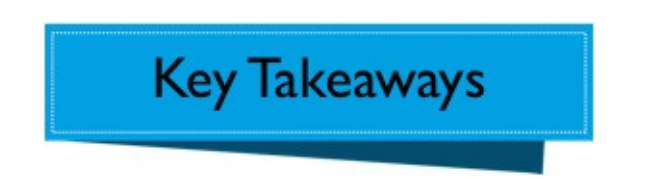

- The local variable defined at the top level is visible inside the dynamically defined method.
- The scope does not change. Thus, the x at the top level and inside the method is the same.
- The local variables defined at the top level is visible inside the do-end block of creating the Car class.
- The scope does not change. Thus, the x at the top level and inside the do-end block of creating a new instance of Class is the same.
- The self changes from main to an instance of the Class.
- The local variables defined at the top level is visible inside the do-end block of creating the Driveable module.
- The scope does not change. Thus, the x at the top level and inside the module is the same.
- The self changes from main to an instance of Module.

Here is a summary of what happens to self and scope when we use dynamic language constructs of Ruby.

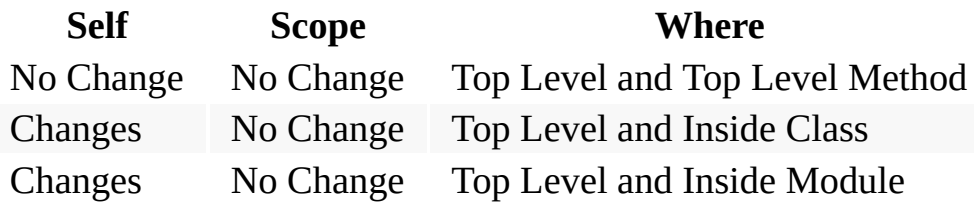

### **Summary**

In this chapter, you learned that when we dynamically define a method, class or module, the scope does not change. The dynamic creation of a method does not change the value of self, it remains main. For dynamic creation of class and module, the self changes as summarized in the table.

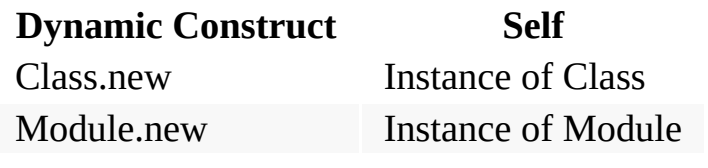

# **Every Object is an Instance of a Class**

In this chapter, you will learn that every class is an instance of a Ruby built-in class called Class.

# **User Defined Class**

Let's take a look at user defined classes.

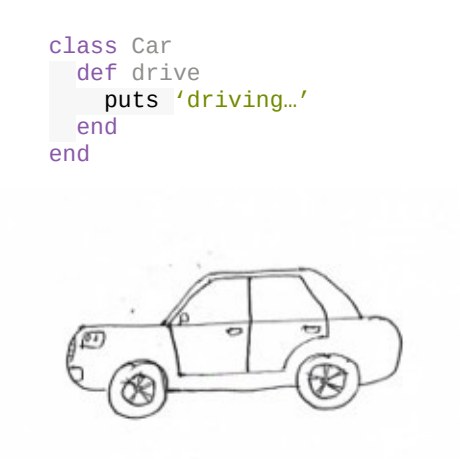

We can send the **drive()** message to the car instance **car**.

car.drive

This prints:

driving…

We created an instance of our car class and called the **drive()** method.

### **Car Class is an Object**

The class Car we defined is an object. If that is the case, then the Car class must be an instance of some class. What is that class?

```
class Car
def drive
  puts 'driving…'
 end
end
p Car.class
```
This prints:

Class

The Car class is an instance of a class called **Class**.

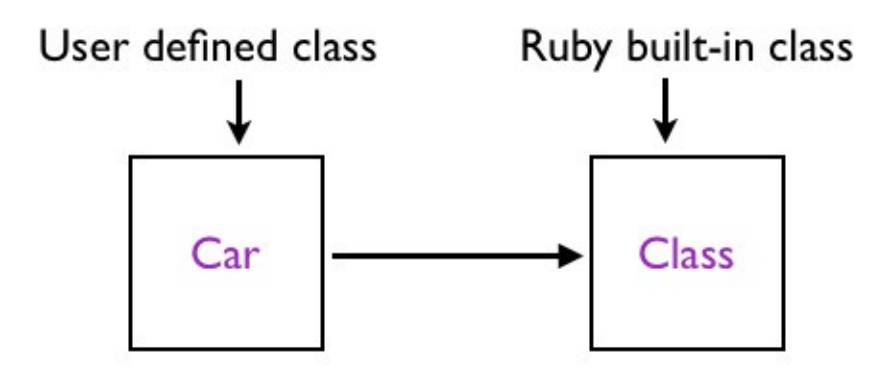

Car class is an instance of Class

# **The class Keyword**

Why is Car class an instance of Ruby's built-in Class? When you use the Ruby language keyword **class**, Ruby uses Class to create Car object. Ruby does something like this:

Car = Class.new

If you print the class of Car:

p Car.class

It prints:

Class

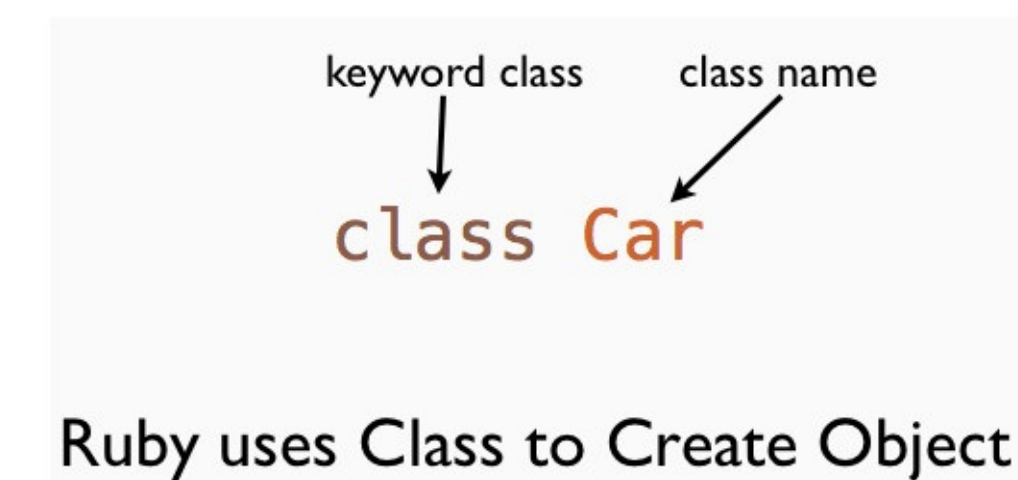

## **Creating Car Class using Class**

We can rewrite the example like this:

```
Car = Class.new do
  def drive
    p 'driving'
  end
end
car = Car.newcar.drive
```
This also prints:

driving

# **Rhonda Asks**

#### **Why would you want to create a Car class using Class.new ?**

The reason is that the scope of variables defined before the class definition is visible inside the do-end block.

```
x = 1Car = Class.new do
p x
end
```
This prints 1, but what happens if we define a Car class using the **class** keyword?

```
x = 1class Car
p x
end
```
This results in:

NameError: undefined local variable or method 'x' for Car:Class

The x is not visible inside the class definition. The reason is that the **class** keyword creates a new scope. Let's verify this by writing a program. We can print the local variables at the top level and inside the Car class.

```
x = 1p 'Local variables at top level'
p local_variables
class Car
p 'Local variables inside the class'
 p local_variables
end
```
This prints:

Local variables at top level [:x] Local variables inside the class  $\Box$ 

This shows that at the top level, we have x as the local variable, whereas, inside the Car class, there is none.

#### **Scope of Local Variable Inside a Block**

Let's write a simple program to check the local variables at the top level and inside the doend block of a Class.new call.

```
p 'Local variables at top level:'
p local_variables
Car = Class.new do
  p 'Local variables inside the do-end block'
  p local_variables
end
```
This prints:

```
Local variables at top level:
[:x]
Local variables inside the do-end block
[:x]
```
This shows that we have the same local variable x at the top level as well as the do-end block.

### **Methods Defined in Class**

The **Class** is Ruby's built-in class that provides the **new()** method that we can use to instantiate the car object.

```
p Class.public_instance_methods(false).sort
```
This prints:

```
[:allocate, :new, :superclass]
```

$$
\begin{array}{c}\n\text{Class} \\
\hline\n\text{allocate}() \\
\text{new()} \\
\text{superclass()}\n\end{array}
$$

# **Methods Defined in Class**

As a developer you will not call **allocate()** method. You will use the **new()** and **superclass()** methods.

### **The new Instance Method**

Since Car is an object you can call the instance method **new** like this:

 $car = Car.new$ 

Because **new** is an instance method provided by Ruby's built-in class called **Class**. The above example is like:

```
car_class = Class.new do
def drive
 p 'driving'
end
end
car_object = car_class.new
car_object.drive
```
Class names in Ruby must begin with Capital letter. That's the reason we don't name a class with lowercase like car\_class, we use Car. In this example, the name car\_class is used to make it clear that the class Car is an object that can respond to **new** message.

### **Summary**

In this chapter we saw that the car object is an instance of a user defined Car class. The class can either be user defined or Ruby built-in classes. In the next section, we will see that Ruby built-in classes are also objects.

### **Instance Methods and Instance Variables**

In this chapter, you will learn where the instance methods and instance variables live in Ruby.

# **Greeting Example**

Let's look at a simple example that we can use to experiment and learn.

```
class Greeter
def initialize(text)
 @text = text
end
def greet
    @text
  end
end
```
greeter = Greeter.new('Hi') p greeter.class

This prints:

Greeter

#### **Instance Methods of Greeter Class**

We know the instance of Greeting; the **greeter** object gets created using the Greeter class. We can also get the instance methods as follows:

p greeter.class.instance\_methods(false)

This prints:

[:greet]

The methods defined in a class becomes instance methods available to the objects of that class.

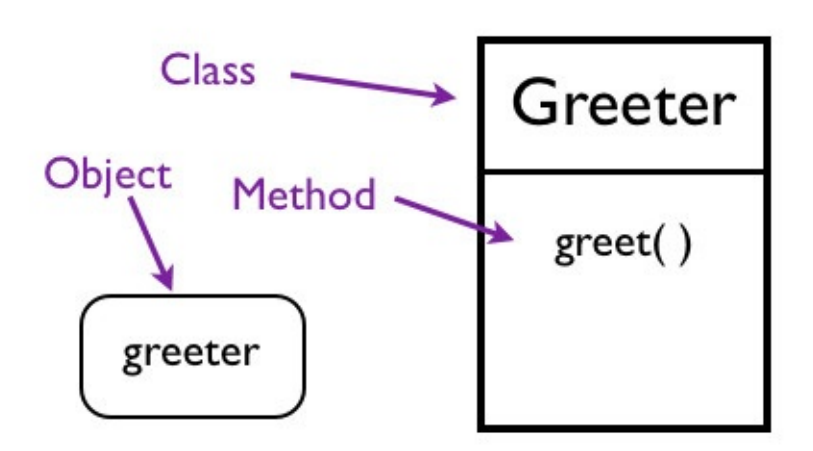

Methods Live in Greeter Class

### **Instance Variables of Greeter Object**

Let's look at the instance variables of the object o.

p greeter.instance\_variables

This prints:

[:@text]

The instance variables live in the specific objects we create.

# **Fabio Asks**

#### **Can we have many instance variables in a class?**

Yes. For instance, we could have text and language as the instance variables.

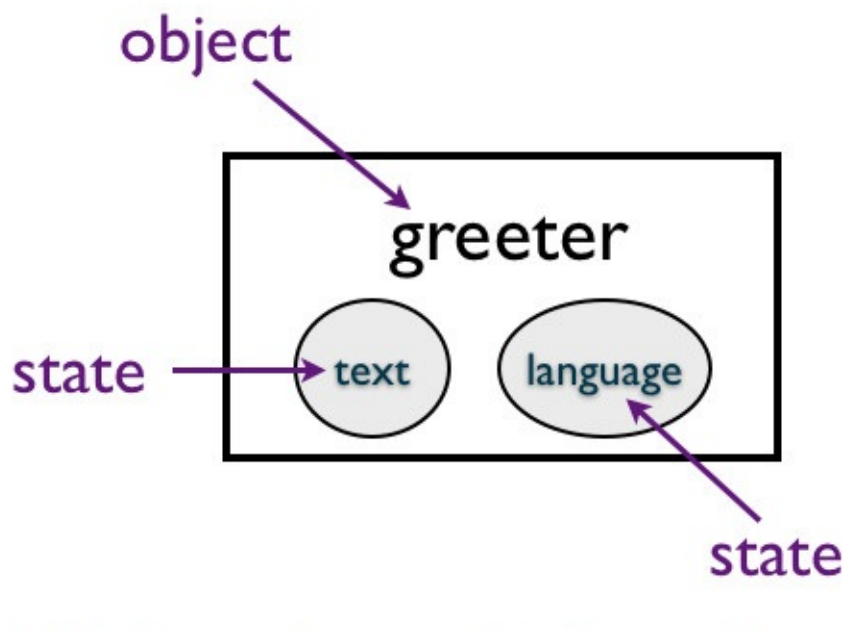

# **Objects have Unique State**

In code, it would look like this:

```
class Greeter
 def initialize(text, language)
   @text{ text} = text@language = language
end
def greet
  "In #{@language}, it's #{@text}"
 end
end
greeter = Greeter.new('Hi', 'English')
p greeter.welcome
```
This prints:

In English, it's Hi

#### **Instance Methods of String**

Ruby's built-in classes also have instance methods. Let's experiment with the Ruby builtin String class.

```
> s = 'hi'\Rightarrow "hi"
> s.instance_methods
NoMethodError: undefined method `instance_methods' for "hi":String
   from (irb):3
    from /Users/bparanj/.rvm/rubies/ruby-2.3.0/bin/irb:11:in `
```
We get an error when we call **instance\_methods** on the string object. Let's call **instance\_methods** on the String class.

```
> String.instance_methods
   => [:<=>, :==, :===, :eql?, :hash, :casecmp, :+, :*, :%, :[], :
[]=, :insert, :length, :size, :bytesize, :empty?, :=~, :match, :succ, :succ!, :next, :next!, :upto
```
We see lots of methods defined in the String class. Let's call the **length** method on the string object.

> s.length  $\Rightarrow$  2

It prints 2.

#### **Summary**

In this chapter, we were able to query for instance variables and instance methods. We learned that the instance methods live in the class and the instance variables live in the object. Objects share instance methods. Instance variables are not shared between objects.

# **Block Object**

In this chapter, you will learn about block objects and delayed execution of the code in a block object.

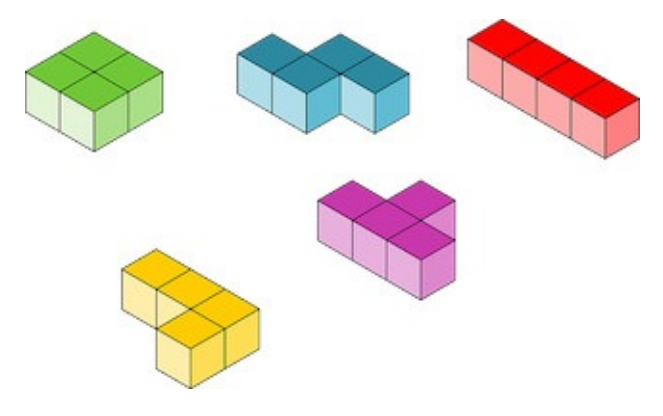

## **What is a Block?**

A block is a chunk of code that is enclosed between the curly braces or do-end. Let's create a simple block that prints hi.

```
{ puts 'hi' }
```
If you run this program, you will get the error:

syntax error, unexpected tSTRING\_BEG, expecting keyword\_do or '{' or '('

We enclosed a chunk of code using the curly braces, but, it is not valid syntax in Ruby.

### **Converting a Block into an Object**

We can use Proc, lambda or the literal constructor **->** to convert a block into an Object.

 $\rightarrow$  { puts 'hi' }

If you run this program, you will not get any syntax error. But, it will not print anything to the standard output.

### **Delayed Execution**

Why did not print hi? If you had written:

puts 'hi'

Running this will print hi. What is the difference? We converted the block into an object. What is this object? Let's find out.

 $p \rightarrow \{ puts 'hi' \}$ 

This prints:

#<Proc:0x007fb1f0@untitled 2:16 (lambda)>

The output shows the memory location of the Proc object, but it also has lambda. Let's make the output easy to read. We can check the class of the returned Proc object.

```
greet = \text{-} > { puts 'hi' }
puts greet.class
```
We assigned the value returned after conversion to a variable. Then, we print the class of that object. This prints:

Proc

Now we know that using the literal constructor created a Proc object. We can execute the code by sending a **call** message to the Proc object.

```
greet = \rightarrow { puts 'hi' }
greet.call
```
This prints:

hi

This is how block objects exhibit delayed execution by nature. The above example is equal to this:

```
def greet
puts 'hi'
end
greet
```
This version of the example has a name for the method that we can call, the **greet** method. The Proc version of the example has no name for the method. The block we converted into an object is an anonymous function. It has no name. The greet variable is a pointer to an
anonymous function. We call the anonymous function by sending **call** message to it.

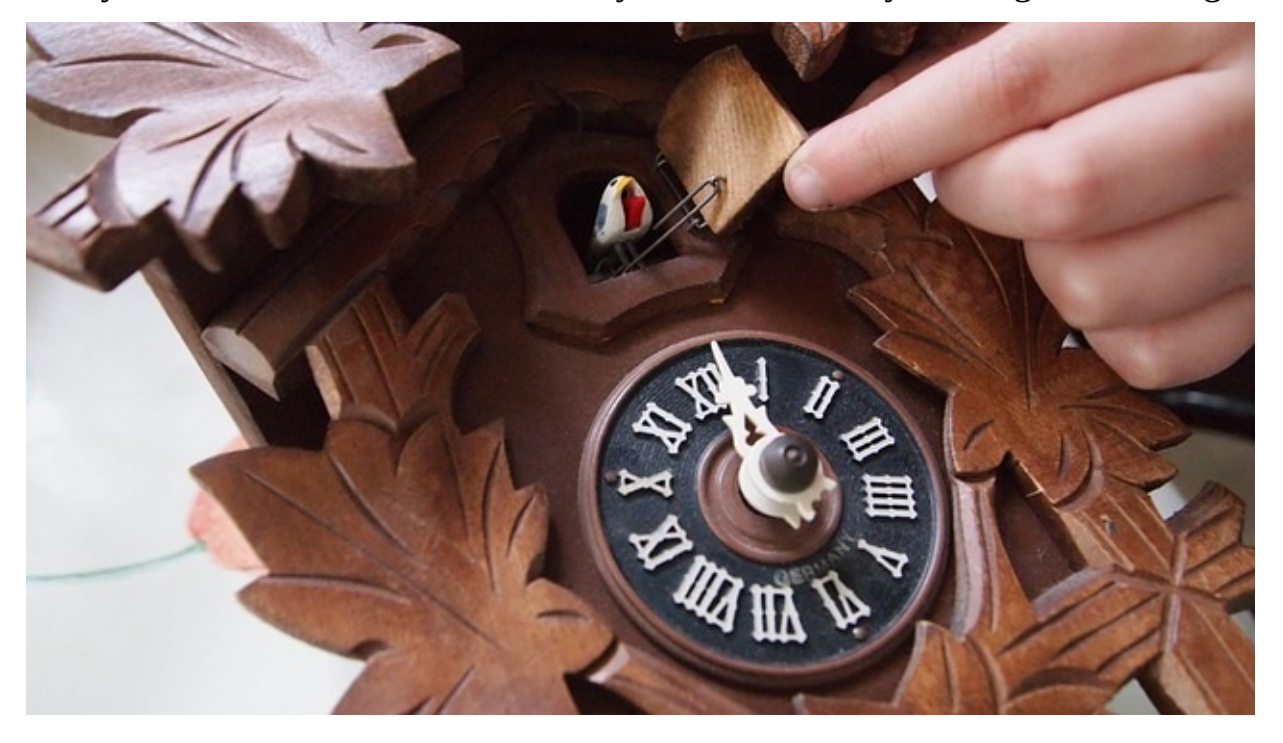

#### **Fabio Asks**

#### **Why do we need to assign the Proc object to a variable?**

Why not just do this:

-> { puts 'hi' }.call

Yes, this will work. We are calling the anonymous function by sending the **call** message to it. In this case, we are not taking advantage of delayed execution that block objects provide us.

# **Rhonda Asks**

#### **What is the advantage of assigning it to a variable?**

Methods can take this proc object as an argument and execute them by sending the **call** message. Thus, the code can be re-used in different scenarios.

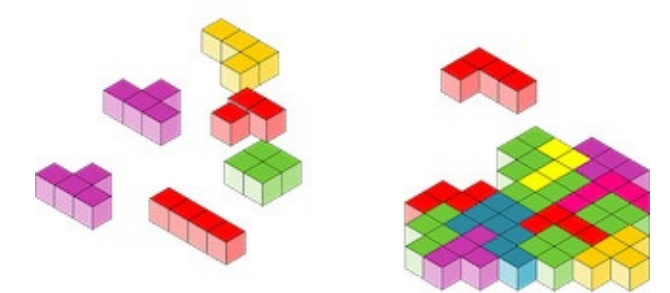

#### **Summary**

In this chapter, you learned how to convert a block into an object and delayed execution of the code in a block object.

# **Closures**

In this chapter, you will learn about the basics of closures and how you can use them to execute code in different execution contexts.

## **What is closure?**

A closure is an anonymous function that carries its creation context where ever it goes.

## **Block Objects are Closures**

#### **Changing the Value Outside a Block**

Let's write a simple program to illustrate what happens to the block object when we change the values of a local variable.

```
x = 0seconds = \rightarrow { \times }
p seconds.call
```
This prints:

0

Let's change the value of x and print it.

```
x = 0seconds = \rightarrow { \times }
p seconds.call
x = 1p seconds.call
```
This prints:

```
0
1
```
The value of x is changed to 1 after the block object is created. But, the change is reflected when we execute the code in the block object. This illustrates that the identifier x is actually a reference to Fixnum object.

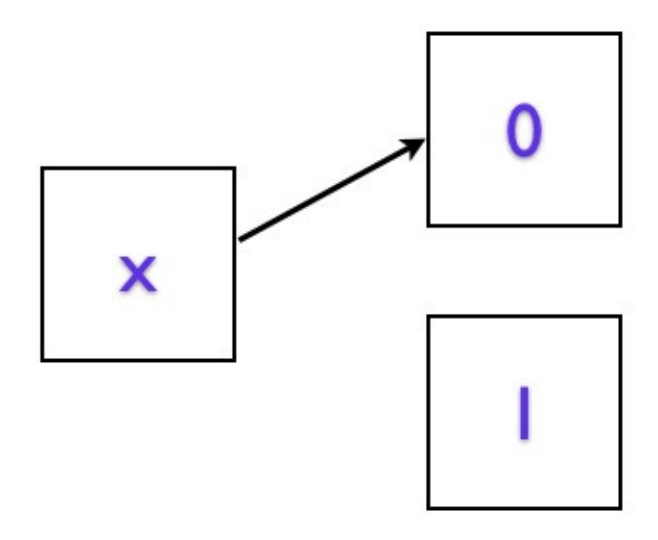

#### Reference to Fixnum Object

If you change that reference to point to a different Fixnum object, it will point to it.

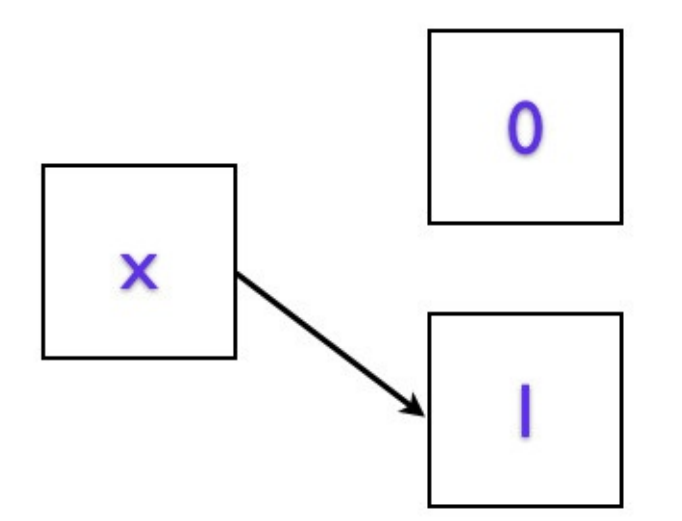

#### Reference to Fixnum Object

#### **Changing the Value Inside a Block**

Let's write a simple program to illustrate what happens when the value changes inside the block.

```
x = 0seconds = -> { x += 1 }
p seconds.call
p seconds.call
```

```
p seconds.call
p seconds.call
```
#### This prints:

```
1
\mathcal{P}3
 \Lambda
```
The counter increases by one on each call.

#### **Carrying the State Around**

The block encapsulates the state. Earlier, we saw that we can pass this Proc object as an argument to a method. What happens when we have another variable with the same name in that method?

```
x = 0seconds = -> { x += 1 }
def tester(s)
x = 100p s.call
 p s.call
 p s.call
 p s.call
end
tester(seconds)
```
This prints:

The variable x with the value 100 inside the tester method did not have any effect on the Proc object. This illustrates an important concept. The block object carries the state found at the point of its creation. In our example, it is this line:

seconds =  $-$ > {  $x$  += 1 }

At this line, the value of x was 0. It carries this value into the new scope of the tester method. We already know that methods create a new scope and  $x = 100$  is in a new scope. The identifier names are the same but they belong to different execution contexts. One at the top level scope and the other at the method definition scope.

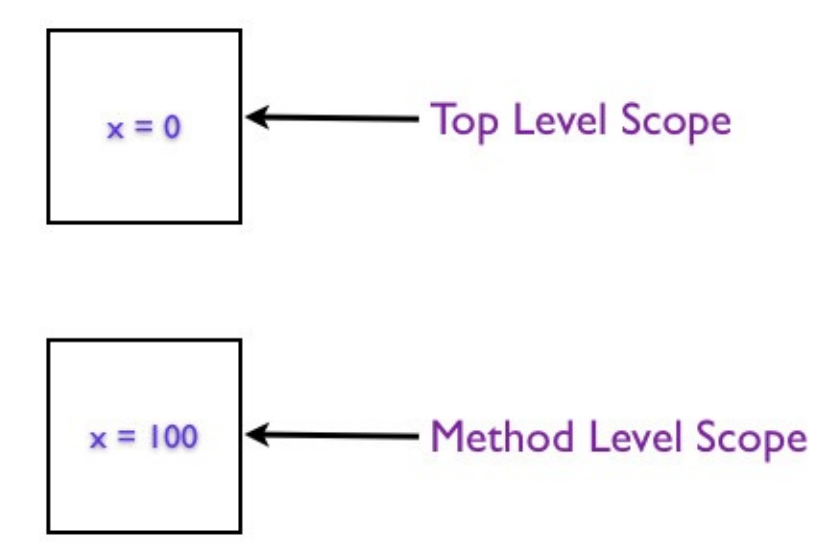

#### The Value of x in Different Scopes

The block object encapsulates the state. In this case, the value of x. The x gets incremented every time we call the block object by sending the **call** message. When a piece of code carries its creation context around with it like this, we call it closure.

# **Insight**

You can execute code in a different execution context without using **eval** by using closures.

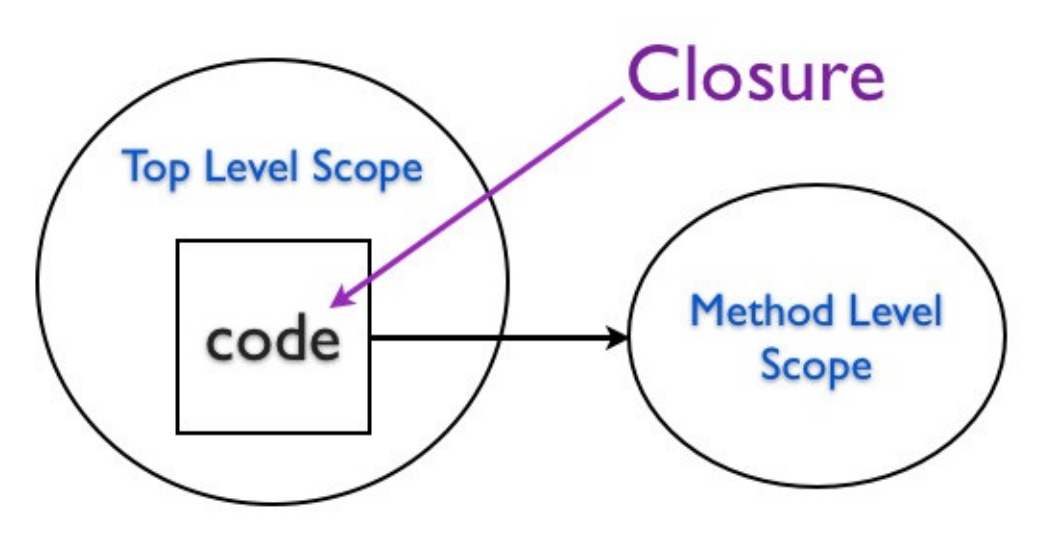

#### **Executing Code in Different Scope**

We captured the binding at the top level scope in a block object and executed the code in the block object in the method level scope.

# **Twin Analogy**

Haylee and Kaylee are twins who live together in San Francisco.

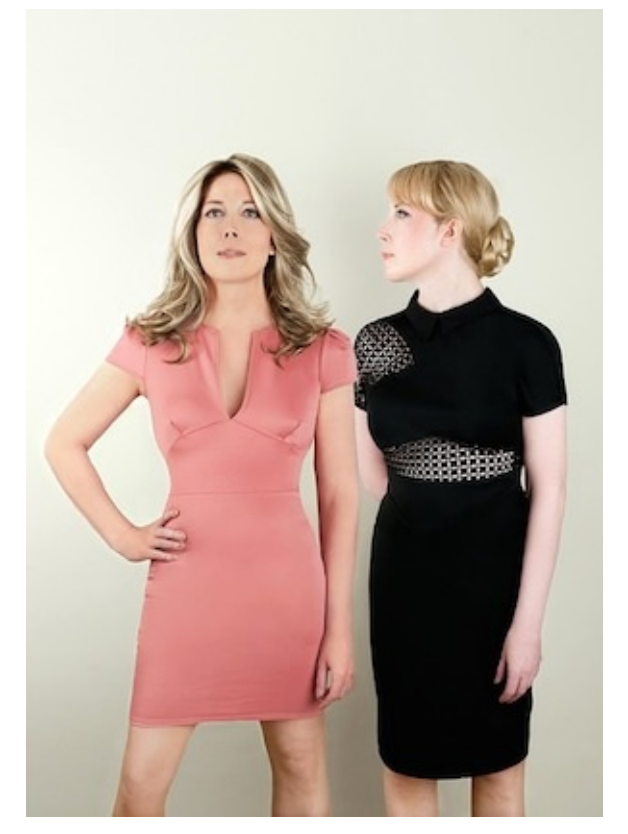

Haylee is going on a business trip to New York.

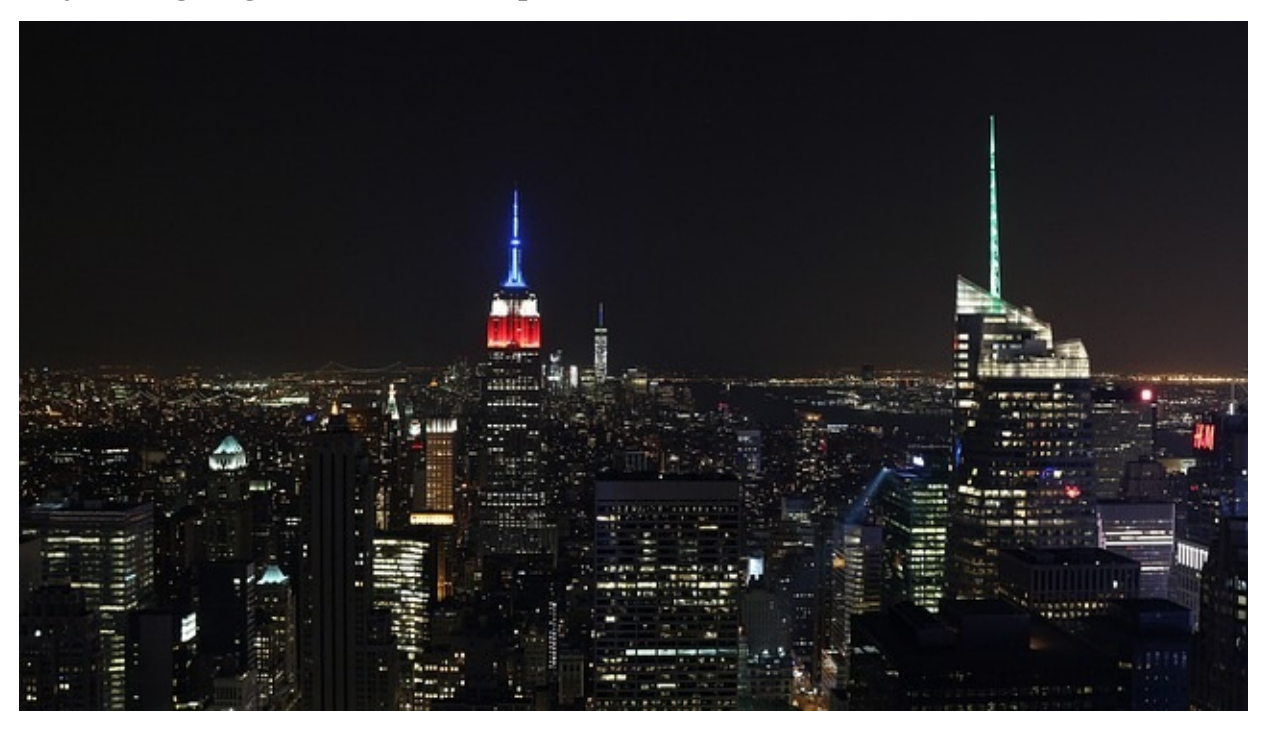

She packs a tooth paste that is 100% full in her suitcase. The packing of the suitcase is the creation of the proc object using the literal constructor, **->**. The top level context is San Francisco. The InNewYork class represents New York location.

```
brush = \text{-} > { toothpaste_level \text{-} = 5 }
brush.call
p "After brushing in SF : #{toothpaste_level}"
class InNewYork
 def get_ready(block)
   p "Brushing in NY"
   current_level = block.call
   p "In NY : #{current_level}"
 end
end
InNewYork.new.get_ready(brush)
p "In SF : #{toothpaste_level}"
```

```
This prints:
```

```
In SF : 100
After brushing in SF : 95
Brushing in NY
In NY : 90
In SF : 90
```
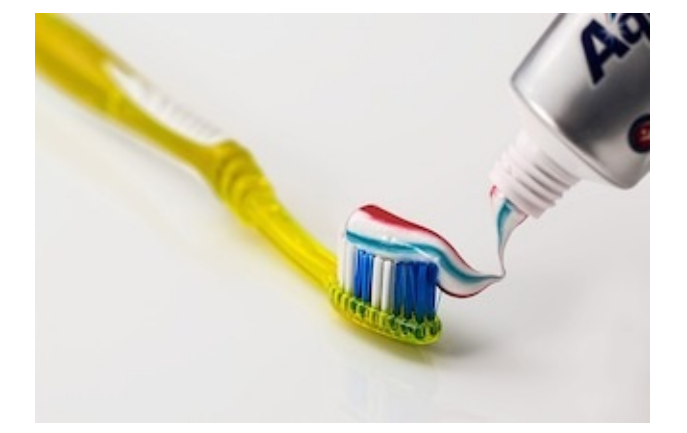

When Haylee brushes her teeth in New York, the mirror image of that toothpaste in San Francisco is affected. Kaylee in San Francisco observes the toothpaste usage of her twin in New York. Of course, in reality physical objects cannot be in two locations at the same time. But, that's how closures behave in a programming environment.

# **Evaluating Code using Binding Object**

#### **Execute Code in Top Level Context**

The block objects provide a **binding** method that we can use to execute code. Here is an example to illustrate that concept.

```
x = 10 = - > { x }def tester(b)
  x = 10eval('x', b)
end
p tester(o.binding)
```
This prints 1. Inside the tester method the value of x is 10. But, we execute code in the top level execution context by passing in the binding of the block object. Thus, the value of x is 1 inside the tester method.

#### **Execute Code in Method Level Context**

How can we switch the execution context to the method level scope? Here is an example.

```
x = 10 = - > { x }def tester
x = 10eval('x', binding)
end
p tester
```
This prints 10. The **binding** call inside the **tester** method provides the execution context within that method. Thus, the  $x = 10$  initialized value is available in the method level scope.

#### **Execute Code in an Object Context**

In the previous chapter, we could not call the private **binding** method of an object. Here is that example.

```
class Car
def initialize(color)
 @color = color
end
def drive
 'driving'
end
end
car = Car.new('red')p eval("@color", car.binding)
```
This gave us the error:

We can make this example work by accessing the binding within the car object.

```
class Car
def initialize(color)
  @color = color
end
def drive
  'driving'
 end
def context
 binding
end
end
car = Car.new('red')p eval("@color", car.context)
```
This prints red. We can also use the binding of a block object to access the instance variable.

```
class Car
def initialize(color)
  @color = color
end
def drive
 'driving'
end
def null_proc
 \rightarrow \{\}end
end
car = Car.new('red')p eval("@color", car.null_proc.binding)
```
This also prints red. This illustrates the concept that the null\_proc is a closure. Let's check the class of the null\_proc.

```
p car.null_proc.class
```
This prints Proc. The null proc is bound to the execution context that can access the instance variable of the car object. The **binding** instance method on the Proc class exposes the execution context.

You can also replace the existing null\_proc implementation with:

```
Proc.new{ }
```
This creates a proc object from an empty block. This will still work.

### **Summary**

In this chapter, you learned the basics of closures. You also learned how to execute code in different contexts using closures.

## **Focus on Messages**

In this chapter, you will learn how to write message centric Ruby programs.

### **Avoid Over Emphasis on Objects**

#### Alan Kay coined the term Object Oriented Programming. He has expressed regret that he overemphasized the benefits of objects.

I'm sorry that I long ago coined the term "objects" for this topic because it gets many people to focus on the lesser idea. The big idea is "messaging". The Japanese have a small word - ma - for "that which is in between" - perhaps the nearest English equivalent is "interstitial".

The key in making great and grow-able systems is much more to design how its modules communicate rather than what their internal properties and behaviors should be.

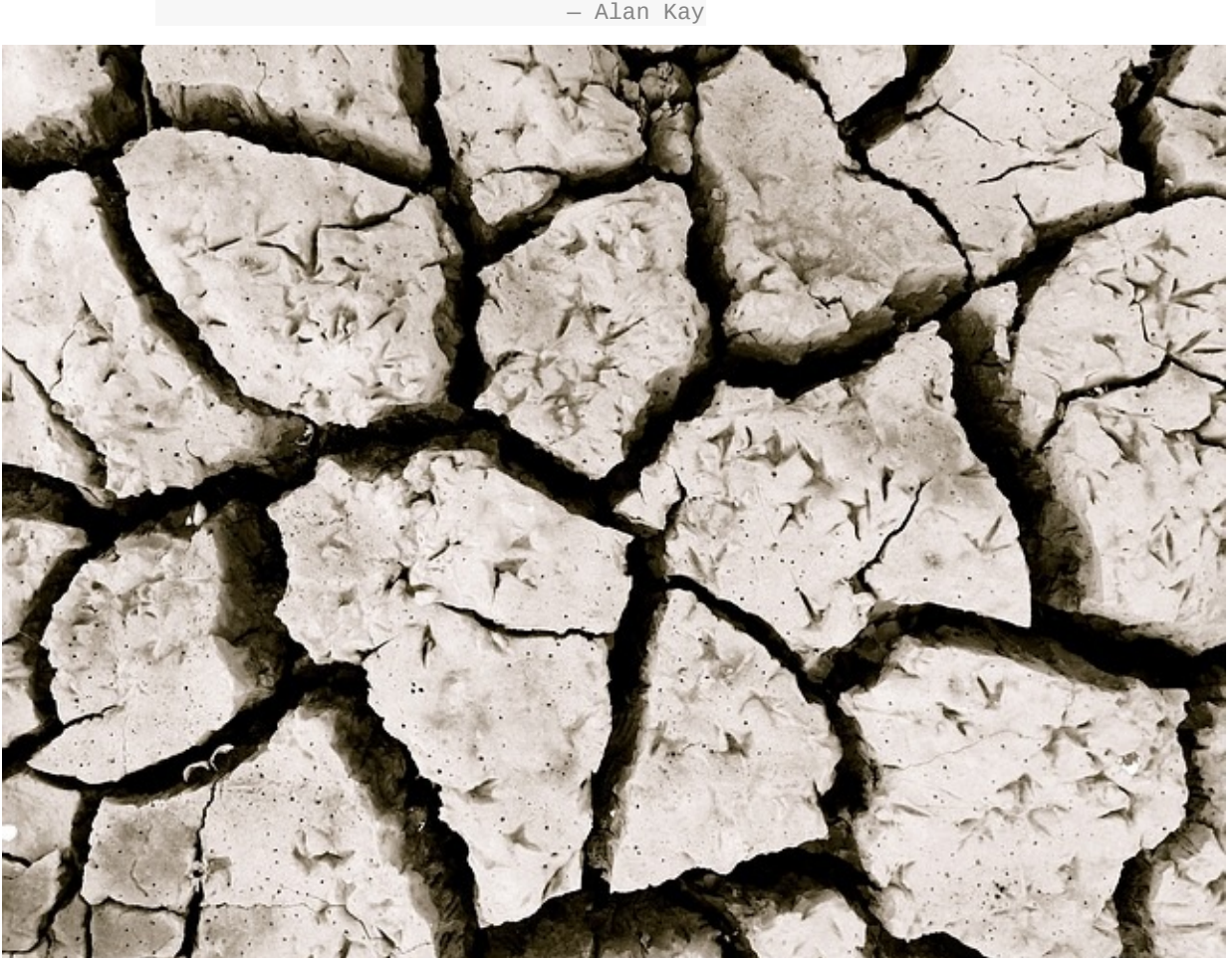

— Alan Kay

### **Sending a Message**

In Smalltalk, you can send factorial message to a number object. In Ruby, when you do the same:

3.factorial

You will get an error:

NoMethodError: undefined method 'factorial' for 3:Fixnum

### **Open Fixnum Class**

Ruby is flexible, it has open classes. We can open the Fixnum class and define factorial method.

```
class Fixnum
def factorial
  (1. \text{self}).reduce(1, \cdot^*)end
end
```
We can now send factorial method to the Fixnum object.

p 3.factorial

This prints:

6

The above solution looks much more elegant than doing:

Factorial.compute(3)

### **Using Refinements**

It is debatable whether opening a Fixnum class to define factorial is a good idea. It is better to use refinements instead to avoid global impact in your programs.

```
module MyModule
 refine Fixnum do
    def factorial
     (1. \; \text{self}) \cdot \text{reduce}(1, \; :^*)end
 end
end
using MyModule
p 3.factorial
```
This prints the same value 6. There is a drawback to this approach. We need to know the name of the module in the using declaration before we can call the **factorial** method. This creates a dependency. It's a trade-off you need to make between reducing the impact vs knowing the name of a module.

### **Summary**

In this chapter, you learned how you can make your Ruby programs more message centric. We can use open classes and refinements for this purpose. The real power is in the messaging.

## **Self and Scope Toolbox**

A good grasp of how the self and scope changes is helpful to become good at Ruby. The table below summarizes how they change.

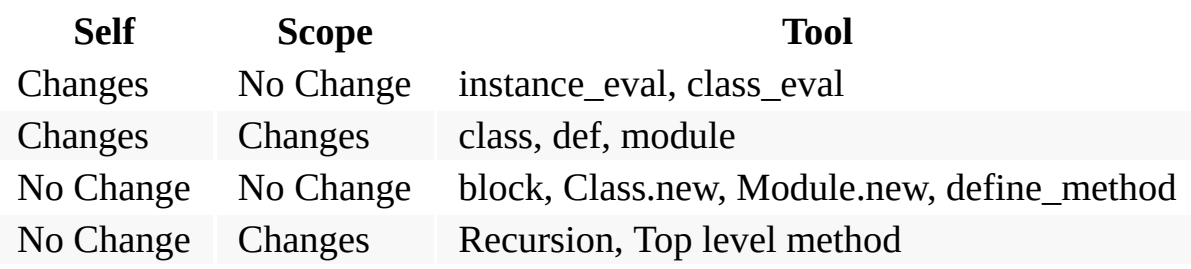

We have discussed most of the tools in this book.

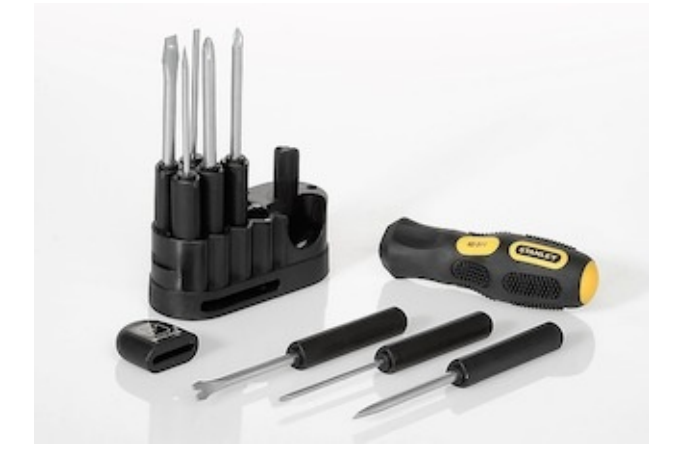

As you continue your learning, you now have a way to put the tools into the appropriate slot. This helps you to choose the right tool for a given situation.

## **Retry Library**

In this chapter, we will apply the concepts we have seen so far in the book to develop a simple Retry library.

#### **Failure Handler Proc**

Sometimes you want to do something after your retry attempts has failed in your code. You may want to log the exception to a remote server or simply write to a log file. You could then investigate the problem later. Let's write a simple failure call back proc object that will handle the failure when we connect to a remote web service.

```
uri = 'www.google.com'
query = 'rich'
MAX_RETRY_ATTEMPT = 3
failure_call_back = -> { raise "Timeout Error: Cannot reach service #{uri} #
{query.inspect.to_s} after #{MAX_RETRY_ATTEMPT} retry attempts." }
failure_call_back.call
```
You can call the failure\_call\_back proc object immediately.

#### **Using a Class**

But being able to call it later is more useful. It allows our library to be generic and agnostic to the application specific variables. Let's change our code to make it context independent.

```
# Application specific code below
uri = 'www.google.com'
query = 'rich'
retries = 3
failure_call_back = -> { raise "Timeout Error: Cannot reach service #{uri} #
{query.inspect.to_s} after #{retries} retry attempts." }
# Library code begins
class RetryMe
 def self.retry(failure_call_back)
   # Retry implementation goes here
   # On failure the following call back is executed
   failure_call_back.call
end
end
# Application code below
RetryMe.retry(failure_call_back)
```
#### This prints:

RuntimeError: Timeout Error: Cannot reach service www.google.com "rich" after 3 retry attempts.

This works, but this approach is not message centric. How can we improve the design? Can we use a module?

#### **Using a Module**

```
uri = 'www.google.com'
query = 'rich'
retries = 3
failure_call_back = -> { raise "Timeout Error: Cannot reach service \#\{uri\} #
{query.inspect.to_s} after #{retries} retry attempts." }
module RetryMe
def retry(failure_call_back)
   failure_call_back.call
end
end
include RetryMe
retry(failure_call_back)
```
This gives an error:

```
syntax error, unexpected '(', expecting end-of-input
retry(failure_call_back)
      \wedge
```
catch\_exception.rb:20: in `block in <top (required)>': undefined method `each' for nil:NilClass

We cannot use retry as the method name because retry is a Ruby keyword. Let's rename the **retry** method to **attempt**.

```
uri = 'www.google.com'
query = 'rich'
retries = 3failure_call_back = -> { raise "Timeout Error: Cannot reach service #{uri} #
{query.inspect.to_s} after #{retries} retry attempts." }
module RetryMe
def attempt(failure_call_back)
   failure_call_back.call
end
end
include RetryMe
attempt(failure_call_back)
```
This results in the expected output.

# RuntimeError: Timeout Error: Cannot reach service www.google.com "rich" after 3 retry attempts. This approach requires include RetryMe statement before we can use the **attempt** method.

### **Opening the Kernel Module**

We can add our method to the Kernel Module.

```
uri = 'www.google.com'
query = 'rich'
retries = 3failure_call_back = -> { raise "Timeout Error: Cannot reach service #{uri} #
{query.inspect.to_s} after #{retries} retry attempts." }
module Kernel
def attempt(failure_call_back)
  failure_call_back.call
end
end
```
attempt(failure\_call\_back)

This works. However, there is a drawback. This makes it available everywhere.

### **Using Refinements**

We can restrict access to our methods by using refinements.

```
uri = 'www.google.com'
query = 'rich'
retries = 3failure call back = \rightarrow { raise "Timeout Error: Cannot reach service #{uri} #
{query.inspect.to_s} after #{retries} retry attempts." }
module RetryMe
refine Object do
   def attempt(failure_call_back)
    failure_call_back.call
   end
end
end
using RetryMe
attempt(failure_call_back)
```
This also works. If you compare this solution to the module based solution, there is only one difference. The keyword using is used instead of include .

## **Retryable Gem**

If you browse the source code for retryable gem, you will find that it used the Kernel module approach in the first version. The 2.0 version uses the module approach where Retryable module has a **retryable** class method.

#### **Summary**

In this chapter, we developed the core of a simple Retry library that takes advantage of delayed execution of proc objects. The failure call back proc object is called only when all the attempts has failed. We briefly saw how the concepts we learned in this book is used in the wild.

# **Basics for Ruby Object Model**

This section will cover the basics of Ruby needed to learn the Ruby Object Model. It does not go into too much detail of the Ruby Object Model. However, it does provide the concepts that are important to learn the Ruby Object Model.

# **Introduction**

Ruby's Object Model was influenced by Smalltalk. The Smalltalk object model follows a set of simple rules that are uniformly applied. The rules are:

# **Rule 1**

Everything is an object.

# **Rule 2**

Every object is an instance of a class.

# **Rule 3**

Every class has a superclass.
# **Rule 4**

Everything happens by sending messages.

# **Rule 5**

Method look-up follows the inheritance chain.

# **Ruby Object Model**

In Ruby, Rule 1 is not applicable. We have seen that everything is not an object. We can say:

- Everything in the inheritance hierarchy is an Object.
- Receiver and Sender in a message sending interaction are objects.
- Every class is an object. In other words, every class is an instance of a Ruby built-in class called Class.

We have already discussed the Rule 3 and 4 in the previous section. In this section, you will learn about Rule 2 and 5.

# **Class Methods**

In this chapter, we will answer the question: Where does the class methods live?

#### **Instance Method**

Let's define an instance method **drive()** in Car class.

```
class Car
def drive
    p 'driving'
  end
end
p Car.instance_methods(false).sort
```
This prints:

[:drive]

There is no surprise here, if we define an instance method, it shows up in the output.

# **Class Method**

What if we had defined a class method **drive()** instead?

```
class Car
def self.drive
 p 'driving'
end
end
p Car.instance_methods(false).sort
```
This prints:

[]

This is because there are no instance methods in Car. There is class method **drive()**. The question is where does the class methods like **drive()** live?

#### **The Singleton Class**

The class methods live in singleton class. We can use a special syntax that gives us a reference to the singleton class as follows:

```
class Car
def self.drive
 p 'driving'
end
end
singleton_class = class << Car
self
end
p singleton_class.instance_methods(false).sort
```
This prints:

[:drive]

We can see that the singleton class holds the class method we have defined in the Car class. Ruby 1.9 introduced **singleton\_methods** that is an alternative to **class <<** syntax. We can use it like this:

p Car.singleton\_methods

This prints:

[:drive]

### **Different Ways to Define Class Method**

To illustrate the point made above, we can define the class method for Car in it's singleton like this:

```
class Car
end
class << Car
def drive
  'driving'
end
end
```
p Car.drive

This is same as this:

```
class Car
def self.drive
 'driving'
 end
end
p Car.drive
```
And so is this:

```
class Car
class << self
  def drive
    'driving'
   end
end
end
p Car.drive
```
The last form of defining a class method will lead to difficulty in maintenance. Because it is difficult to determine whether it is an instance method or a class method. This happens when the class methods are way down below its **class << self** declaration.

#### **Summary**

In this chapter, we designed experiments to answer the question: Where does the class method live? We found that they live in singleton class.

# **Singleton Methods**

In this chapter, you will learn about singleton methods and class methods and how they relate to each other.

# **Class Method**

#### **Shifting Perspective**

Let's define a class method drive in Car class.

```
class Car
def self.drive
p 'driving'
end
end
```
How can we ask Ruby for the class methods defined in Car class? We cannot do:

Car.class\_methods

We will get NoMethodError. We have to use **singleton\_methods**.

```
class Car
def self.drive
 p 'driving'
end
end
```
p Car.singleton\_methods

This prints:

[:drive]

We can call the class method like this:

Car.drive

To view the **drive()** class method as a singleton method, we need to shift our perspective. We shift our perspective from Car class to Car as an instance of Class.

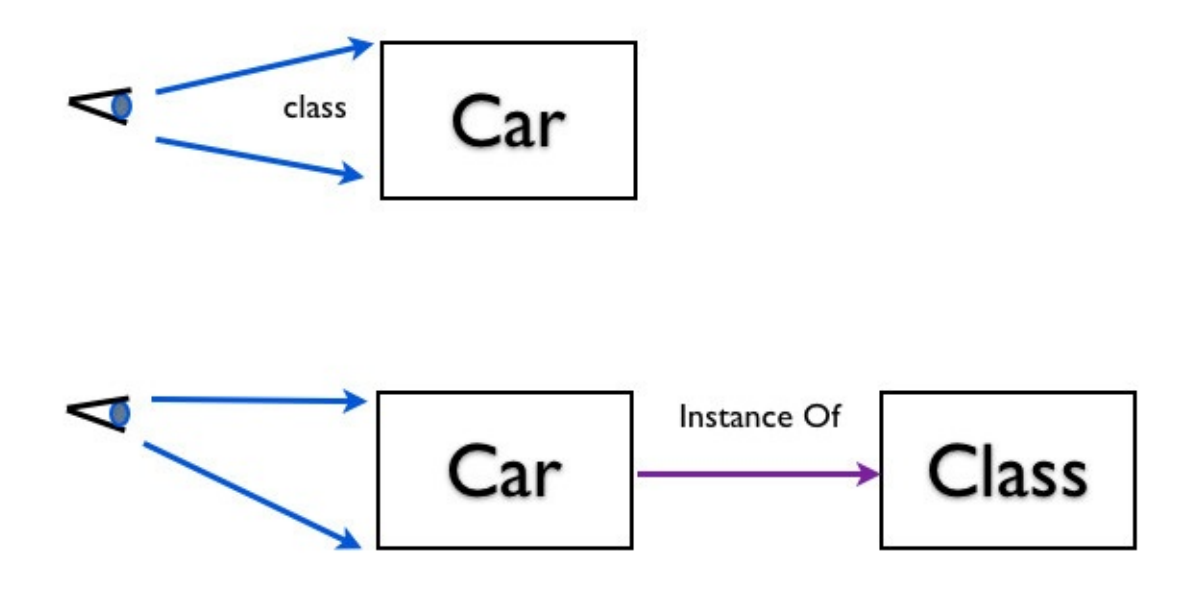

#### Shift in Perspective

We can define the drive class method like this:

```
Car = Class.new
class << Car
 def drive
  p 'driving'
 end
end
Car.drive
```
This also prints:

driving

We now see that Car is an instance of class **Class** so it is a singleton method from that perspective. To make this concept clear, if we create a Bus class that is an instance of Class:

Bus = Class.new Bus.drive

This prints:

NoMethodError: undefined method 'drive' for Bus:Class

The **drive** class method is not available for Bus class or any other instances of Class.

#### **Alternative Way to Define Class Method**

Instead of using **class <<** syntax, we can also define a class method like this:

Car = Class.new

def Car.drive p 'driving' end

Car.drive

### **Singleton Class and Class Method**

We can also define a class method by defining a method inside the singleton class like this:

```
class Car
class << self
  def drive
    p 'driving'
  end
 end
end
```
p Car.singleton\_methods

This prints:

[:drive]

The effect is the same as **Class Method** section, we can still call the **drive()** method like this:

Car.drive

# **Singleton Method for an Object**

Let's define a singleton method called **drive** for a specific instance of Car class like this:

```
class Car
end
c = Car.newdef c.drive
'driving'
end
p c.singleton_methods
```
This prints:

[:drive]

We can call the singleton method drive like this:

p c.drive

This prints:

driving

Since this is a singleton method, the **drive()** method is not available for other instances of Car. This implies that we cannot do this:

 $b = Car.new$ b.drive

We get the error:

NoMethodError: undefined method 'drive' for Car.

# **Define a Method in Singleton Class**

We can do what we did in previous section like this:

```
class Car
end
c = Car.newclass << c
def drive
  'driving'
end
end
p c.drive
```
This prints:

driving

Let's look at the singleton methods for Car class.

p c.singleton\_methods

This prints:

[:drive]

This is the same as the previous section. They both illustrate different ways to define a method in the singleton class.

## **Mixin a Module**

An alternative to defining a singleton method using:

```
class << obj
```
construct is to mix-in the method from a module. Here is an example:

```
module Driveable
def drive
    'driving'
  end
end
class Car
end
c = car.newclass << c
include Driveable
end
p c.drive
```
This prints driving.

```
p c.singleton_methods
```
This prints [:drive]. This does the same thing we did in the previous section.

## **Different Approaches**

We have seen three different approaches:

- Defining a class method in a Class.
- Defining a singleton method for a specific car object.
- Using mix-in to define a singleton method.

Let's now combine them all into one grand example:

```
module Stoppable
def stop
 'brake failure, cannot stop'
end
end
class Car
def self.start
 'starting'
end
end
c = Car.newdef c.fly
'flying'
end
class << c
include Stoppable
def drive
  'driving'
end
end
p Car.singleton_methods
```
This prints [:start]. Let's print singleton methods for c, the specific instance of car object.

p c.singleton\_methods

This prints:

[:fly, :drive, :stop]

We can filter out the methods included in the module by passing false to the **singleton\_methods()**.

```
p c.singleton_methods(false)
```
This prints:

[:fly, :drive]

These statements:

p Car.start p c.drive p c.stop p c.fly

#### will print:

starting driving brake failure, cannot stop flying

The first call is a class method call and the other three are singleton method calls.

#### **Introspect Singleton Class**

We can also ask Ruby for the **singleton\_class** of a class like this:

class Car end

p Car.singleton\_class

This prints:

#Class:Car

#### **Display Singleton Class**

Let's look at a simple example for displaying the name of the singleton class:

class Car class << self def class\_name to\_s end end end

p Car.class\_name

This prints:

Car

#### **Dynamic Singleton Method**

We can also use **define\_singleton\_method()** to dynamically define singleton method. Here is an example that defines **to\_s** singleton method in Car class:

```
class Car
end
Car.define_singleton_method(:class_name) do
to_s
end
p Car.class_name
```
This still prints:

Car

## **Combo Example**

Let's combine the two above examples into one example:

```
class Car
class << self
  def class_name
    to_s
  end
end
end
Car.define_singleton_method(:whoami) do
"I am : \#{class\_name}end
p Car.whoami
```
This prints:

I am : Car

## **Singleton Method for String**

As a last example, let's define a singleton method on Ruby's built-in string class.

```
car = 'Beetle'
car.define_singleton_method(:drive) { "You are driving : #{self}"}
p car.drive
```
This prints:

You are driving : Beetle

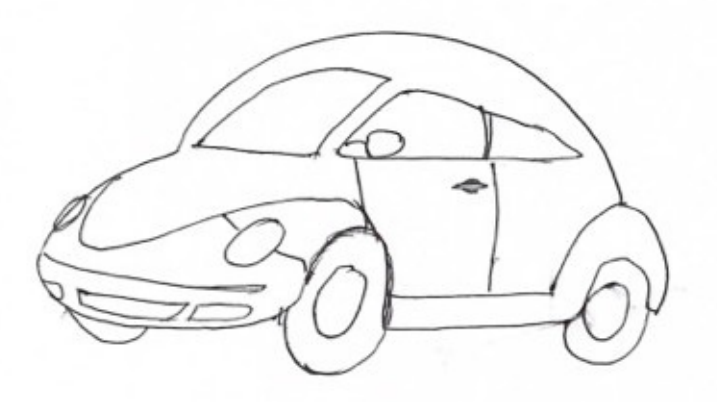

Let's check the singleton methods for this specific string object.

p car.singleton\_methods

This prints:

[:drive]

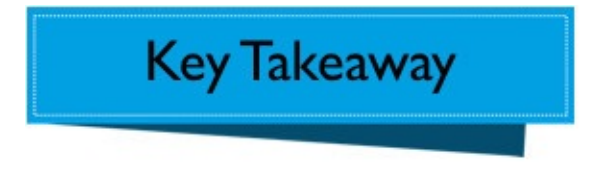

Class methods and singleton methods are the same.

#### **Summary**

In this chapter, we saw different ways to define class methods and singleton methods. Class methods are just methods on the singleton class. We also learned that the singleton methods live in singleton class.

# **Objects and Inheritance Hierarchy**

In this chapter, you will learn that everything in an inheritance hierarchy is an object.

### **User Defined Class**

Let's define a user defined class.

class Car end

# **Object is the Parent of Car**

This user defined Car class is part of an inheritance hierarchy. Thus, we can ask Ruby for it's super-class.

class Car end

p Car.superclass

This prints:

Object

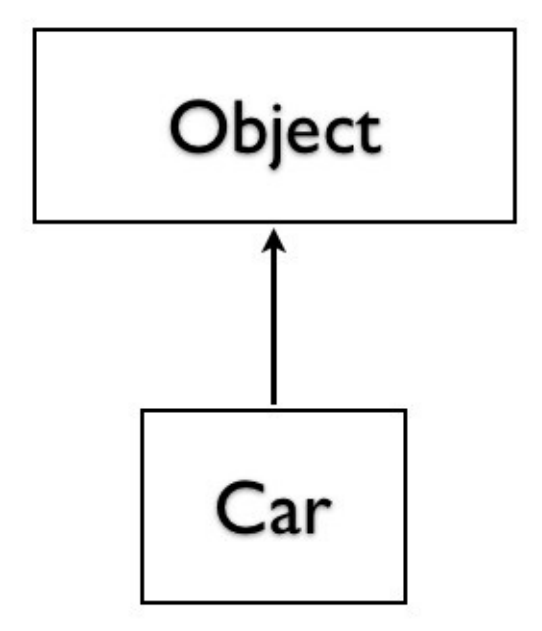

Object is Super Class of Car

## **Implicit Parent**

The Car class implicitly extends from Ruby's built-in Object class. It's as if you had written code like this:

class Car < Object end

# **Car is an Object**

We found out that the Car class is part of an inheritance hierarchy. If everything in an inheritance hierarchy is an object, then the Car class must be an object. If Car class is an object, it must be an instance of some class. What is that class? We can ask Ruby:

class Car end p Car.class

This prints:

Class

The Car class is an instance of Ruby's built-in class called Class.

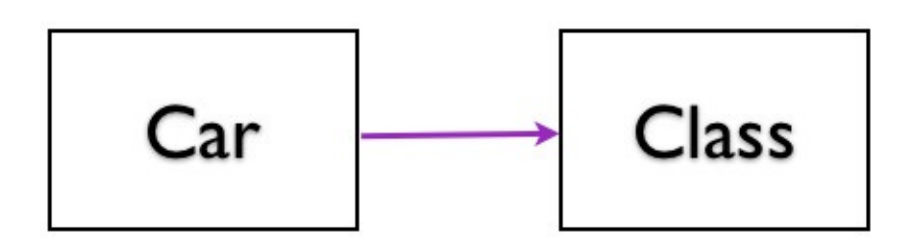

#### Car is an Instance of Class

## **BasicObject is the Parent of Object**

We know that super-class of Car is Object. The Object also has a super-class.

p Object.superclass

This prints:

BasicObject

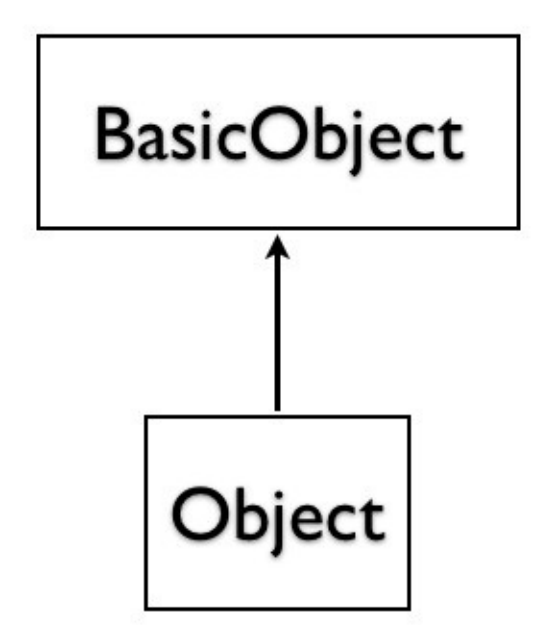

#### BasicObject is Super Class of Object

## **Object is an Instance of Class**

The Ruby's built-in Object is also part of an inheritance hierarchy. It must also be an object.

p Object.class

This prints:

#### Class

The Object is an instance of Ruby's built-in class called Class.

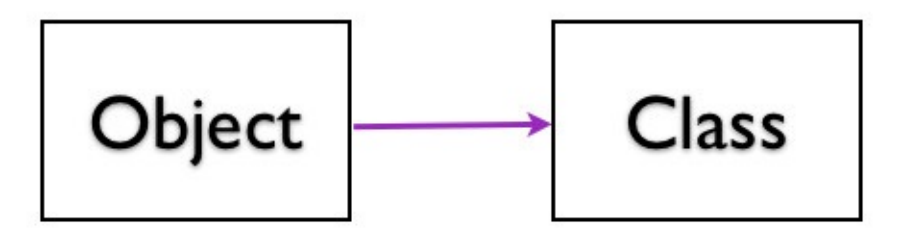

Object is an Instance of Class

#### **BasicObject Has No Parent**

The Ruby's built-in BasicObject is the root of the inheritance hierarchy.

p BasicObject.superclass

#### This prints:

#### nil

The nil indicates that BasicObject has no parent.

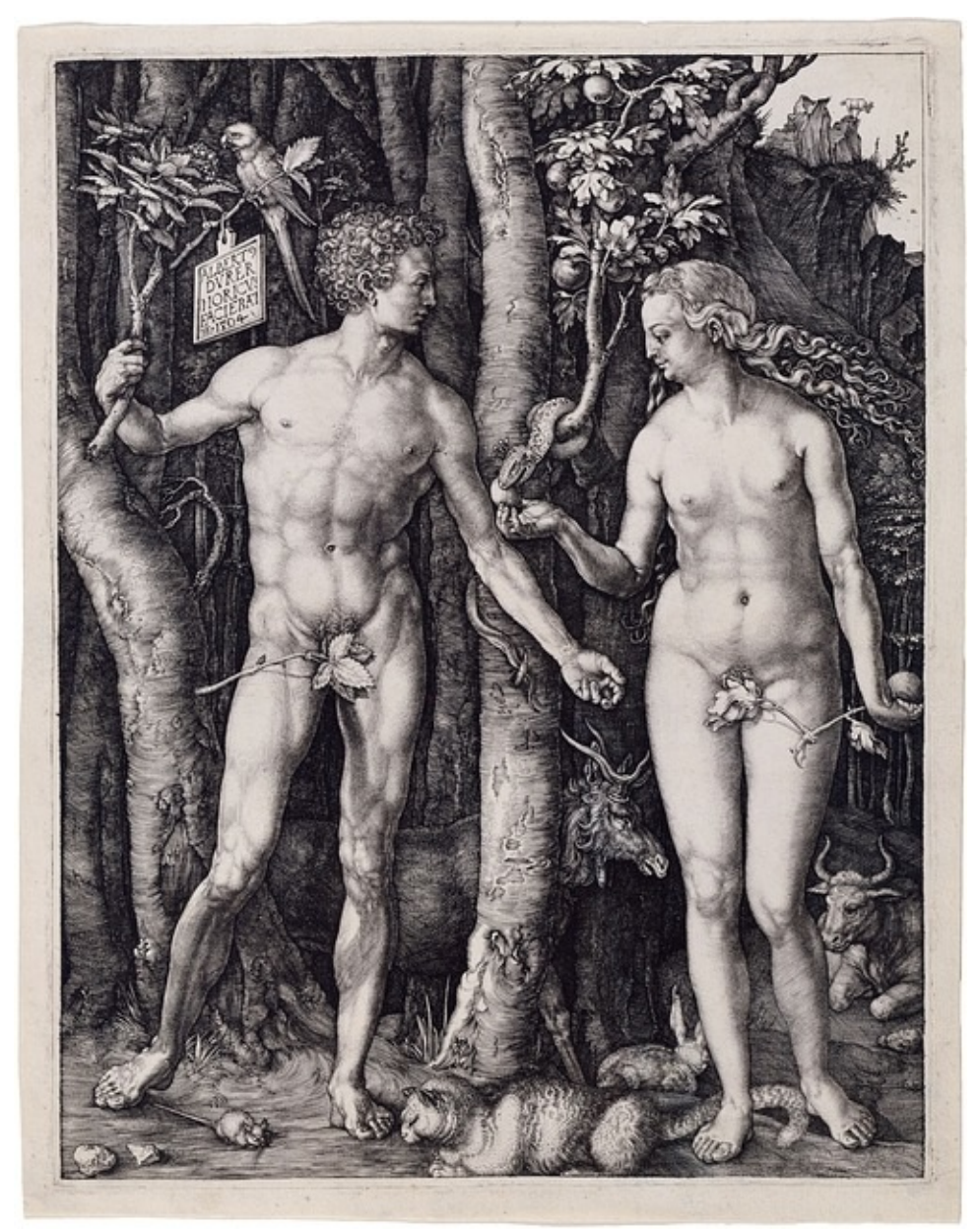

#### **BasicObject is an Instance of Class**

BasicObject is also an object, since it has sub-classes and is part of the inheritance hierarchy. What is the class used to create an instance of BasicObject? We can ask Ruby:

p BasicObject.class

This prints:

Class

The BasicObject is an instance of Ruby's built-in class called Class.

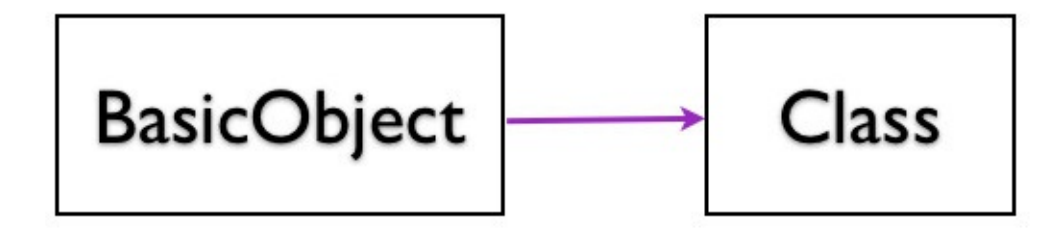

#### BasicObject is an Instance of Class

**Visual Summary** 

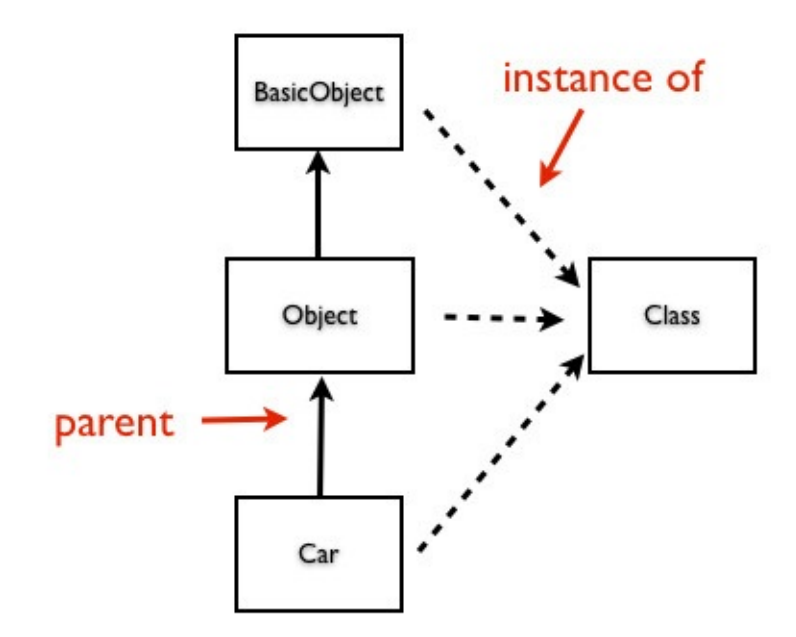

Inheritance Hierarchy and the Class

# **Fabio Asks**

#### **Why does user defined classes use Class as the template to create an instance?**

You define classes in Ruby using the **class** keyword. This is the reason that the class you define becomes an instance of the Ruby's built-in class called Class.

# **Rhonda Asks**

#### **Why does Ruby's built-in classes use Class as the template to create an instance?**

The reason is the same as the reason for user defined classes. The **class** keyword defines the Ruby's built-in objects like Object and BasicObject.

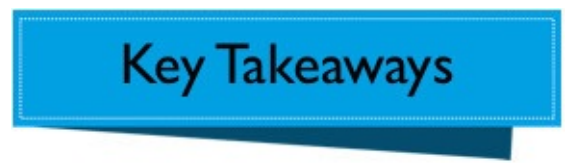

- User defined classes and Ruby's built-in classes are objects.
- User defined classes and Ruby's built-in classes are instances of class called Class.
## **Summary**

In this chapter, you learned that everything in the inheritance hierarchy is an object.

# **Class, Object and Module Hierarchy**

In this chapter, you will learn about the hierarchy of Ruby built-in classes, Class, Object and Module.

# **Object is an Instance of Class**

In the previous chapter we experimented with user defined classes. We learned that user defined classes implicitly extend from Object.

What is the Ruby's built-in Object's class? In other words, Object is an object, so it must be an instance of some class, what is that class? We can ask Ruby:

p Object.class

This prints:

Class

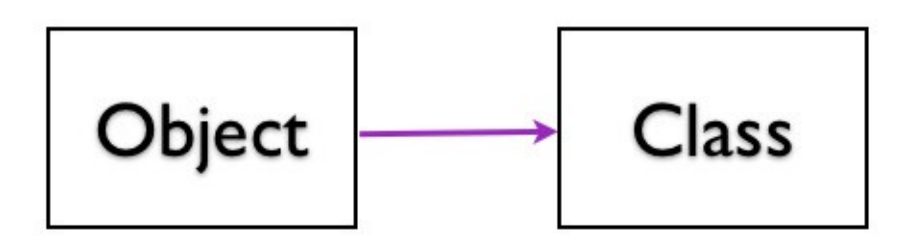

Object is an Instance of Class

### **Class is an Instance of Class**

The Ruby's built-in Class itself is an object. We can find out the class used to make instances of Class.

p Class.class

This prints:

Class

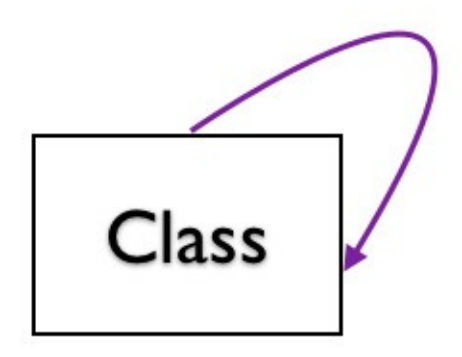

#### Class is an Instance of Class

This seems to be like the chicken and egg problem. How is **Class** created from Class? But Ruby is consistent. Whenever you use the language construct **class** to create a Class, Ruby uses Class to create instances.

The class can be either user defined or the existing Ruby's built-in classes.

name = 'Bugs Bunny' p name.class

This prints:

#### String

String is the Ruby's built-in class. The above code is the same as doing this:

```
name = String.new('Bugs Bunny')
p name.class
```
## **BasicObject is Parent of Object**

In the previous chapter, we saw that Object was the super-class of any user defined class. What is the super-class of Object?

p Object.superclass

This prints:

BasicObject

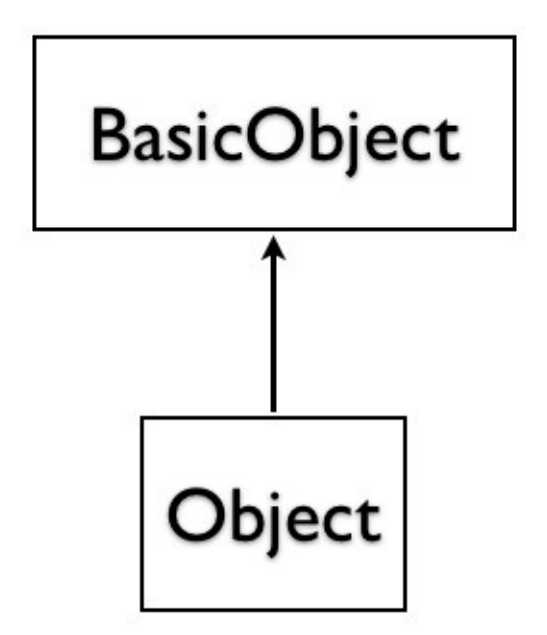

#### BasicObject is Super Class of Object

### **BasicObject is the Root**

What is the super-class of BasicObject?

p BasicObject.superclass

#### This prints:

nil

This means **BasicObject** is the root of the hierarchy. It does not have a parent.

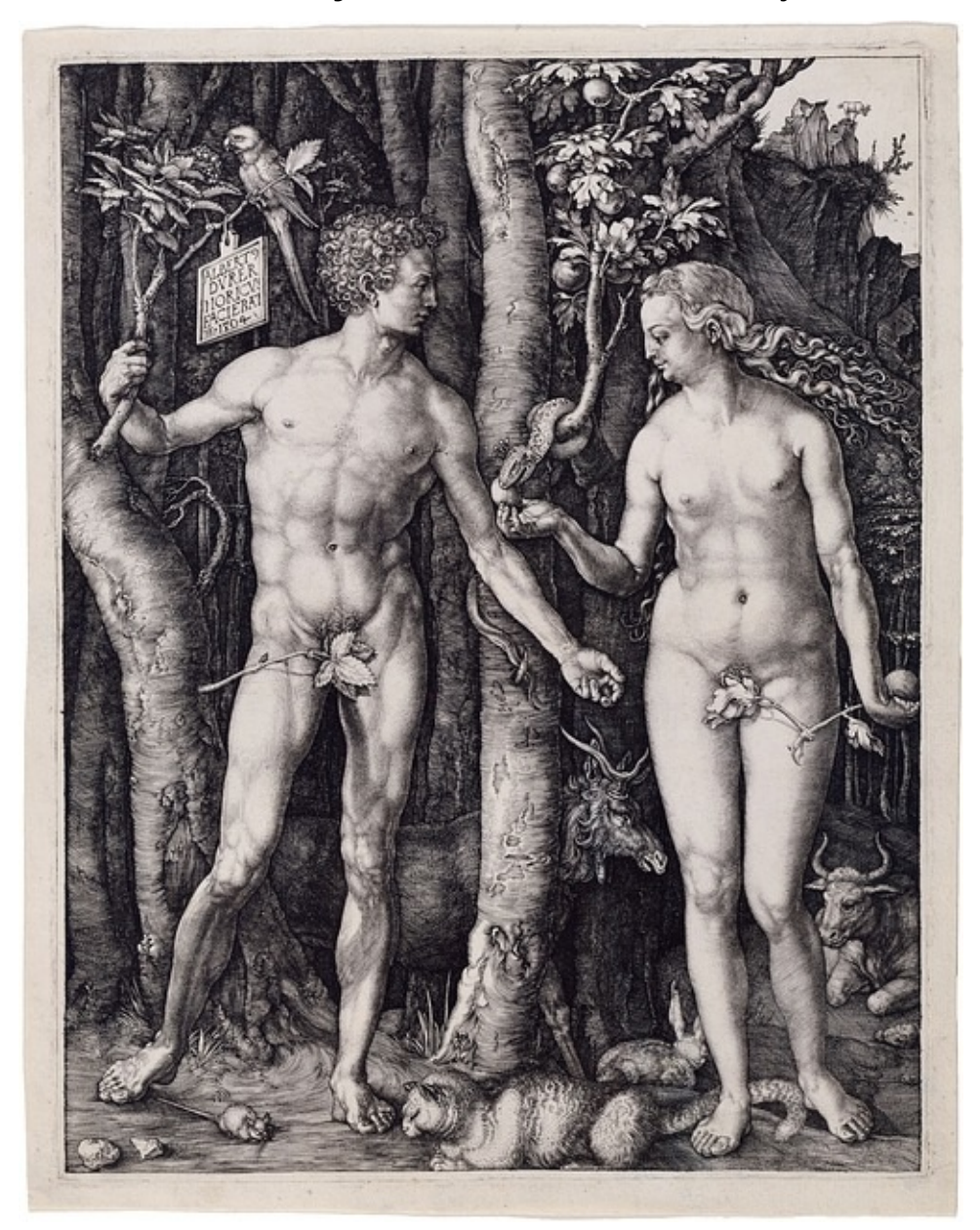

## **BasicObject is an Instance of Class**

The BasicObject is an instance of Class. You can verify it like this:

p BasicObject.class

This prints:

Class

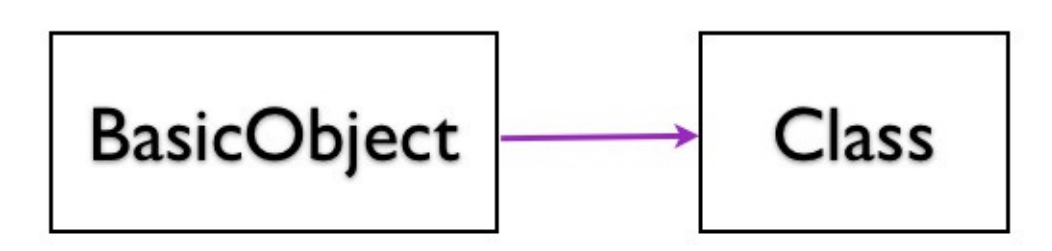

BasicObject is an Instance of Class

## **Module is the Parent of Class**

What is the super-class of Class?

p Class.superclass

This prints:

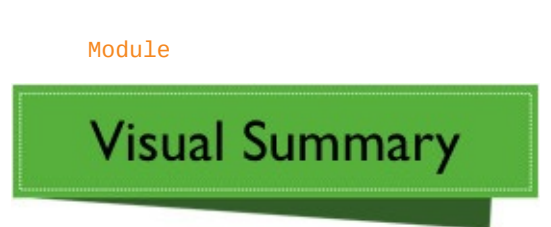

Here is the visual summary of what we have learned so far.

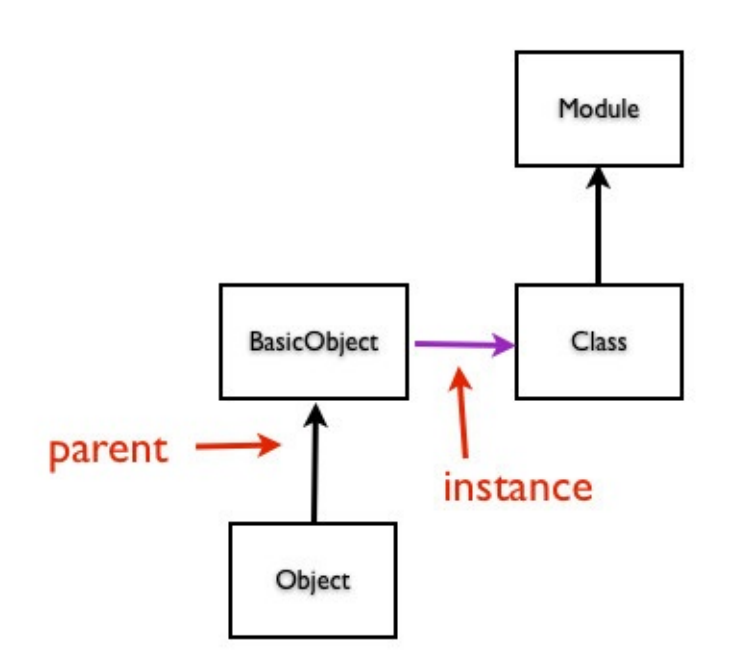

Hierarchy of Class, Object and Module

## **Module is an Instance of Class**

The class Module is an object. What class is it an instance of?

p Module.class

This prints:

Class

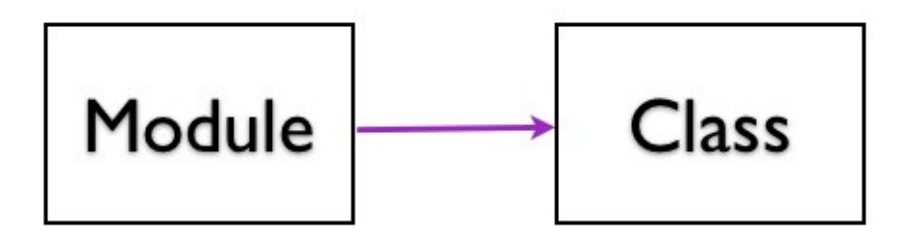

Module is an Instance of Class

### **Why is Module a Class?**

How can module be a class? Let's say we have a Vehicle module:

```
module Vehicle
def wheels
  1000
end
end
```
p Vehicle.class

This prints:

Module

The Module is a class because Ruby defines Module like this:

class Module end

Can we create an instance of Module class? Yes, we will see that next.

#### **How to Create a Module Instance?**

Instead of doing this:

```
module Vehicle
def wheels
 100
end
end
class Car
include Vehicle
end
c = Car.newp c.wheels
```
We can do the same thing we did above like this:

```
Vehicle = Module.new do
def wheels
 100
end
end
class Car
include Vehicle
end
c = car.newp c.wheels
```
# **Fabio Asks**

#### **Why would you want to create a module the second way?**

The short answer is blocks are closures. We have access to the variables before the do-end block.

#### **Methods in Module, Class and Object**

Let's now compare the methods in Module, Class and Object. Here are the methods in Module.

p Module.public\_methods(false).sort

This prints:

[:allocate, :constants, :nesting, :new, :superclass]

Here are the methods in Class.

p Class.public\_methods(false).sort

This prints:

[:allocate, :constants, :nesting, :new, :superclass]

Here are the methods in Object.

p Object.public\_methods(false).sort

This prints:

[:allocate, :new, :superclass]

You can see we can create instances of Module, Class and Object. Because they have the method **new()**. You can also notice that class and module have the same set of public methods.

## **Dynamic Creation of Car Class**

We already know that user defined classes are instances of Class. Instead of doing this:

```
class Car
def drive
 p 'driving…'
end
end
c = Car.newc.drive
```
We can do this:

```
Car = Class.new do
  def drive
    p 'driving…'
end
end
c = car.new
```
Both versions of the Car examples print:

driving…

c.drive

# **Rhonda Asks**

#### **Why would you want to create a class the second way?**

The short answer is blocks are closures. We have access to the variables before the do-end block.

#### **Summary**

In this chapter you learned the Ruby's built-in inheritance hierarchy. This consists of Class, Object, Module and BasicObject. You also saw how we can create modules and classes by creating them on the fly and adding methods to it.

# **Hierarchy of Class Methods**

In this chapter, you will learn that class methods have their own inheritance hierarchy. We will also see that the sub classes inherit the class methods from its parent.

## **Class of a Singleton Class**

Let's consider the example we saw in the previous chapter.

```
class Car
def self.drive
 'driving'
end
end
```
 $singleton\_class = Car.singleton\_class$ 

What class is this singleton class an instance of? Let's ask Ruby:

p singleton\_class.class

This prints:

Class

## **Object Hierarchy of Singleton Class**

What is object hierarchy of the singleton class? Let's ask Ruby:

p singleton\_class.ancestors

#### This prints:

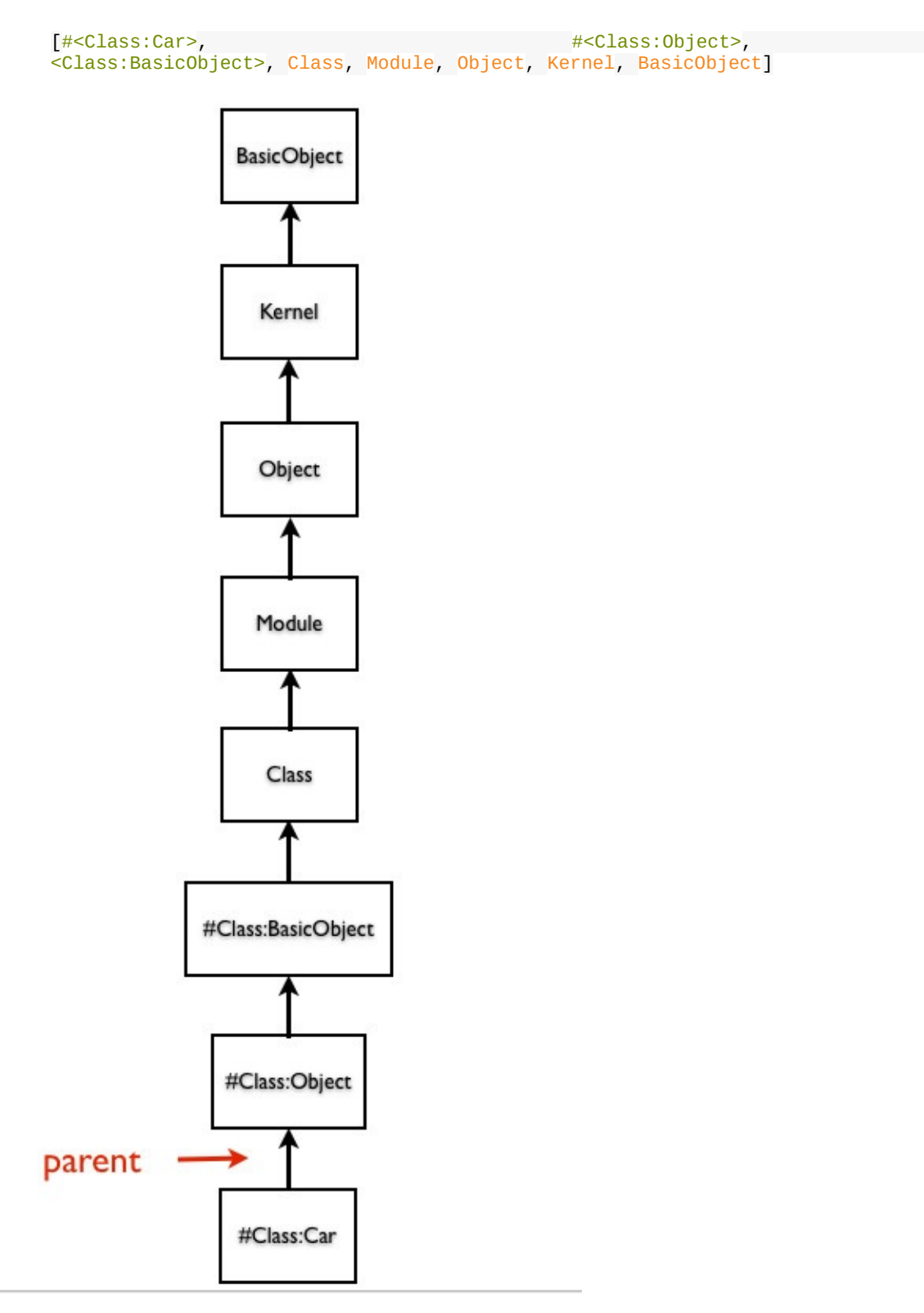

There is a whole new hierarchy consisting of singleton classes for Car, Object and

BasicObject. Compare this to the ancestors of a normal class:

p Car.ancestors

This prints:

[Car, Object, Kernel, BasicObject]

Now we don't see any singleton classes in this case.

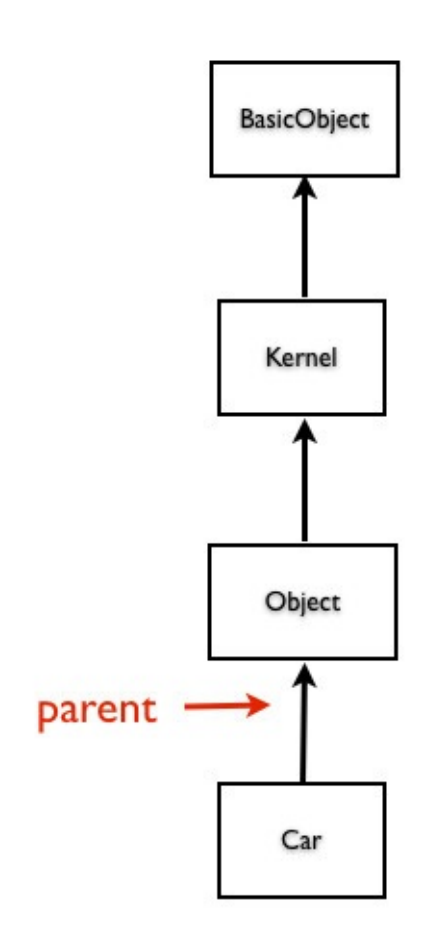

Ancestors of Car

# **One Level Up**

We can go one level up and do a similar experiment.

```
class Object
def self.drive
  p 'driving'
 end
end
singleton_class = Object.singleton_class
p singleton_class.ancestors
```
#### This prints:

[#<Class:Object>, #<Class:BasicObject>, Class, Module, Object, Kernel, BasicObject]

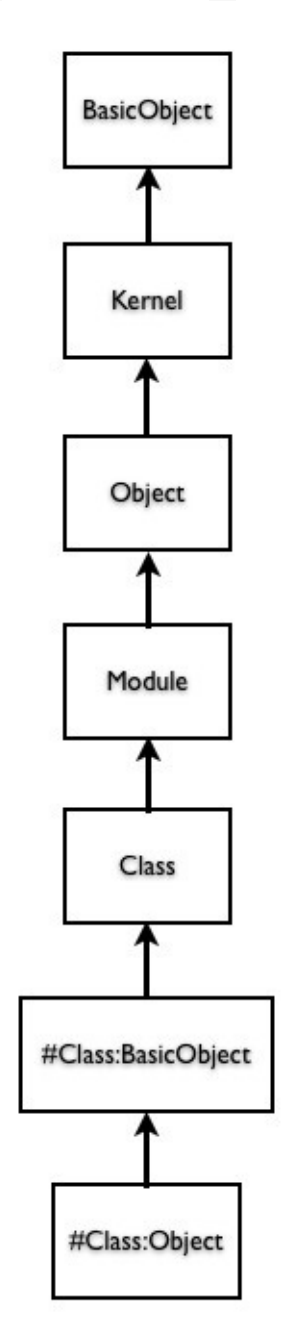

### **One More Level Up**

Let's go one more level up and repeat a similar experiment.

```
singleton_class = BasicObject.singleton_class
p singleton_class.ancestors
```
#### This prints:

[#<Class:BasicObject>, Class, Module, Object, Kernel, BasicObject]

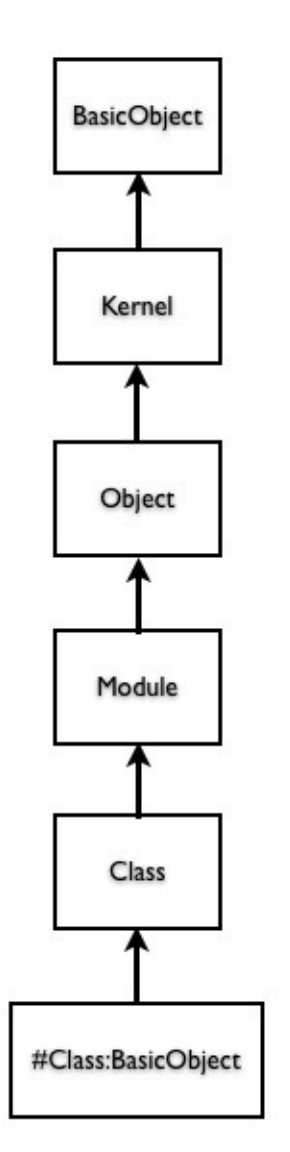

### **Practical Use**

Let's define a class method in Ruby built-in BasicObject.

```
class BasicObject
def self.drive
 p 'driving…'
end
end
class Car
end
Car.drive
```
This prints:

driving

Sub classes can call its parent's class methods. If you are familiar with ActiveRecord library of Rails, we often do something like this:

```
module ActiveRecord
class Base
  def self.find(id)
   'finding…'
   end
end
end
class Car < ActiveRecord::Base
end
Car.find(1)
```
Now you know how it works.

#### **Same Sender and Receiver**

How are we able to call ActiveRecord class methods without a receiver? Can we say Sender and Receiver are the same in this case? For example:

```
class Car < ActiveRecord::Base
has_many :wheels
end
```
The concept slightly varies because sub classes can call class methods without a receiver. You can say sub class is a super class. This is the reason why you can consider the sender and receiver to be the same.

### **Summary**

In this chapter, we learned that class methods have their own inheritance hierarchy. We also saw that the sub classes inherit the class methods from its parent.

## **The Method Lookup**

In this chapter, you will learn the introspection abilities of Ruby in the context of Ruby Object Model. We will query for ancestors. Class hierarchy determines the method lookup in Ruby.

## **Define Method in Object**

We already know that class Object is the super class of any user defined class. Let's define a **greet** method by opening the Ruby's built-in Object class.

class Object def greet puts 'hi' end end

#### **User Defined Class**

Let's create a class and call the method **greet()** on it.

```
class Greeter
end
g = Greeter.new
g.greet
```
This prints:

hi

The variable **g** has an instance of Greeter class. When we call the **greet()** method, the value of self changes to the Greeter object **g**. Then Ruby looks for the **greet()** method in the Greeter class. It does not find it there. It goes to the super-class of Greeter which is the Ruby's built-in Object class. It finds the **greet()** method in Object class, it calls that method.

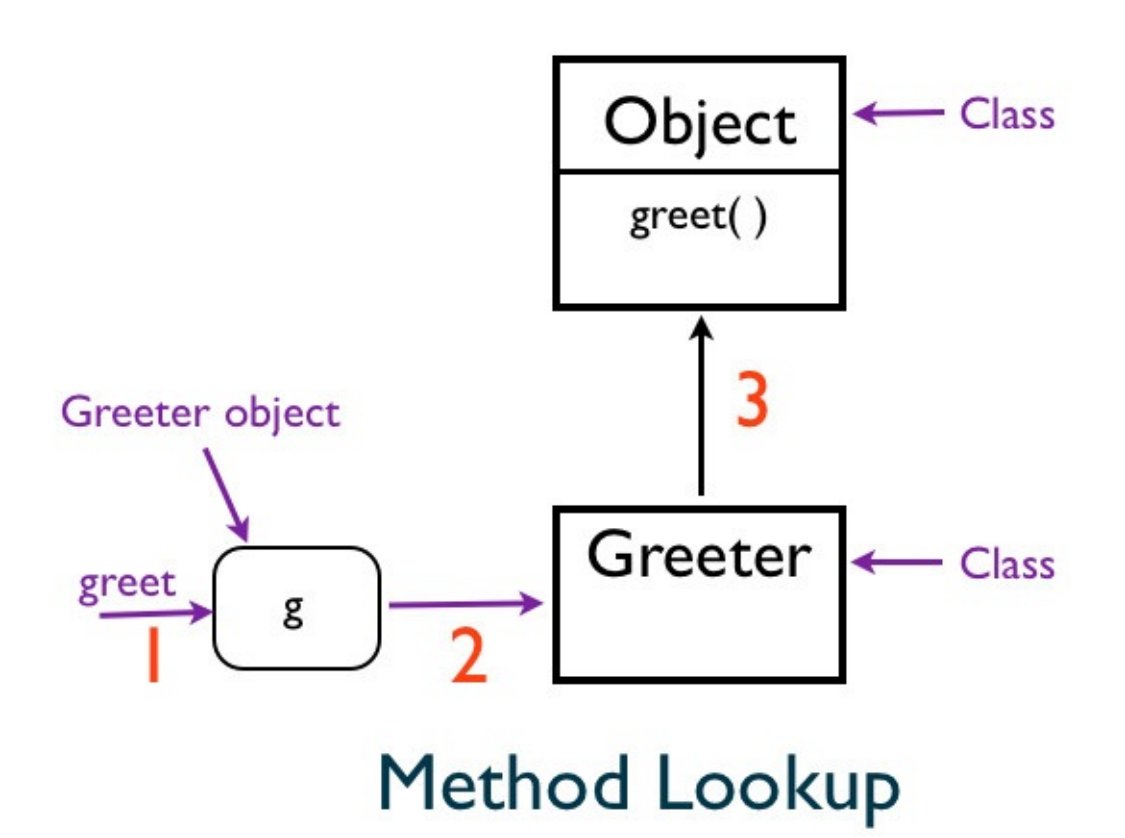

## **Method Lookup Path**

We can ask ruby for its method look up path like this:

```
class Object
def greet
 p 'hi'
end
end
class Greeter
end
p Greeter.ancestors
```
This prints:

[Greeter, Object, Kernel, BasicObject].

The order in which the classes and modules appear in the array represents the order in which Ruby searches for the methods. The method look up sequence is as shown below:

- 1. Greeter Class
- 2. Object Class
- 3. Kernel Module
- 4. BasicObject Class

**Visual Summary** 

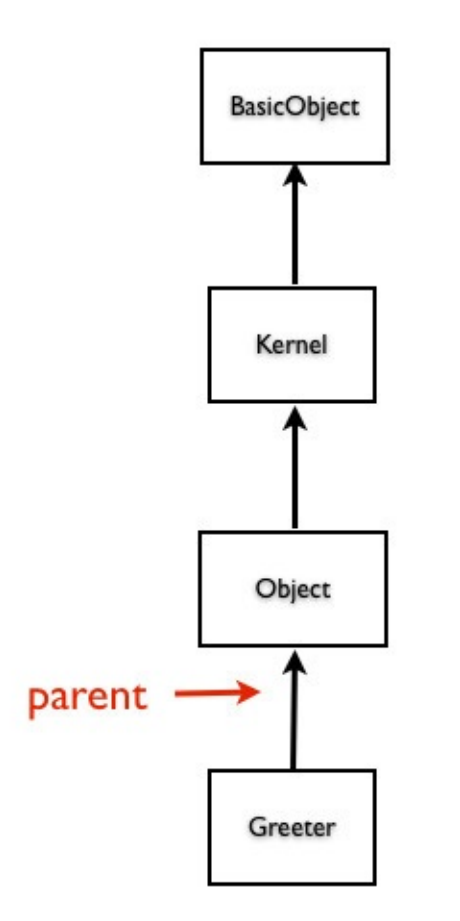

Method Lookup Path

#### **Summary**

In this chapter, you learned the introspection abilities of Ruby in the context of Ruby Object Model. We were able to query for ancestors. Why do we need to worry about class hierarchy in Ruby? Because it determines the method look-up in Ruby.

# **Object Oriented Programming Revisited**

This section reviews some concepts using examples used in section 2 of this book.

## **Modeling the Real World**

In this chapter, you will learn how we model the real world using objects that send messages to communicate.

# **Self Driving Car**

The example we saw in previous section looks more like a self driving car.

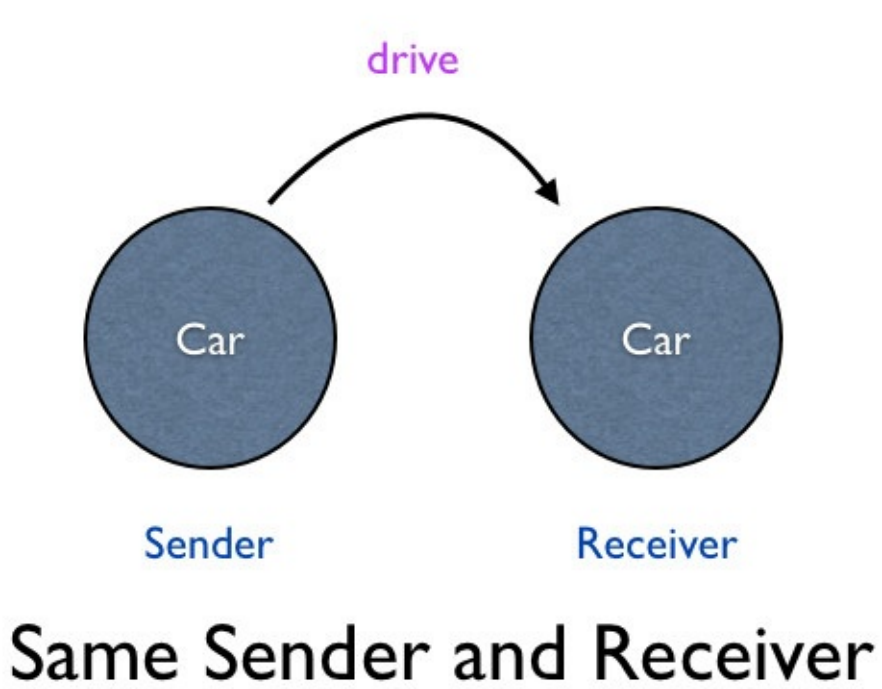

#### The Car object sends **drive()** to itself.

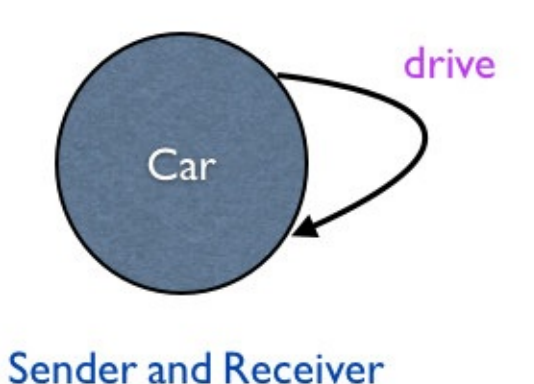

In code, it will look like this:

```
class Car
def self.drive
 p 'driving'
end
p "Sender is : #{self}"
 p "Receiver is : #{binding.receiver}"
Car.drive
end
```
This prints:

```
Sender is : Car
Receiver is : Car
driving
```
You can see that the sender and receiver is the Car class. The **binding** method provides us the execution context. We can retrieve the receiver object from the execution context.

### **Driver and Car**

In reality, it's the driver who drives the car.

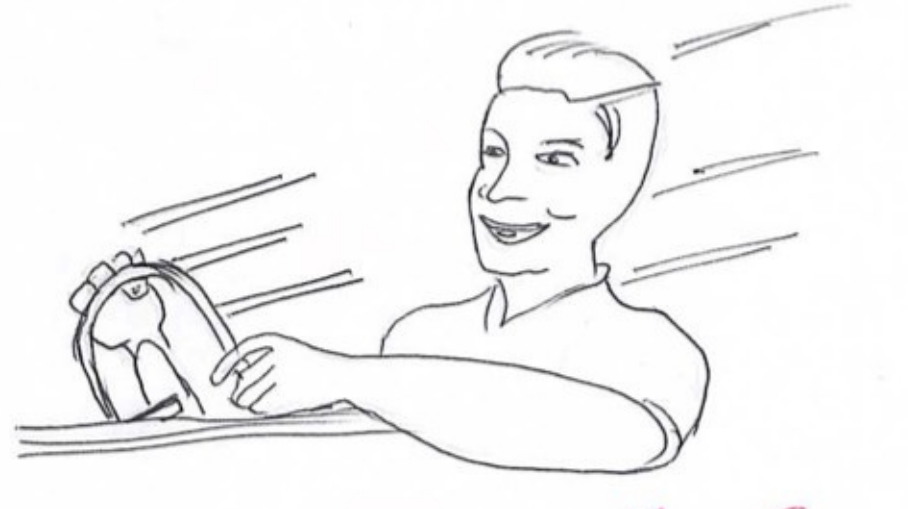

Driver drives the Car
# **Sender and Receiver**

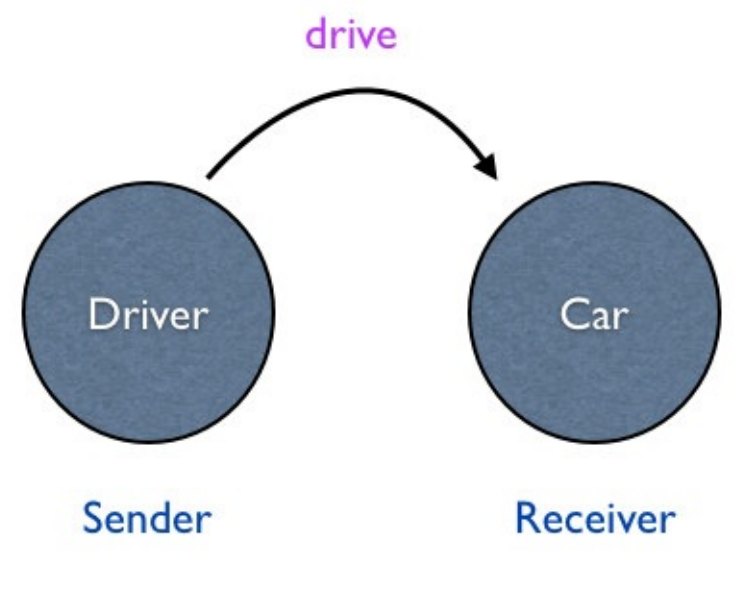

# Driver drives the Car

# **Intent vs Implementation**

### **What is intent?**

I want to drive the car. We don't reach into the transmission and pull levers to drive the car. We step on the gas to drive the car. Your grandma can drive the car without knowing the details of the engine. She expresses her intent by using the public interface of the car.

### **What is implementation?**

The things under the hood of a car is the implementation. Only your car mechanic knows about the details of the car engine. You may be aware of the **3.0 litre V-6** engine, but you have no idea how it works.

# **Background Job Processing**

Let's see an example for code that reaches into the implementation details of a method.

```
MyQueueClass.instance.enque(job)
```
This code knows that the implementation of the background processing class uses Singleton pattern. How can we fix this problem? To express the intent without any dependency on the implementation, we can re-write the code.

#### MyQueueClass.enque(job)

In this case, the client of the MyQueueClass is independent of the implementation details. We now have an intent revealing interface. This interface is stable. Tomorrow you may decide not to use the Singleton pattern, if so, the interface will not change.

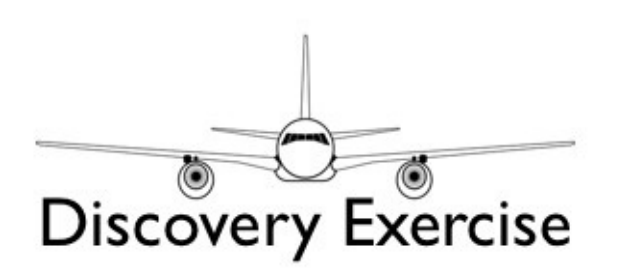

Write an example program to illustrate the fact that a driver drives a car. **Hint**: It will be like the Teacher-Student example we saw in *Message Passing* chapter.

## **Summary**

In this chapter, we discussed how we model the real world using objects that send messages to communicate. We also saw how to separate the intent from the implementation to define intent revealing interface.

# **Resources**

# <span id="page-400-0"></span>**Abstraction**

**Basics of Abstraction** Single Purpose Principle The Art of [Uniform](https://www.rubyplus.com/articles/2661) Interface

### **Coupling Basics**

Dependency Direction

Concrete Class vs Abstract Messages

### **Object Oriented Design Basics**

Flexible Design

Localized Change vs Additive Change

Open [Closed](https://www.rubyplus.com/articles/661) Principle

The [Three](https://www.rubyplus.com/articles/2221) Basic Rules for a Good Design

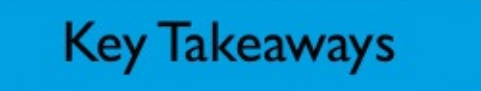

- Class acts as a template used to create objects.
- Class describes the behavior and state that an object can hold.
- Every object is an instance of a class.
- Instance methods live in the class.
- Instance variables live in the object.
- Instance variables are unique to each object.
- By default, instance variables are hidden from the outside.
- We can expose instance variable via an accessor.
- You can over-ride the **to\_s** method to customize the inspect message.
- Everything is an object is true for Smalltalk but not for Ruby.
- Every sender and receiver in a message passing interaction is an object.
- Sender can be explicit or implicit.
- Sender is the owner of the scope where the message originated.
- The dot notation makes sending messages explicit.
- If the receiver and the sender is the same, you can omit the receiver and the dot.
- There is always a receiver.
- There is always a sender.
- There is always a message that passes between the sender and the receiver.
- You cannot provide an explicit receiver to call a private method.
- You have to call the private method in functional form.
- Everything in the inheritance hierarchy is an Object.
- Receiver and Sender in a message sending interaction are objects.
- Every class is an object. In other words, every class is an instance of a Ruby built-in class called Class.
- Every object is an instance of a class.
- Every class has a superclass.
- Everything happens by sending messages.
- Method lookup follows the inheritance chain.
- Class methods and singleton methods are the same.
- User defined classes and Ruby's built-in classes are objects.
- User defined classes and Ruby's built-in classes are instances of class called Class.

### **Essential Book Series**

#### Essential Object Oriented Analysis

This book covers the following topics.

- Domain Object
- Parts of Speech Technique
- Case Study : Buffet R Us
- How to Identify Services
- CRC Technique
- Interviewing Domain Experts
- Conceptual Category List
- Static Modeling
- Class Design
- Finding Operations from the Static Model
- Abstraction
- Choose Good Names
- Encapsulation
- Polymorphism
- Interfaces
- Domain Model
- Effective Use of Inheritance

#### Essential Object Oriented Design in Ruby

This book covers the basic Object Oriented Design concepts using Ruby programming [language.](http://www.amazon.com/Essential-Object-Oriented-Design-Ruby-ebook/dp/B01D9CMFQC) Topics covered are:

- Basics of Abstraction
- Single Purpose Principle
- Stepwise Refinement
- Dependency Inversion Principle
- Basic Three Rules of Design
- The Art of Uniform Interface
- Localized Change vs Additive Change
- Coupling Basics : Dependency Direction
- Concrete Class vs Abstract Messages
- Flexible Design
- Open Closed Principle

### Test Driven Development in Ruby: A Gentle Introduction for Beginners

This book covers the following topics:

- $\bullet$  Kata
- What is a Coding Kata?
- Why Coding Kata?
- What is a Domain?
- What is a Problem Domain?
- What is a Solution Domain?
- What vs How
- Why distinguish the What and How?
- How to Separate the What from How?
- Focus of What
- Focus of How
- A Brief Introduction to TDD
- What is TDD?
- Why TDD?
- What are the steps in TDD?
- Why write a failing test first?
- How to Write a Failing Test?
- How to Make the Test Pass?
- How to Get All Benefits of TDD?
- Why is TDD Difficult to Learn?
- How TDD Separates the What from How?
- Problem Solving Skills
- How Does Problem Solving Skills Fit into TDD?
- Why do we Need to Separate these Four Phases?
- How Do You Analyze the Problem?
- How Much Analysis is Enough?
- Basics of Test Driven Development
- Designing Test Cases
- Why Design Test Cases?
- How Many Test Cases Do We Need?
- What Should Be the Sequence of Tests?
- What is a Starter Test?
- What is a Next Test?
- What is a Story Test?
- Assertion
- How Many Assertions Can You Use in a Test?
- Canonical Test Structure
- Minimal Implementation
- Why do we Aim for Simplicity?
- Ways to do Minimal Implementation
- Getting it Right
- Common Beginner Mistakes
- Techniques in TDD
- Obvious Implementation
- Fake it Till You Make It
- Triangulation

### Essential SQL: A Gentle Introduction for Beginners

This book covers the following topics:

- Create, Insert and Select Statements
- Sorting
- Search Conditions
- Advanced Search Conditions
- Wildcard Search
- Calculated Fields
- Aggregate Functions
- Grouping Data
- Subqueries
- Joins
- Inner Joins
- Advanced Joins
- Update and Delete
- Constraints
- Indexes

### Essential Git: Introduction to Git Basics for Beginners

This book covers the following topics.

- Create a Project
- Checking Status
- Making Changes
- Staging Changes
- Un-staging Changes
- Committing Changes
- Tracking Changes to Files
- Committing
- History
- Find the Hash for Previous Version
- Tagging Versions
- Revert Local Changes
- Undoing Staged Changes
- Reverting Committed Changes
- Removing Commits
- Remove Unnecessary Tag
- Modify Commits
- Moving Files
- Creating Branches
- Switching Branches
- Dealing with Different Changes
- Viewing Diverging Branches
- Merging • Conflict
- Rebasing
- Create a Remote Repository
- Push Branch to Remote
- Get all Remote Branches
- Keep Branches Up to Date
- List all Branches

### Essential Ruby

This book covers the following topics.

- What is a Class?
- What is an Object?
- Creating an Object?
- State and Behavior
- Hidden Instance Variables
- Sending a Message to a Receiver
- Message Passing
- Inheritance
- Module
- Symbol
- The yield Keyword
- Everything is not an Object
- Top Level Context
- Code Execution
- Binding
- Pseudo Variables
- The Default Receiver
- Message Sending Expression
- The Self at the Top Level
- The Dynamic Nature of Self
- When does Self Change
- The main Object
- Message Sender at the Top Level
- Top Level Methods
- Same Sender and Receiver
- Private Methods
- Scope of Variables
- Every Object has a Class
- Instance Methods and Instance Variables
- Block Object
- Focus on Messages
- Self and Scope
- Retry Library
- Singleton Methods
- Objects and Inheritance Hierarchy
- Class, Object and Module Hierarchy
- Hierarchy of Class Methods
- The Method Lookup
- Modeling the Real World

#### **Table of Contents**

#### **Introduction**

Object Oriented Programming

What is a Class? What is an Object? Creating an Object State and [Behavi](#page-9-0)or Hidden [Instance](#page-16-0) Variables Sending a [Message](#page-24-0) to a Receiver [Message](#page-32-0) Passing **[Inheritance](#page-37-0)** [Module](#page-43-0)

Essential [Ruby](#page-50-0)

[Symbol](#page-72-0) The yield Keyword Everything is Not an Object [Top](#page-80-0) Level Context Code [Execution](#page-84-0) **[Binding](#page-90-0)** Pseudo [Variables](#page-100-0) The [Default](#page-107-0) Receiver [Message](#page-116-0) Sending Expression The [Self](#page-141-0) at the Top Level The [Dynamic](#page-146-0) Nature of Self When does self [Change?](#page-156-0) The main [Object](#page-167-0) [Message](#page-177-0) Sender at the Top Level Top Level [Methods](#page-186-0) Same [Sender](#page-196-0) and Receiver Private [Methods](#page-206-0) **Scope of [Variables](#page-215-0)** Scope of [Variables](#page-224-0) Redux Every [Object](#page-232-0) Has a Class Instance [Methods](#page-240-0) and Instance Variables Block [Object](#page-256-0) **[Closures](#page-267-0)** Focus on [Messages](#page-277-0) Self and [Scop](#page-284-0)e [Retry](#page-292-0) Library

Basics for Ruby [Object](#page-304-0) Model

[introduction](#page-311-0) Class Methods

Singleton Methods **Objects and Inheritance Hierarchy** Class, Object and Module Hierarchy **[Hierarchy](#page-333-0) of Class Methods** The [Method](#page-349-0) Lookup

Object Oriented [Programming](#page-361-0) Revisited

[Modeling](#page-385-0) the Real World **Resources** 

Key Take[aways](#page-392-0)

Essential [Book](#page-400-0) Series